# МИНИСТЕРСТВО ОБРАЗОВАНИЯ И НАУКИ РЕСПУБЛИКИ КАЗАХСТАН

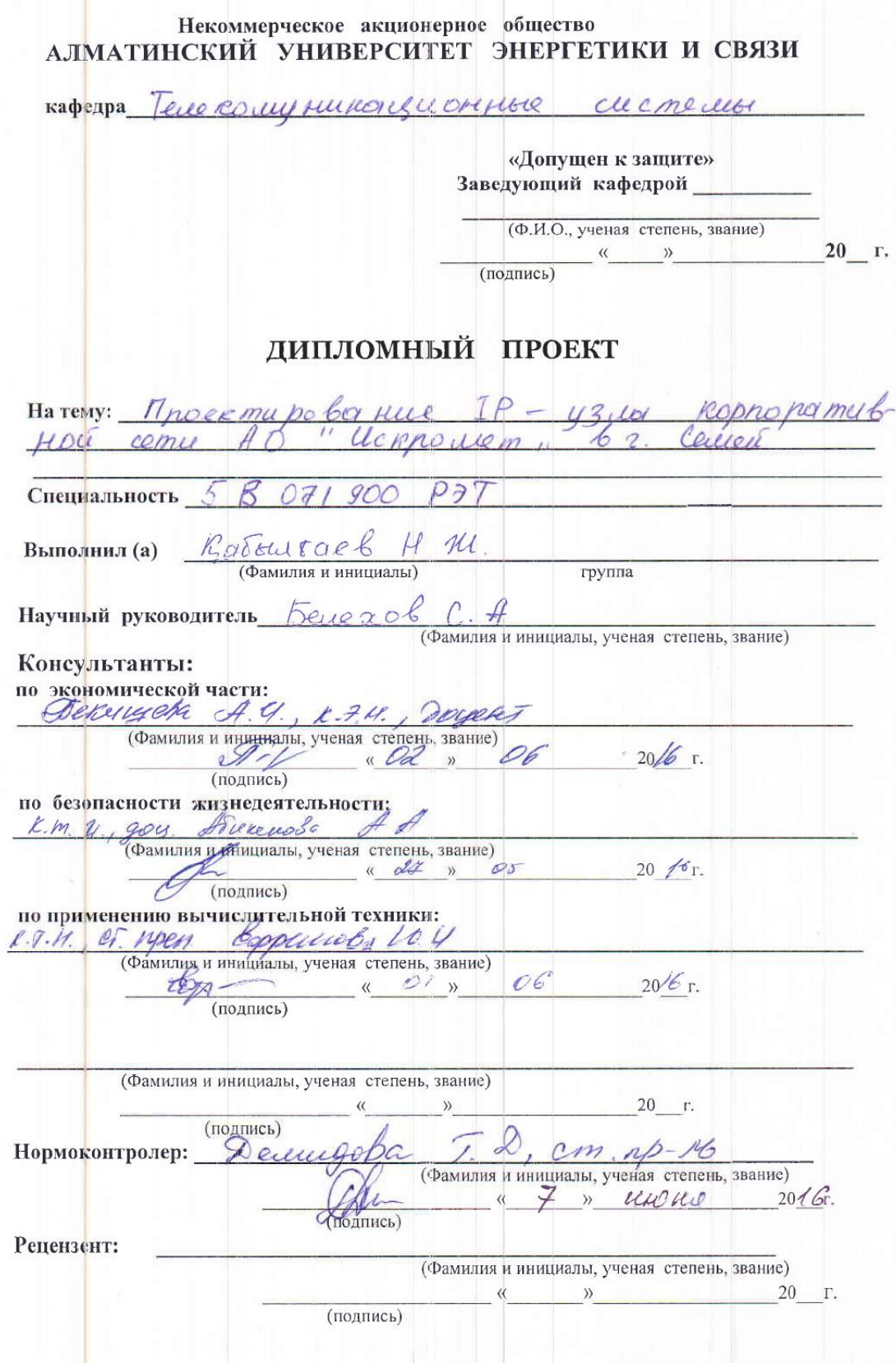

5

МИНИСТЕРСТВО ОБРАЗОВАНИЯ И НАУКИ РЕСПУБЛИКИ КАЗАХСТАН Некоммерческое акционерное общество АЛМАТИНСКИЙ УНИВЕРСИТЕТ ЭНЕРГЕТИКИ И СВЯЗИ Факультет Радиотехники и  $0.6020$ Специальность  $5B$  071 900 P ЭТ Кафедра Телеконщеника висным систем ЗАДАНИЕ на выполнение дипломного проекта Badourall Hevez My warmacbut Студент (фамилия, имя, отчество) Тема проекта Проек тиро бегние IP - 13 ла resprice normy bung " UCRPOLLEM.  $comli$  $\sqrt{2}$ 6 2 Callel утверждена приказом ректора № 148 от «19» 10  $20/\sqrt{r}$ . Срок сдачи законченной работы  $\kappa$  25  $\mu$  $OS$ 20 16 г. Исходные данные к проекту требуемые параметры результатов проектирования (исследования) и исходные данные объекта 1 KOMMYTATOPHI CISCO TGX84XX, GISCO Cafa lyst 151010 и маршерутизат обсерии Cisco Fxxx  $26729CS$ -ACELP, G723.1-Mueti Rate Coder Перечень подлежащих разработке дипломного проекта вопросов или краткое содержание дипломного проекта: 1. Средства связи корпоративных сетей 2 при расширении проп способности каналов спорны Между магистральными узлами ПД г. Селеги cezy 3. Услуга организ-и удал дост в корп сеть Интер-4 Анализ Систем, обеспеч пер индр. меж пите прилож, исп. в сис-е корпорации. Принце-я эфф. внутри хорогоративной  $CBC34$ Orsenta ues-249 эдед го туннелиров я cezy MP1 Оценка быстро у еаств. цид. Обор. Расчет сред. Ерем. ОТКЛИКС СЕТИ 9. Paryer creneriu ucm KaH-G Packer FRONDWLY BEFOR 4 OUSHED 10 DAO H.

Перечень графического материала (с точным указанием обязательных чертежей) i Cremen normomentum munoborde yzuo6 cemu 2 ff корроративной сети The mea bry her OUHRUI  $13$ K VPN cemu Cocquirerung VPN-60-VPN *<u>Injurop</u>* poem mextoriorin индоршации nouvousto cereza i Mario no nogkuroternee décrieremel  $002t$ yc myrom Ogre SI neo Auri EUZLICE  $R$  $A$  U X U COUX L  $blue.5$   $\pi$ mnoevicco Thomas 3 objecte una me déserver nege rencontrae Mathrod 2014  $\mathcal{B}$ . nnonyckernus MMOODMQUUCHI OT MOMOCH  $lcal$  $UBC$ calle yearman 16 Mo  $\varphi\chi\mu\varphi$ one pa mopa chezu. 8. Those mu py evenie TOO Keeps leer come ophono my  $6400$ 

Рекомендуемая основная литература 1 Rozanob B. H Paguomez ruize kue yenu u currabyzop - Il from generica 2003-2240  $167$ Упебыли дия Ошарер Кышкотерные сети Принципы  $\ell_{\text{i}}$   $\mu$   $\varphi$   $\ell$   $\mu$  $\lambda$ B mpomonoien' yrespect Que buzol  $3 - 8$  usa Textronogius. 2006  $CII5$   $Ilu$ men Feuros 6 B, bezongerwms nu stuge is more for my guis  $RYS<sub>0</sub>$ ,  $U$ Murrille crass 949440  $C, dU$ aujours nous ummer chiezy Treduce our  $64206$  $2000$  $6.826.$ 

Консультанты по проекту с указанием относящихся к ним разделов

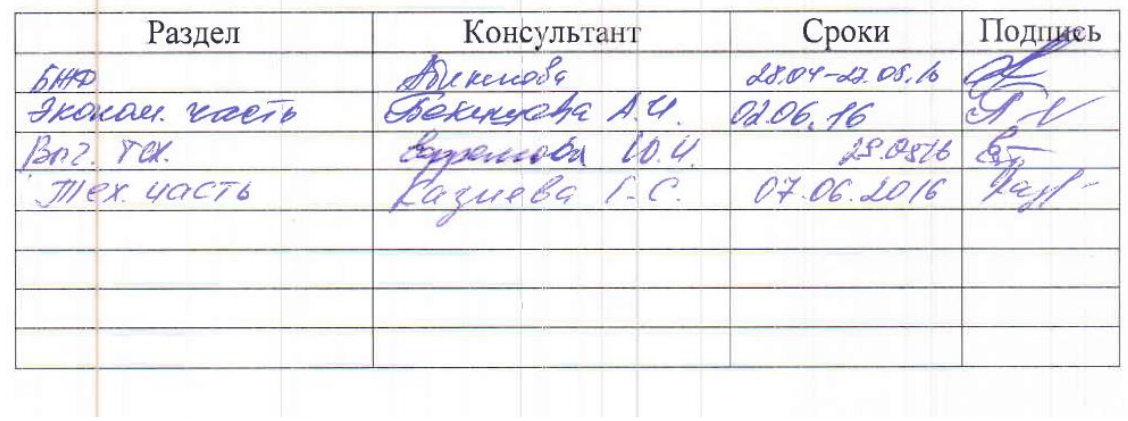

ГРАФИК подготовки дипломного проекта Наименование разделов, перечень  $N_2$ Сроки Примечание  $\pi/\pi$ разрабатываемых вопросов представления руководителю Cregisla chique korn x césér 19.10.2015г.  $-1$ Anany numer moxomgre  $41$ потеков при расширении проп стос каналов опора cette unt y zuen un 1721. Cemi  $20.12.20152$ PacreTHAS ració Kast Oyenxa ever-jug novo 10 Mex. peuve observer. 5m 01.04.2016  $\mathcal{Z}_{\mathcal{E}}$  $\frac{1}{2}$ Fuzzell needs 01.05.2018. Las  $\kappa$  19  $\kappa$  10 Дата выдачи задания  $20/5$   $\overline{r}$ . Заведующий кафедрой (подпись) (Фамилия и инициалы) Руководитель (подпись) (Фамилия и инициалы) Задание принял к исполнению для рекиструиров ROLLITACE H. M. (нодпись)

8

## **Аңдатпа**

Бұл жұмыс баяндайды жобалау мәселелері IP-торапты корпоративтік желісі "ЖШС Искромет" в г. Семей. Талдау берілді өту жолдарын ақпараттық ағындарын кеңейту кезінде өткізу қабілетін арналар тіректік желісінің арасындағы магистральдық тораптары ПП Семей қаласы, қаралатын ақпараттық-көлік желісі үшін шағын және орта операторларының байланыс. Жасалған қажетті есептеулер. Қаралды техникалық шешімдер тіршілік әрекетінің қауіпсіздігін қамтамасыз ету . Ұсынылған экономикалық есептеу үшін**.** 

### **Аннотация**

Данная работа освещает вопросы проектирования IP-узла корпоративной сети ТОО «Искромет» в г. Семей. Дан анализ путей прохождения информационных потоков при расширении пропускной способности каналов опорной сети между магистральными узлами ПД г. Семей, рассмотрена информационно-транспортная сеть для малых и средних операторов связи. Сделаны необходимые расчеты. Рассмотрены технические решения обеспечения безопасности жизнедеятельности . Представлен экономический расчет для ТОО.

#### **Аnnotation**

Hired lights up the questions of planning of IP- of knot of corporate network of ТОО "Искромет" in Families. The analysis of ways of passing of dataflows is Given at expansion of carrying capacity of channels of supporting network between the backbone sites of ПД Families, an informatively-transport network is considered for the small and middle operators of connection. Necessary calculations are done. The technical decisions of providing of safety of vital functions are considered . An economic calculation is presented for ТОО.

# **Содержание**

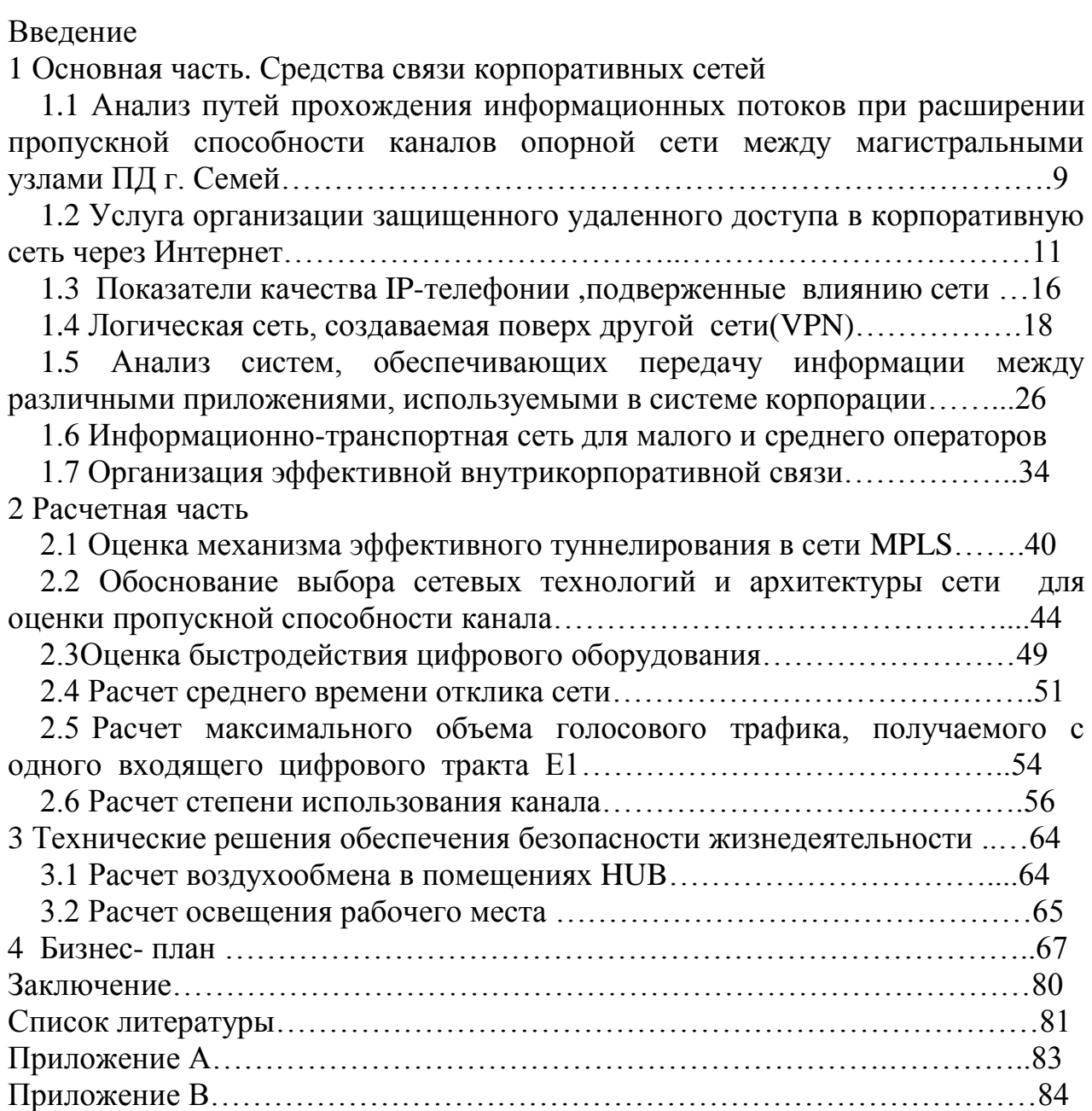

# **Введение**

Корпоративная сеть является интегрированной средой, обеспечивающей все виды телекоммуникационных услуг - традиционную передачу данных, телефонию, видеоконференции и видеовещание, интеграцию средств контроля доступа, охраны и видеонаблюдения. Необходимыми компонентами корпоративной сети являются средства мобильного доступа и развитые средства обеспечения безопасности передачи данных.

При создании любой корпоративной сети существенное внимание должно уделяться вопросам безопасности передачи данных и защиты корпоративной информации от несанкционированного доступа. Современные средства защиты информации обеспечивают высокий уровень безопасности.

Межсетевые экраны, организация виртуальных частных сетей, системы обнаружения несанкционированного доступа и другие средства позволяют организовать безопасную передачу информации на любом участке корпоративной сети - на рабочем месте сотрудника, в локальной вычислительной сети, на сегментах распределенной корпоративной сети, построенных с использованием каналов связи местных, национальных или международных операторов связи.

Одна из основных задач, которая должна быть решена для успешного функционирования современной компании, - доступность и актуальность информации, обеспечивающей технологические и бизнес процессы. Фундаментом для внедрения новых сервисов, позволяющих эффективно организовать работу сотрудников различных служб, выступают корпоративные сети передачи данных.

Корпоративная сеть является составной сетью, включающей как локальные, так и глобальные.

Можно сказать, что корпоративная сеть представляет собой пример инфокоммуникационной сети, где соблюдается паритет между двумя типа услуг. Корпоративную сеть можно представить в виде «островков локальных сетей», плавающих в телекоммуникационной среде.

На современном этапе развития и использования корпоративных наиболее актуальное значение приобрели такие вопросы, как оценка производительности и качества локальных вычислительных сетей и их компонентов, оптимизация уже существующих или планируемых к созданию локальных вычислительных сетей.

Сейчас, когда локальные вычислительные сети стали определяющим компонентом в информационной стратегии большинства организаций, недостаточное внимание к оценке мощности локальной вычислительной сети и ее планированию привело к тому, что сегодня для поддержки современных приложений в архитектуре клиент - сервер многие сети необходимо заново проектировать, а во многих случаях и заменять.

Производительность и пропускная способность локальной вычислительной сети определяется рядом факторов: выбором серверов и

11

рабочих станций, каналов связи, сетевого оборудования, сетевого протокола передачи данных, сетевых операционных систем и операционных систем рабочих станций, серверов и их конфигураций, распределением файлов базы данных по серверам в сети, организацией распределенного вычислительного процесса, защиты, поддержания и восстановления работоспособности в ситуациях сбоев и отказов и т.п.

Цель данной работы-проектирование IP- узла корпоратиной сети АО «Искромет» в г. Семей. Для достижения своей цели. В работе необходимо сделать следующее:

- рассмотреть средства связи корпоративных сетей

-провести анализ путей прохождения информационных потоков при расширении пропускной способности каналов опорной сети между магистральными узлами ПД г. Семей.

-провести исследование логической и, создаваемой поверх другой сети(VPN)

- провести анализ систем, обеспечивающих передачу информации между различными приложениями, используемыми в системе корпорации

- рассмотреть информационно-транспортную сеть для малых и средних операторов связи.

- сделать необходимые расчеты-

-рассмотреть технические решения обеспечения безопасности жизнедеятельности

# **1Основная часть. Средства связи корпоративных сетей**

# **1.1Анализ путей прохождения информационных потоков при расширении пропускной способности каналов опорной сети между магистральными узлами ПД г. Семей**

Потребности современных организаций в услугах связи уже давно вышли за рамки традиционной телефонии. Организация имеет несколько удаленных друг от друга подразделений, то ей необходимо организовать обмен данными между локальными компьютерными сетями. Поэтому объективной реальностью корпоративного рынка услуг связи стала потребность в интеграции различных приложений в единую корпоративную информационную среду. Современные гибкие технологии позволяют существенно расширить спектр услуг, доступных в корпоративных сетях, а значит, и круг потребителей этих услуг.

ТОО «Искромет» − это товарищество с ограниченной ответственностью, занимающееся консалтинговыми услугами. Данное предприятие является юридическим лицом, налогоплательщиком Республики Казахстан [28].

Предприятие имеет центральный офис в г.Алматы, и филиал в г.Семей Корпоративная сеть является территориально распределенной, т.е. объединяющей офисы, подразделения и другие структуры, находящиеся на значительном удалении друг от друга. Решение IP VPN является оптимальным для: мультинациональных компаний, производственных и коммерческих компаний,государственных организаций,страховых компаний, банков и финансовых организаций,сетей дистрибуции товаров и услуг, топливноэнергетического комплекса.

В целом, ДКП является сильнейшим (не сколько в количественном, сколько в качественном аспекте системы дистрибуции) филиалом АО «Казахтелеком»

Сеть передачи данных «Kazakhstan Online» предоставляет услуги передачи данных организациям и частным лицам на территории Республики Казахстан. Сеть обеспечивает полный спектр услуг по передаче данных. Ниже приведен список основных услуг:прозрачный цифровой канал;Frame Relay; доступ в Интернет по выделенному каналу; доступ в Интернет по ADSL; доступ в Интернет по коммутируем линии (Зона Интернет)[5]

В настоящее время на опорной сети ПД «Kazakhstan Online» для передачи информации между магистральными узлами используются Е1 транки. Однако для построения полноценной мультисервисной сети с возможностью передачи данных и голоса с заданным уровнем качества обслуживания (QoS) для корпоративных клиентов необходимо расширение пропускной способности опорной сети ПД «Kazakhstan Online» до уровня Е3 или STM-1.

Перевод сети «Kazakhstan Online» на мультисервисную основу позволит обеспечить единую, качественную транспортную среду для всех видов существующих услуг ПД и подготовит базу для внедрения и предоставления новых видов услуг.

Для строительства подобной опорной сети ПД необходима основа в виде волоконно-оптической первичной магистрали, поэтому перевод опорной сети ПД на уровни Е3 или STM-1 необходимо начинать на тех направлениях, где уже построена и введена в эксплуатацию НИИСМ[1].

Схема построения типовых узлов сети приведена на рисунке1.11

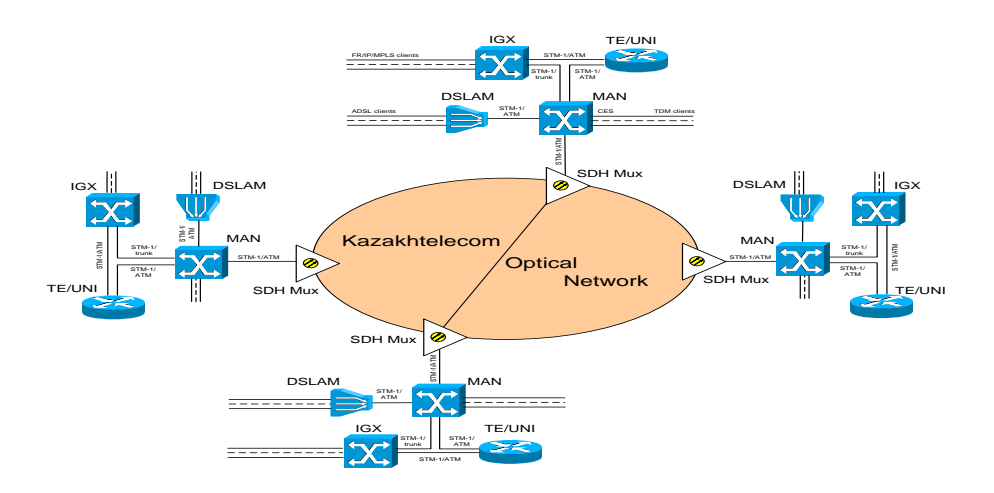

Рисунок 1.1-Схема построения типовых узлов сети

Для перевода оборудования опорной сети ПД в г.Семипалатинске с уровня Е1 на Е3 или STM-1 необходимо приобретение для коммутаторов Cisco IGX84xx, Cisco Catalyst 85xx/LS1010 и маршрутизаторов серии Cisco 7xxx, использующихся на сети ПД модулей, имеющих интерфейсы STM- $1(E3)$ .

При расширении опорной сети ПД необходимо постоянно проводить анализ путей прохождения информационных потоков, загруженности транков и узлов сети.

В том случае, если анализ выявит несовпадения путей основных информационных потоков с существующей архитектурой сети и связанную с этим повышенную нагрузку на один из узлов, необходимо адаптировать архитектуру сети, перейти от схемы двойной звезды к схеме тройной или более звезды с организацией дополнительных центров коммутации трафика для оптимизации путей прохождения основных информационных потоков..

Наиболее гибкое и экономичное решение − виртуальная частная сеть Virtual Private network VPN – это корпоративная сеть, построенная на базе разделяемой инфраструктуры, поэтому в данной работе уделено внимание этому решению, реализуемому на основе протоколов IР и МРLS (Мulti Protocol Label Switching), − IP VPN.

Внедрение Virtual Private network на базе технологии IР/МРLS для организаций дает большие преимущества над другими сетями.

Технология VPN позволяет:

− освободиться от забот по техническому обслуживанию корпоративной сети;

- легко подключать новые офисы;
- защититься от несанкционированного доступа.

В настоящее время передача данных по IР/МРLS каналам организуется следующим образом: включение каждого офиса в единую корпоративную сеть сводится к созданию Internet-канала между офисом и ближайшей точкой присутствия провайдера. Канал организуется на обычной городской телефонной линии с применением технологии АDSL, при этом телефон сохраняется и работает независимо от Internet-канала. Для корпоративных пользователей система VPN/МРLS может послужить отличным инструментом для обеспечения безопасного и быстрого обмена данными между различными, территориально распределенными филиалами, подразделениями и т.д., доступ к корпоративным сетям предприятий, к почтовым, информационным серверам, удаленным базам данных[1].

# **1.2Услуга организации защищенного удаленного доступа в корпоративную сеть через Интернет**

Услуга предназначена для подключения к существующей распределенной корпоративной сети передачи данных на базе услуги MPLS L3 VPN филиалов, сайтов и технологических площадок через публичную сеть Интернет. Для чего между выделенными узлами СПУ СБ и внешними филиалами (сайтами, тех. площадками) Клиента, через публичную сеть Интернет, будут организованы выделенные шифрованные логические каналы связи (туннели) с использованием технологии IP Security (IP Sec)[2].

IP Sec - это комплект протоколов, касающихся вопросов шифрования, аутентификации и обеспечения защиты при транспортировке IP-пакетов, который предлагает механизм защищенной передачи данных в IP-сетях.

На модуле маршрутизации комплекса СПУ СБ будет производиться терминирование шифрованных туннелей, декриптование передаваемых данных и прямая их маршрутизация непосредственно в существующий MPLS VPN Клиента. (Рис 2.)

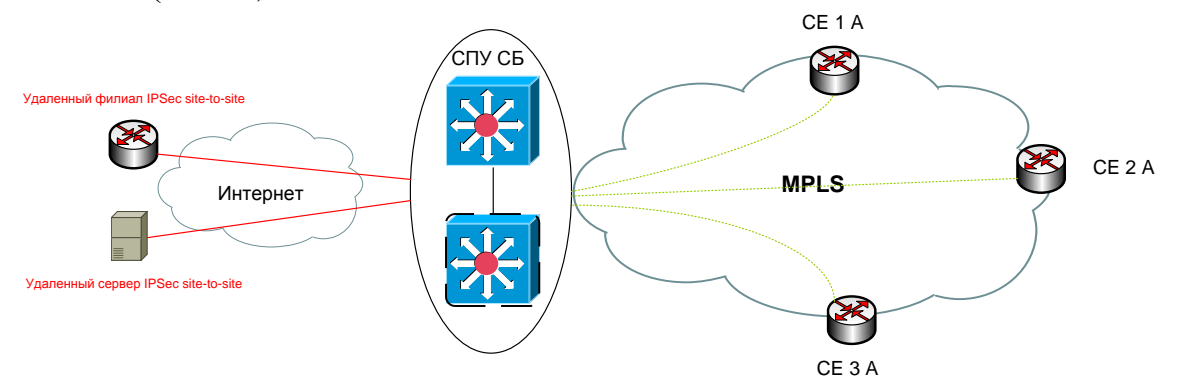

Рисунок 2 - Организация защищенного удаленного доступа в корпоративную сеть через Интернет

Данная услуга предлагает наиболее оптимальный вариант построения корпоративной сети любого географического масштаба, если не выдвигаются требования пропускной дополнительные к гарантиям способности организованных каналов посредством публичной сети Интернета. Эта услуга позволяет уменьшить затраты на построение географически распределённой закрытой корпоративной сети передачи данных по сравнению с аналогичным решением на основе арендованных выделенных каналов при сопоставимом уровне безопасности.

Клиентское оборудование должно поддерживать протоколы IP Sec, IKE. Основными составляющими качества IP-телефонии являются

а) качество речи.

б) качество сигнализации

Факторы, которые влияют на качество IP-телефонии, могут быть разделены на две категории:

а) факторы качества IP-сети:

1) максимальная пропускная способность - максимальное количество полезных и избыточных данных, которые она передает;

2) задержка – промежуток времени, требуемый для передачи пакета через сеть;

3) джиттер – задержка между двумя последовательными пакетами;

4) потеря пакета – пакеты или данные, потерянные при передаче через сеть;

б) факторы качества шлюза:

требуемая полоса пропускания - различные вокодеры требуют  $\left( \frac{1}{2} \right)$ различную полосу. Например, вокодер G.723 требует полосы 16,3 кбит/с для каждого речевого канала;

2) задержка – время, необходимое цифровому сигнальному процессору DSP или другим устройствам обработки для кодирования и декодирования речевого сигнала:

3) буфер джиттера – сохранение пакетов данных до тех пор, пока все пакеты не будут получены и можно будет передать в требуемой последовательности для минимизации джиттера;

потеря пакетов - потеря пакетов при сжатии и/или передаче в  $4)$ оборудование IP-телефонии;

 $5)$ подавление эхо - механизм подавления эхо, возникающего при передаче по сети;

6) управление уровнем – возможность регулировать громкость речи.

Вопросы обслуживания в сетях IP-телефонии

Характер информации, передаваемой по сетям с маршрутизацией пакетов IP, сегодня драматически меняется. Кроме передачи данных, IP-сети используются для прослушивания музыкальных программ, просмотра видеоклипов, обмена речевой информацией, проведения мультимедийных

конференций, оперативного контроля/управления, сетевых игр и других приложений реального времени[1].

Транспортные протоколы стека ТСР/IP, реализуемые в оборудовании пользователей и функционирующие поверх протокола IP, также He обеспечивают высокого качества обслуживания трафика, чувствительного к задержкам.

Протокол ТСР, хоть и гарантирует достоверную доставку информации, но переносит ее с непредсказуемыми задержками. Протокол UDP, который, как правило, используется для переноса информации в реальном времени, обеспечивает меньшее, по сравнению с протоколом ТСР, время задержки, но, как и протокол IP, не содержит никаких механизмов обеспечения качества обслуживания.

Кроме того, в самой сети Интернет нет никаких механизмов, поддерживающих на должном уровне качество передачи информации в реальном времени. Иными словами, ни в узлах IP-сетей, ни в оборудовании пользователей настоящее время нет средств, обеспечивающих  $\mathbf{B}$ гарантированное качество обслуживания.

Необходимо гарантировать доставку такой информации, как речь, видео и мультимедиа, в реальном времени с минимально возможной задержкой. Для этой цели в сети должны быть реализованы механизмы, гарантирующие нужное качество обслуживания (Quality of Service - QoS). Приложение «договаривается» с сетью о том, что пакеты такого-то потока данных со средней скоростью передачи Х Кбит/с будут доставляться от одного конца соединения к другому с задержкой не более Y мс, и что сеть в течение всего соединения будет следить за выполнением этого договора[2].

указанной Кроме характеристики, сеть лолжна поддерживать согласованные значения таких параметров передачи как минимально доступная полоса частот, максимальное изменение задержки (джиттер), максимальные потери пакетов.

Чтобы добиться гарантий качества обслуживания от сетей, изначально на это не ориентированных, необходимо «наложить» на сеть так называемую QoS-архитектуру, которая включает в себя поддержку качества на всех уровнях стека протоколов ТСР/IР и во всех сетевых элементах. Но и при этом обеспечение гарантированного качества обслуживания все равно остается самым слабым местом процесса передачи информации от источника к приемнику.

Качество обслуживания в сетях пакетной коммутации

Одной из широко известных технологий пакетной передачи с гарантированным качеством обслуживания является транспортная технология АТМ. Но самой популярной сегодня технологией пакетной передачи информации является технология маршрутизации пакетов IP. Объем потоков данных, передаваемых по глобальной информационной сети Интернет, удваивается каждые три месяца. Частично это происходит из-за постоянного увеличения количества новых пользователей сети Интернет, а также из-за того, что мультимедийная передача и видеоконференции через Интернет стали, наконец-то, доступны и популярны среди обеспеченных пользователей.

Качество обслуживания в этой сети привлекает все более пристальное внимание специалистов и пользователей, так как в Интернет заключается все больше сделок и контрактов, а рост ее пропускной способности несколько отстает от роста спроса.

В сетях, созданных для передачи пакетов, пакеты занимают канал, перемешиваются и собираются в единое целое при поступлении к прекрасно случае адресату. Такой сценарий работает  $\mathbf{B}$ текстовых сообщений и запросов, так как они представляют собой статичные документы.

Кроме того, перегрузки в сети могут замедлить трафик, что иногда приводит к удалению потере пакетов ИЛИ ИХ **ИЗ** очереди. Это сказывается и на традиционных приложениях, но приложения реального уязвимы; например, времени еще более даже если несколько аудиопакетов окажутся потеряны во время телефонного разговора по IP, то в результате вы можете пропустить важную информацию.

Решение состоит в увеличении пропускной способности сети. Если имеется магистраль Fast Ethernet, то модернизация ее до Gigabit Ethernet должна устранить **BCC** вопросы. Ho широкий канал **BCC** же He гарантирует, что потоки реального времени будут прибывать  $\bf{B}$ правильном порядке с минимальной задержкой.

Другое решение состоит во введении управления распределением пропускной способности в вашей сети, наиболее вероятно  $\mathbf{B}$ виде аппаратных или программных продуктов, для контроля за сетевым трафиком и управления ресурсами глобальной сети более эффективным образом. Однако управление пропускной способностью **BOBCC** He обязательно решает проблемы приложений реального времени.

Чтобы справиться  $\mathbf{c}$ потенциальным проблемами передачи разговора по пакетной сети, телефонного никак не обойтись  $6e<sub>3</sub>$ обеспечения качества услуг (Quality of Service, QoS).

ТСР -является в Internet транспортным уровнем, но несмотря на свою ориентированность на установление соединения, обеспечивающую контроль потоков и упорядоченную доставку, он не имеет средств контроля за задержками.

Один из способов расширения возможностей RTP состоит  $\mathbf{R}$ использовании его совместно с протоколом резервирования RSVP. При использовании RSVP хост может т имени приложения запросить у сети Этот запрос может оговаривать определенный уровень QoS. такие параметры, как максимальная скорость пакетов, максимальная вариация задержки пакетов и максимальная задержка из конца в конец.

18

После этого RSVP доставляет запрос поочередно всем транзитным узлам на пути к адресату, и каждый из этих узлов пытается зарезервировать необходимые ресурсы для потока реального времени.

Блок контроля ресурсов RSVP на каждом узле определяет наличие ресурсов, необходимых для обеспечения запрошенного уровня QoS, а блок контроля доступа проверяет наличие у пользователя права произвести запрошенное резервирование ресурсов.

Если какая–либо из этих проверок даст отрицательный результат, то приложение получит сообщение об ошибке. Если обе проверки закончатся положительно, тогда всякому пакету потока будет гарантирован согласованный уровень QoS.

RSVP имеет весьма хорошие перспективы на корпоративном уровне, где администратор имеет возможность определить, какие параметры маршрутизатор будет использовать для обслуживания запросов о предоставлении QoS. В глобальных сетях маршрутизаторы вовсе не обязательно находятся под той же юрисдикцией, что и хосты, и приложения, производящие запросы, что осложняет гарантирование QoS.

Все большую часть трафика в IP-сетях составляют потоки информации, чувствительной к задержкам. Максимальная задержка не должна превышать нескольких десятых долей секунды, причем сюда входит и время обработки информации на конечной станции. Вариацию задержки также необходимо свести к минимуму. Кроме того, необходимо учитывать, что при сжатии информации, обмен которой должен происходить в реальном времени, она становится более чувствительной к ошибкам, возникающим при передаче, и их нельзя исправлять путем переспроса именно из-за необходимости передачи в реальном времени.

Телефонный разговор - это интерактивный процесс, не допускающий больших задержек. В соответствии с рекомендацией ITU-T G. 114 для большинства абонентов задержка речевого сигнала на 150 мс приемлема, а на 400 мс - недопустима.

Для уменьшения задержки в сети нужно сокращать количество транзитных маршрутизаторов и соединять их между собой высокоскоростными каналами. А для сглаживания вариации задержки можно использовать такие эффективные методы как, например, механизмы резервирования сетевых ресурсов.

IP-телефонию часто считают частью пакета услуг Интернетпровайдеров, что, вообще говоря, неверно. Известно множество примеров, когда технология передачи речевой информации внедрялась в корпоративные IP-сети и когда строились выделенные сети IP-телефонии[3].

Как правило, с корпоративными сетями все обстоит сравнительно просто. Они имеют ограниченные размеры и контролируемую топологию, а характер трафика обычно бывает известен заранее

Выделенные сети IP-телефонии обычно используются для междугородной и международной связи. Такие сети лучше строить по иерархическому принципу, возлагая на каждый уровень иерархии свои функции. На входе в сеть главное - обеспечить подключение речевых шлюзов, а внутри сети - высокоскоростную пересылку пакетов.

В такой сети очень просто производить расширение и внедрять новые услуги. Проблема проектирования также не доставляет особых проблем: характер трафика определен, полоса пропускания также легко рассчитывается. Трафик однотипный, а значит, не требуется вводить приоритетность пакетов.

В сетях традиционных операторов обслуживается трафик разных видов, поэтому в таких сетях, чтобы обеспечить приемлемое качество, целесообразно применять дифференцированное обслуживание разнотипного трафика (Diff-Serv).

### **1.3 Показатели качества IP-телефонии ,подверженные влиянию**

#### **сети**

Задержка создает неудобства при ведении диалога, приводит к перекрытию разговоров и возникновению эхо. Эхо возникает в случае, когда отраженные речевой сигнал вместе с сигналом от удаленного конца возвращается опять в ухо говорящего. Эхо становится трудной проблемой, когда задержка в петле передачи больше, чем 50 мс. Так как эхо является проблемой качества, системы с пакетной коммутацией речи должны иметь возможность управлять эхо и использовать эффективные методы эхоподавления. Затруднение диалога и перекрытие разговоров становятся серьезным вопросом качества, когда задержка в одном направлении передачи превышает 250 мс [3].

- задержка накопления (иногда называется алгоритмической задержкой): эта задержка обусловлена необходимостью сбора кадра речевых отсчетов, выполняемая в речевом кодере. Величина задержки определяется типом речевого кодера и изменяется от небольших ве личин (0,125 мкс) до нескольких милисекунд. Например, стандарт ные речевые кодеры имеют следующие длительности кадров:

- G.729 CS-ACELP (8 кбит/с) – 10 мc

- G.723.1 – Multi Rate Coder (5,3;6,3 кбит/с) – 30 мс;

- задержка обработки: процесс кодирования и сбора закодированных отсчетов в пакеты для передачи через пакетную сеть создает определенные задержки. Задержка кодирования или обработки зависит от времени работы процессора и используемого типа алгоритма обработки. Для уменьшения загрузки пакетной сети обычно несколько кадров речевого кодера объединяются в один пакет. Например, три кадра кодовых слов G.729, соответствующих 30 мс речи, могут быть объединены для уменьшения размера одного пакета;

- сетевая задержка: задержка обусловлена физической средой и протоколами, используемыми для передачи речевых данных, а также буферами, используемыми для удаления джиттера пакетов на приемном конце. Сетевая задержка зависит от емкости сети и процессоров передачи пакетов в сети.

Средние суммарные задержки при использовании IP-телефонии обычно находятся в пределах 150-200 мс.

Важно отметить тот факт, что задержки в сетях с коммутацией пакетов влияют не только на качество передачи речевого трафика в реальном времени.

Джиттер

Когда речь или данные разбиваются на пакеты для передачи через IPсеть, пакеты часто прибывают в пункт назначения в различное время и в разной последовательности. Это создает разброс времени доставки пакетов (джиттер). Джиттер воспринимается в виде тресков и щелчков, искажает в первую очередь короткие звуки типа взрывных согласных. Не воспринимается джиттер не более 30-50 мс. Аналога таких искажений в коммутируемой сети нет. Различают три формы джиттера:

а) джиттер, зависимый от данных (Data Dependent Jitter – DDJ) – происходит в случае ограниченной полосы пропускания или при нарушениях в сетевых компонентах;

б) искажение рабочего цикла (Duty Cycle Distortion – DCD) – обусловлено задержкой распространения между передачей снизу вверх и сверху вниз;

в) случайный джиттер (Random Jitter – RJ) – является результатом теплового шума.

Величины возникающих задержек и их вероятности важны для организации процедуры обработки и выбора параметров обработки. Понятно, что временная структура речевого пакетного потока меняется. Возникает необходимость организации буфера для превращения пакетной речи, отягощенной нестационарными задержками в канале, возможными перестановками пакетов, в непрерывный, естественный речевой сигнал реального времени [3].

Потеря пакетов

Потерянные пакеты в IP-телефонии нарушают речь и создают искажения тембра. В существующих IP-сетях все голосовые кадры обрабатываются как данные. При пиковых нагрузках и перегрузках голосовые кадры будут отбрасываться, как и кадры данных. Однако кадры данных не связаны со временем и отброшенные пакеты могут быть успешно переданы путем повторения. Потеря голосовых пакетов, в свою очередь, не может быть восполнена таким способом и в результате произойдет неполная передача информации. Предполагается, что потеря до пяти процентов пакетов незаметна, а свыше 10-15% – недопустима. Причем данные величины существенно зависят от алгоритмов компрессии/декомпрессии.

На рисунке 1.3 представлены гистограммы потерь пакетов.

По оси абсцисс отложено число подряд потерянных пакетов Анализ гистограммы показывает, что наиболее вероятны потери одного, двух и трех пакетов. Потери больших пачек пакетов редки.

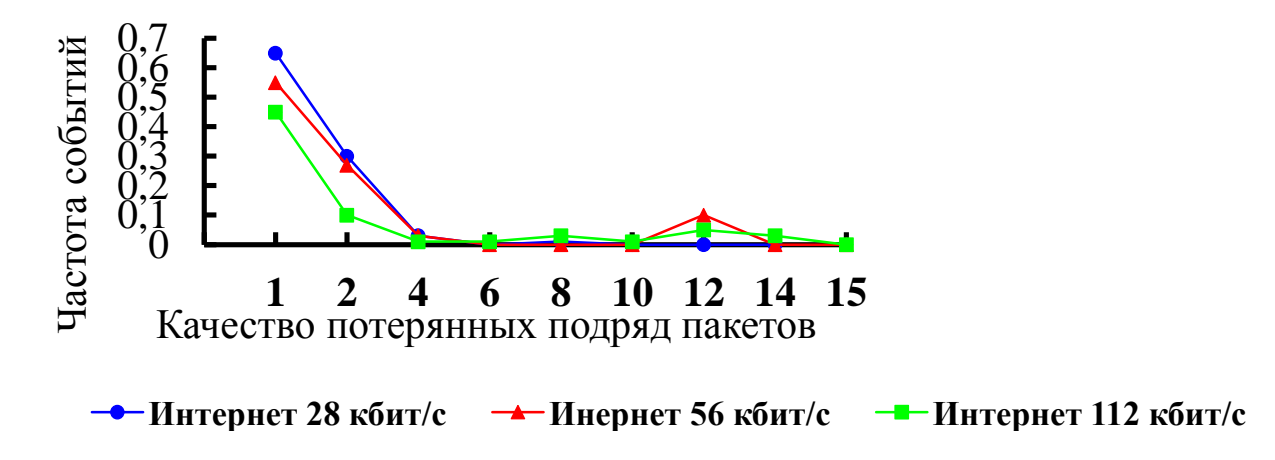

Рисунок 1.3 – Гистограммы потерь пакетов

Существенно, что потеря большой группы пакетов приводит к необратимым локальным искажениям речи, тогда как потери одного, двух, трех пакетов можно пытаться компенсировать

Интуитивно ясно, что с повышением трафика возрастают задержки и потери в телефонном канале. В условиях ограниченных пропускных способностей это проявляется не только при интегральном увеличении загрузки каналов, например, в часы наибольшей нагрузки, но и при увеличении потока локального источника информации. Кривые графиков рисунка 1.4 и 1.5, построенные для различных скоростей передачи информации, убедительно свидетельствуют о необходимости использования как можно более низких скоростей передачи речевой информации при естественном требовании обеспечения желаемого качества телефонной связи  $[4]$ .

#### 1.4 Логическая сеть, создаваемая поверх другой сети(VPN)

Логическая сеть, создаваемая поверх другой сети, например, интернет-VPN (англ. Virtual Private Network — виртуальная частная сеть).

Несмотря на то, что коммуникации осуществляются по публичным сетям, с использованием небезопасных протоколов, за счёт шифрования создаются закрытые от посторонних каналы обмена информацией. VPN позволяет объединить, например, несколько офисов организации в единую сеть с использованием для связи между ними неподконтрольных каналов.

Чаще всего для создания виртуальной сети используется инкапсуляция протокола PPP в какой-нибудь другой протокол — IP (такой способ использует реализация PPTP — Point-to-Point Tunneling Protocol) или Ethernet (PPPOE) (хотя и они имеют различия). Технология VPN последнее время

используется не только для создания собственно частных сетей, но и некоторыми провайдерами «последней мили» для предоставления выхода в Интернет[4].

По своей сути VPN обладает многими свойствами выделенной линии, однако развертывается она в пределах общедоступной сети, например Интернета. С помощью методики туннелирования пакеты ланных транслируются через общедоступную сеть как по обычному двухточечному соединению. Между каждой парой «отправитель-получатель данных» устанавливается своеобразный туннель - безопасное логическое соединение, позволяющее инкапсулировать данные одного протокола в пакеты другого. Очень важным свойством туннелей является возможность дифференциации различных типов трафика и назначения им необходимых приоритетов обслуживания.

Основными компонентами туннеля являются:

-инициатор;

-маршрутизируемая сеть;

-туннельный коммутатор;

-один или несколько туннельных терминаторов.

Инициировать и разрывать туннель могут самые различные сетевые устройства и программное обеспечение. Например, туннель может быть инициирован ноутбуком мобильного пользователя, оборудованным модемом соответствующим программным обеспечением ДЛЯ установления И соединений удаленного доступа. В качестве инициатора может выступить маршрутизатор экстрасети (локальной  $CCTM$ ), наделенный также соответствующими функциональными возможностями. Туннель обычно завершается коммутатором экстрасети или шлюзом провайдера услуг.

Сам по себе принцип работы VPN не противоречит основным сетевым технологиям и протоколам. Принципиально новым моментом является пересылка пакетов через безопасный туннель, организованный в пределах общедоступной сети. Туннелирование позволяет организовать передачу пакетов одного протокола в логической среде, использующей другой результате появляется возможность решить протокол. <sub>B</sub> проблемы взаимодействия нескольких разнотипных сетей, начиная с необходимости обеспечения целостности и конфиденциальности передаваемых данных и заканчивая преодолением несоответствий внешних протоколов или схем адресации.

Существующая сетевая инфраструктура корпорации может быть подготовлена к использованию VPN как с помощью программного, так и с помощью аппаратного обеспечения. Организацию виртуальной частной сети можно сравнить с прокладкой кабеля через глобальную сеть. Как правило, непосредственное соединение между удаленным пользователем и оконечным устройством туннеля устанавливается по протоколу PPP.

туннелей Наиболее распространенный метод создания **VPN** инкапсуляция сетевых протоколов (IP, IPX, AppleTalk и т. д.) в PPP и

образованных последующая инкапсуляция пакетов протокол  $\bf{B}$ туннелирования. Обычно в качестве последнего выступает IP или (гораздо реже) ATM и Frame Relay.

Такой подход называется туннелированием второго уровня, поскольку является «пассажиром» здесь протокол именно **BTODOFO** VDOBHA. инкапсуляция пакетов сетевого протокола Альтернативный  $\overline{N}$ одход непосредственно в протокол туннелирования (например, VTP) называется туннелированием третьего уровня. Независимо от того, какие протоколы используются или какие цели преследуются при организации туннеля, основная методика остается практически неизменной. Обычно один протокол используется для установления соединения с удаленным узлом, а другой - для инкапсуляции данных и служебной информации с целью передачи через туннель.

B качестве примера использования туннеля ДЛЯ устранения несоответствий между протоколами и схемами адресации можно привести технологию Simple Internet Transition (SIT), которая должна появиться вместе с протоколом IPv6. Это тщательно разработанная группой инженеров (IETF) методология туннелирования, призванная облегчить переход от четвертой версии межсетевого протокола (IPv4) к шестой (IPv6). Эти версии достаточно отличаются, чтобы говорить о непосредственной совместимости сетей. Инкапсуляция же пакетов протокола IPv6 в пакеты IPv4 позволяет достичь необходимого уровня функциональной совместимости.

VPN состоит из двух частей: «внутренняя» (подконтрольная) сеть, которых может быть несколько, и «внешняя» сеть, по которой проходит инкапсулированное соединение (обычно используется Интернет). Возможно полключение виртуальной сети отдельного также  $\mathbf{K}$ компьютера. Подключение удалённого пользователя к VPN производится посредством сервера доступа, который подключён как к внутренней, так и к внешней (общедоступной) сети. При подключении удалённого пользователя (либо при установке соединения с другой защищённой сетью) сервер доступа требует прохождения процесса идентификации, а затем процесса аутентификации. После успешного прохождения обоих процессов, удалённый пользователь (удаленная сеть) наделяется полномочиями для работы в сети, то есть происходит процесс авторизации [8].

Классифицировать VPN решения можно по нескольким основным параметрам:

-По типу используемой среды.

-По способу реализации,

-В виде специального программно-аппаратного обеспечения. Реализация VPN сети осуществляется при помощи специального комплекса программноаппаратных обеспечивает средств. Такая реализация высокую производительность и, как правило, высокую степень защищённости.

-В виде программного решения. Используют персональный компьютер со специальным программным обеспечением, обеспечивающим функциональность VPN.

-Интегрированное решение. Функциональность VPN обеспечивает комплекс, решающий также задачи фильтрации сетевого трафика, организации сетевого экрана и обеспечения качества обслуживания.

-По назначению:

Можно выделить четыре основных варианта построения сети VPN, которые используются во всем мире.

-вариант «Intrenet VPN», который позволяет объединить в единую защищенную сеть несколько распределенных филиалов одной организации, взаимодействующих по открытым каналам связи. Именно этот вариант получил широкое распространение во всем мире, и именно его в первую очередь реализуют компании-разработчики.

-вариант «Client/Server VPN», который обеспечивает защиту передаваемых данных между двумя узлами (не сетями) корпоративной сети. Особенность данного варианта в том, что VPN строится между узлами, находящимися, как правило, в одном сегменте сети, например между рабочей станцией и сервером. Такая необходимость очень часто возникает в тех случаях, когда необходимо создать в одной физической, несколько логических сетей. Например, когда требуется разделить трафик между финансовым департаментом и отделом кадров, которые обращаются к серерам, находящимся в одном физическом сегменте. Этот вариант похож на технологию VLAN, которая действует на уровне выше канального [23].

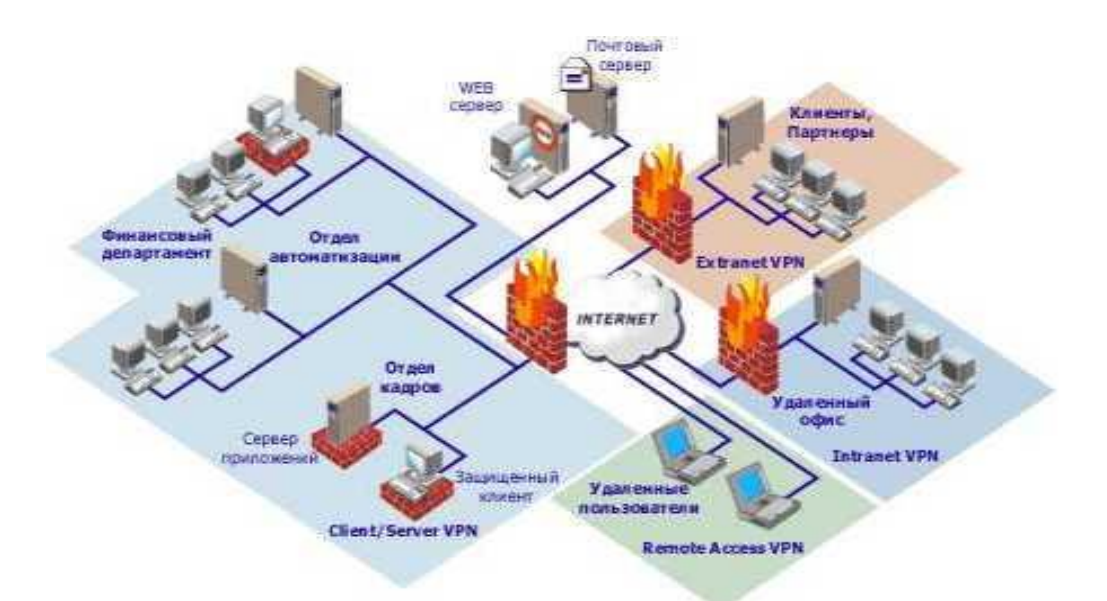

Рисунок1.4−ВариантыпостроениясетиVPN

− вариант «Extranet VPN» предназначен для тех сетей, куда подключаются так называемые пользователи со стороны, уровень доверия к которым намного ниже, чем к своим сотрудникам.

«Remote Access VPN<sub>b</sub> позволяющий - вариант реализовать взаимодействие защищенное между сегментом корпоративной сети (центральным офисом или филиалом) и одиночным пользователем, который подключается к корпоративным ресурсам из дома (домашний пользователь) или через notebook (мобильный пользователь). Данный вариант отличается тем, что удаленный пользователь, как правило, не имеет «статического» адреса и подключается к защищаемому ресурсу не через выделенное VPN, а напрямую с собственного компьютера, устройство где  $\mathbf{M}$ устанавливается программное обеспечение, реализующее функции VPN.

-По типу протокола. Существуют реализации виртуальных частных сетей под TCP/IP. IPX и AppleTalk. Но на сегодняшний день наблюдается тенденция к всеобщему переходу на протокол TCP/IP, и абсолютное большинство VPN решений поддерживает именно его.

-По уровню сетевого протокола. По уровню сетевого протокола на основе сопоставления с уровнями эталонной сетевой модели ISO/OSI.

Смысл VPN состоит в следующем:

-На все компьютеры, имеющие выход в Интернет, устанавливается средство, (VPN-arehr). реализующее **VPN** He должно остаться НИ одного незащищенного.

-VPN-агенты автоматически шифруют всю исходящую информацию (и соответственно расшифровывают всю входящую). Они также следят за ее целостностью с помощью ЭЦП или имитоприставок (криптографическая контрольная сумма, рассчитанная с использованием ключа шифрования). Поскольку информация, циркулирующая в Интернете, представляет собой множество пакетов протокола IP, VPN-агенты работают именно с ними.

Сложной в технологии VPN является только настройка VPN-агентов, которая, впрочем, вполне по силам опытному пользователю. VPN-агент может находиться непосредственно на защищаемом ПК, что полезно для мобильных пользователей, подключающихся к Интернет. В этом случае он обезопасит обмен данными только того компьютера, на котором установлен. Возможно совмещение VPN-агента с маршрутизатором (в этом случае его называют криптографическим) IP-пакетов.

Кстати, ведущие мировые производители в последнее время выпускают маршрутизаторы со встроенной поддержкой VPN, например Express VPN от Intel, который шифрует все проходящие пакеты по алгоритму Triple DES. Как видно из описания, VPN-агенты создают каналы между защищаемыми сетями, которые обычно называют "туннелями". И действительно, они "прорыты" через Интернет от одной сети к другой; циркулирующая внутри информация спрятана от чужих глаз[24].

Кроме того, все пакеты "фильтруются" в соответствии с настройками. Таким образом, все действия VPN-агентов можно свести к двум механизмам: созданию туннелей и фильтрации проходящих пакетов. Совокупность правил "политикой безопасности". создания туннелей, которая называется

записывается в настройках VPN-агентов. IP-пакеты направляются в тот или иной туннель или отбрасываются после того, как будут проверены:

− IP-адрес источника (для исходящего пакета − адрес конкретного компьютера защищаемой сети);

− IP-адрес назначения;

− протокол более высокого уровня, которому принадлежит данный пакет (например, TCP или UDP);

− номер порта, с которого или на который отправлена информация (например, 1080).

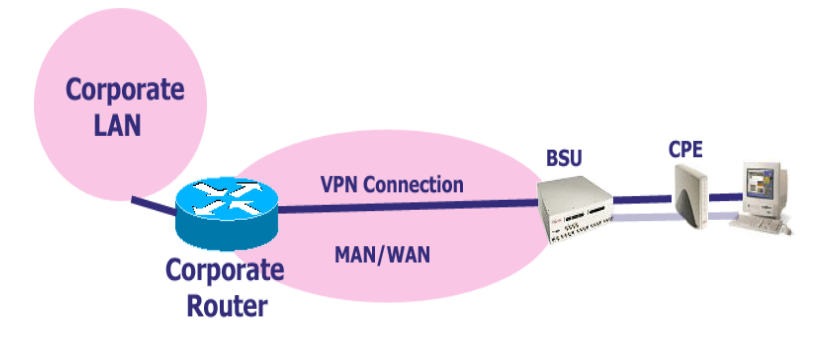

Рисунок 1.5 − Удаленный доступ к VPN сети

Пример организации удаленного доступа показан на рисунке 2.6. Данная конфигурация обеспечивает пользователя безопасным доступом с удаленного хоста в свою корпоративную сеть. Все три конфигурации CPE, рассмотренные ранее, такие как NAT-роутер, обычный роутер и Bridge, позволяют организовать такое соединение. Обычно, соединение с VPN сетью организуются на основе протоколов IPSec, L2TP и PPTP.

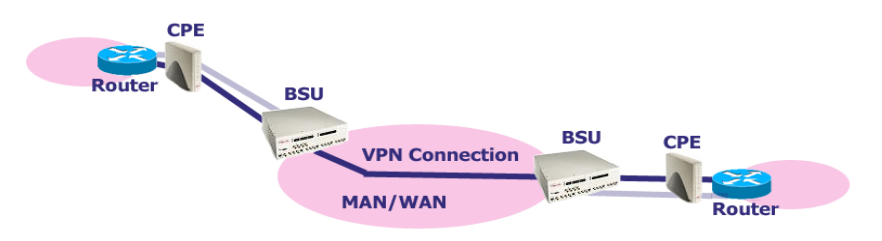

Рисунок 1.6 − Соединение VPN-to-VPN

Соединение VPN-to-VPN используется для обеспечения безопасной связи между несколькими удаленными локальными бизнес-сетями, и организуется на основе IPSec протокола. Лучше всего для данных целей подходит конфигурация CPE в режиме обычного роутера.

Преимущества технологии VPN настолько убедительны, что многие компании начинают строить свою стратегию с учетом использования Интернета в качестве главного средства передачи информации, даже той, которая является уязвимой. Преимущества VPN уже оценены по достоинству

многими предприятиями. При правильном выборе VPN: обеспечиваются защищенные каналы связи по цене доступа в Интернет, что в несколько раз дешевле выделенных линий; при установке VPN не требуется изменять топологию сетей, переписывать приложения, обучать пользователей − все это значительная экономия; обеспечивается масштабирование, поскольку VPN не создает проблем роста и сохраняет сделанные инвестиции; появляется независимость от криптографии и можете использовать модули криптографии любых производителей в соответствии с национальными стандартами той или иной страны; открытые интерфейсы позволяют интегрировать вашу сеть с другими программными продуктами и бизнесприложениями.

К недостаткам можно отнести сравнительно низкую надежность. В сравнении с выделенными линиями и сетями на основе Frame relay виртуальные частные сети менее надежны, однако в 5-10, а иногда и в 20 раз дешевле. В силу того, что услуга VPN предоставляется и поддерживается внешним оператором, могут возникать проблемы со скоростью внесения изменений в базы доступа, в настройки firewall, а также с восстановлением вышедшего из строя оборудования.

В настоящее время проблема решается указанием в договорах максимального времени на устранение неполадок и внесение изменений. Обычно это время составляет несколько часов, но встречаются провайдеры, гарантирующие устранение неполадок в течение суток.

Еще один существенный недостаток - у потребителей нет удобных средств управления VPN. Хотя в последнее время разрабатывается оборудование, позволяющее автоматизировать управление VPN. Среди лидеров этого процесса – компания Indus River Networks Inc., дочерняя компания MCI WorldCom и Novell. Как говорят аналитики Forester Research, VPN должны контролироваться пользователями, управляться компаниямиоператорами, а задача разработчиков программного обеспечения − решить эту проблему.

Основная задача сетей нового поколения заключается в обеспечении взаимодействия существующих и новых телекоммуникационных сетей, поддерживаемых единой инфраструктурой для передачи любых видов информации (голоса, данных, видео).

Для транспортной сети следует подобрать такую технологию, которая удовлетворяла бы первым трем требованиям. Но при этом нельзя упускать из виду, что NGN должна взаимодействовать с существующими в наше время телекоммуникационными сетями и быть приспособленной к совершенствованию [3, 7]. Логично отталкиваться от наиболее развитой сегодня технологии доставки TCP/IP и взять за основу протокол IP. Он удовлетворяет третьему требованию и, благодаря технологии VoIP (передачи речи по IP-сетям), отвечает второму.

Однако протокол IP не обеспечивает гарантированного качества обслуживания. Несомненным лидером в транспортных технологиях является многопротокольная коммутация с помощью меток (MPLS).

На входе в сеть MPLS IP-адресу ставится в соответствие короткий идентификатор формата, которым определенного  $\overline{M}$ оперируют коммутирующие маршрутизаторы MPLS, так что им не нужно расходовать время на анализ заголовков пакетов, благодаря чему существенно сокращается общее время доставки (рисунок 1.7). При использовании технологии MPLS соответствие между пакетом и путем (маршрутом) устанавливается один раз на входе в домен MPLS.

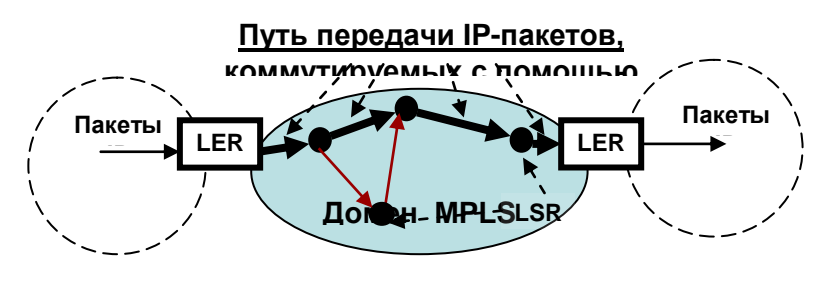

Рисунок 1.7- Пример доставки информации с помощью технологий **TCP/IP и MPLS** 

Многопротокольная коммутация с использованием меток (Multiprotocol Label Switching, MPLS) - это метод распознавания потоков пакетов с одинаковым маршрутом и присваивания им меток, с помощью которых эти пакеты коммутируются в сетевых узлах (Label Switching Router, LSR) без полного раскрытия заголовка.

Каждый LSR содержит таблицу, которая ставит в соответствие паре "входной интерфейс, входящая метка" пару "выходной интерфейс, исходящая метка". Получив пакет, LSR определяет для него выходной интерфейс (по входящей метке и номеру интерфейса, куда пакет поступил). Входящая метка заменяется исходящей (записанной в соответствующем поле таблицы), и пакет пересылается к следующему LSR (Рисунок 1.8).

Вся операция требует лишь одноразовой идентификации значений в полях одной строки таблицы и занимает гораздо меньше времени Способ основан на том, что маршрутизаторы на пути следования пакета действуют в соответствии с инструкциями, полученными от одного из LSR данного пути, коммутируемого с помощью меток - LSP (обычно - от нижнего, что позволяет совместить процедуру "раздачи" этих инструкций с процедурой распределения меток).

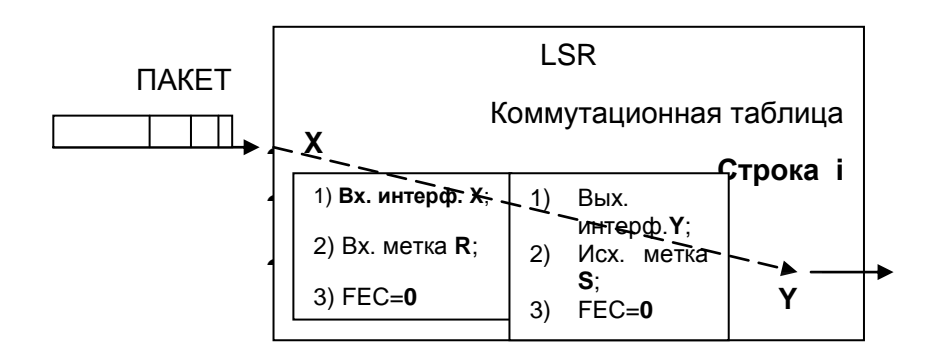

#### Рисунок 1.8- Коммутация пакетов с помощью меток в LSR

Поскольку принадлежность пакетов тому или иному классу доставки (Forwarding Equivalence Class, FEC) определяется не только IP-адресом, но и другими параметрами, нетрудно организовать разные LSP для потоков пакетов, предъявляющих разные требования к качеству доставки. Каждый FEC обрабатывается отдельно от остальных пакетов - не только в том смысле, что для него образуется свой LSP, но и в смысле доступа к общим ресурсам (полосе пропускания канала, буферному пространству). Поэтому технология MPLS позволяет очень эффективно поддерживать требуемое качество доставки информации, соблюдая предоставленные пользователю гарантии. для поддержки гарантированного качества доставки пакетов Однако. недостаточно использования одного протокола MPLS. Необходим симбиоз с механизмами управления трафиком и/или механизмами резервирования ресурсов, например, протоколом резервирования ресурсов (RSVP) [22].

### 1.5Анализ систем, обеспечивающих передачу информации между различными приложениями, используемыми в системе корпорации

Корпоративная сеть - система, обеспечивающая передачу информации между различными приложениями, используемыми в системе корпорации. Корпоративная сеть представляет собой сеть отдельной организации. Корпоративной сетью считается любая сеть, работающая по протоколу ТСР/IР и использующая коммуникационные стандарты Интернета, а также сервисные приложения. обеспечивающие доставку данных пользователям сети. Например, предприятие может создать сервер Web для публикации объявлений, производственных графиков и других служебных документов. Служащие осуществляют доступ к необходимым документам с помощью средств просмотра Web.

Серверы Web корпоративной сети могут обеспечить пользователям услуги, аналогичные услугам Интернета, например работу с гипертекстовыми страницами (содержащими текст, гиперссылки, графические изображения и звукозаписи), предоставление необходимых ресурсов по запросам клиентов Web, а также осуществление доступа к базам данных. В этом руководстве все службы публикации называются "службами Интернета" независимо от того, где они используются (в Интернете или корпоративной сети).

Корпоративная правило, сеть, как является территориально распределенной, т.е. объединяющей офисы, подразделения и другие структуры, находящиеся на значительном удалении друг от друга. Принципы, по которым строится корпоративная сеть, достаточно сильно отличаются от тех, что используются при создании локальной сети. Это ограничение является принципиальным, и при проектировании корпоративной сети следует предпринимать все меры для минимизации объемов передаваемых данных. В остальном же корпоративная сеть не должна вносить ограничений на то, какие именно приложения и каким образом обрабатывают переносимую по ней информацию

 $\Pi$ <sub>0</sub> результатам обследования необходимо выбрать архитектуру корпоративных рекомендуется системы. Для систем архитектура клиент/сервер. Архитектура клиент/сервер предоставляет технологию доступа конечного пользователя к информации в масштабах предприятия. Таким архитектура клиент/сервер позволяет образом. созлать елиное информационное пространство, в котором конечный пользователь имеет своевременный и беспрепятственный (но санкционированный) доступ к корпоративной информации.

Информационное обследование выбрать позволяет аппаратнопрограммную реализацию системы.

Структура корпоративной сети

Для подключения удаленных пользователей к корпоративной сети самым простым и доступным вариантом является использование телефонной связи. Там, где это возможно, могут использоваться сети ISDN. Для объединения узлов сети в большинстве случаев используются глобальные сети передачи данных. Даже там, где возможна прокладка выделенных линий (например, в пределах одного города) использование технологий пакетной коммутации позволяет уменьшить количество необходимых каналов связи и что немаловажно - обеспечить совместимость системы с существующими глобальными сетями.

Корпоративная сеть - это достаточно сложная структура, использующая различные типы связи, коммуникационные протоколы способы  $\overline{M}$ полключения ресурсов.

Все оборудование сетей передачи данных можно условно разделить на два больших класса - периферийное, которое используется для подключения к сети оконечных узлов, и магистральное или опорное, реализующее основные функции сети (коммутацию каналов, маршрутизацию и т.д.). Четкой границы между этими типами нет - одни и те же устройства могут использоваться в разном качестве или совмещать те и другие функции, арендованные каналы связи или создаются собственные узлы доступа.

Периферийное оборудование корпоративных сетей с точки зрения выполняемых функций также можно разделить на два класса. Во-первых, это маршрутизаторы (routers), служащие для объединения однородных LAN (как правило. IP или IPX) через глобальные сети передачи данных. В сетях, использующих IP или IPX в качестве основного протокола - в частности, в той Internet маршрутизаторы используются  $\overline{\mathbf{M}}$ же как магистральное оборудование, обеспечивающее стыковку различных каналов и протоколов

31

связи. Маршрутизаторы могут быть выполнены как в виде автономных устройств, так и программными средствами на базе компьютеров и специальных коммуникационных адаптеров.

Второй широко используемый тип периферийного оборудования шлюзы (gateways), реализующие взаимодействие приложений, работающих в разных типах сетей. В корпоративных сетях используются в основном шлюзы OSI, обеспечивающие взаимодействие локальных сетей с ресурсами Х.25 и обеспечивающие сетям ШЛЮЗЫ SNA, подключение IBM.  $\mathbf{K}$ Полнофункциональный шлюз всегда представляет собой программноаппаратный комплекс, поскольку должен обеспечивать необходимые для приложений программные интерфейсы.

Все крупнейшие поставщики сетевого оборудования предлагают наборы предоставляющие руководителям информационных продуктов. служб широкие возможности для построения корпоративных сетей. Они включают разнообразные аппаратные средства (концентраторы, маршрутизаторы, коммутаторы), ориентированные на создание систем на базе передовых коммуникационных технологий, включая Fast Ethernet, режим асинхронной передачи (АТМ) и виртуальные сети. Интеграция этих технологий в широкомасштабные информационные системы направлена на повышение пропускной способности [6].

В общем случае корпоративная сеть (рисунок 1.3) состоит **H3** следующих компонентов:

 $-y$ ровень доступа отвечает  $3a$ подключение пользовательских устройств к сети. На этом уровне осуществляется разделение пользователей по виртуальным подсетям (VLAN), осуществляется базовая безопасность (блокирование неиспользованных портов, фильтрация mac-адресов или аутентификация 802.1x), задаются метки для приоритезации трафика (QoS classification). Через коммутаторы уровня доступа подается питание для IPтелефонов и беспроводных точек доступа (РоЕ). Для обеспечения отказоустойчивости соединение с уровнем распределения осуществляется по двум независимым каналам. Такая архитектура позволяет ограничить домен отказа: в случае сбоев доступ к корпоративным ресурсам не получат только пользователи одного и VLAN-ов, а остальная сеть не потеряет своей работоспособности.

 $-y$ ровень Ha распределения. ЭТОМ уровне осуществляется маршрутизация между отдельными VLAN-ми, применяются политики безопасности, передача трафика осуществляется в соответствии с заданными приоритетами, работают протоколы обеспечивающие отказоустойчивость сети.

-Уровень ядра. Задача ядра - обеспечивать быструю и надежную коммутацию пакетов между коммутаторами уровня распределения, серверной фермой и edge-модулем.

- Edge-модуль отвечает за соединение корпоративной сети с внешним миром.

32

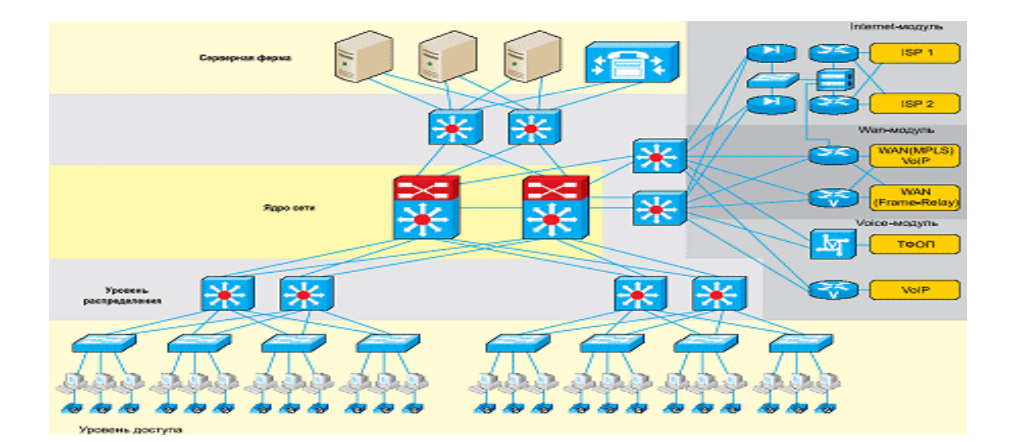

 Рисунок 1.9 − Архитектура корпоративной сети Архитектура Edge-модуля

В состав Edge-модуля входят компоненты, обеспечивающие взаимодействие с различными сервис-провайдерами:

−Модуль Internet отвечает за соединение с сетью Internet. В этом модуле осуществляется защита сети, организуется связь с фили алами и удаленными пользователями по защищенным каналам (VPN), устанавливаются публичные сервера (Web,E-mail, DNS)

−Модуль WAN служит для взаимодействия между офисами и филиалами корпоративной сети. Основная задача этого модуля - обеспечить надежное соединение с гарантируемым качеством обслуживания и прогнозируемой задержкой. Это позволяет создавать распределенные корпоративные системы, поддерживающие приложения IP-телефонии, видеоконференцсвязи и т. д.

Модуль Voice обеспечивает взаимодействие корпоративной телефонной сети с сетями общего пользования. В качестве провайдеров телефонии могут выступать как традиционные операторы, так и VoIP-операторы

Высокоскоростные коммутаторы и маршрутизаторы. Когда возрастает скорость работы каналов связи, пропорционально должна возрасти и скорость продвижения пакетов транзитными сетевыми устройствами. Иначе трафик будет попадать в заторы, и общая скорость связи конечных узлов в сети может не только не увеличиться, но и уменьшиться.

Поэтому для новых высокоскоростных протоколов понадобилось резко увеличить производительность коммутаторов и маршрутизаторов локальных и глобальных сетей[8].

Появились новые технологии второго уровня гораздо более масштабируемые, на основе которых можно было построить сети сколь угодно больших размеров. К таким технологиям относятся: коммутируемые Ethernet/Fast Ethernet/Gigabit Ethernet для локальных сетей, frame relay, для глобальных сетей, а также технология ATM, которая может работать как в глобальных и в локальных сетях.

Каналы связи корпоративной сети

Каналы связи — создаются по линиям связи при помощи сложной электронной аппаратуры и кабелей связи.

Кабель связи — это длинномерное изделие электротехнической промышленности. Существуют множество различных модификаций кабелей для ЛВС: тонкие коаксиальные кабели; толстые коаксиальные кабели;экранированные витые пары, которые выглядят как электрическая проводка; неэкранированные витые пары; оптоволоконные кабели, которые могут работать на больших расстояниях и с большей скоростью, чем другие типы кабелей. Однако их прокладка и сетевые адаптеры для них довольно дороги.

Из кабелей связи (и массы других вещей) строят линии связи. Длина линий связи колеблется от десятков метров до десятков тысяч километров. В любую более-менее серьезную линию связи, кроме кабелей, входят: траншеи, колодцы, муфты, переходы через реки, море и океаны, а также грозозащита (равно как и другие виды защиты) линий.

По уже построенным линиям связи организуют каналы связи. При этом каналы по характеру передаваемых сигналов могут быть аналоговыми или цифровыми. Поэтому применяют аппаратуру каналообразования. Число каналов увеличивают постепенно, устанавливая все более мощную аппаратуру каналообразования (иногда говорят — мультиплексирования, особенно применительно к цифровым каналам) [7].

#### Виртуальные сети передачи данных

Идеальным вариантом для частной сети было бы создание каналов связи только на тех участках, где это необходимо, и передача по ним любых сетевых протоколов, которых требуют работающие приложения. существуют технологии построения сетей передачи данных, позволяющие организовать внутри них каналы, возникающие только в нужное время и в нужном месте. Такие каналы называются виртуальными. Систему, объединяющую удаленные ресурсы с помощью виртуальных каналов, естественно назвать виртуальной сетью. На сегодня существуют две основных технологии виртуальных сетей - сети с коммутацией каналов и сети с коммутацией пакетов. К первым относятся обычная телефонная сеть, ISDN и ряд других,

### **1.6 Информационно-транспортная сеть для малого и среднего операторов**

Для ТОО «Искромет» г. Семей информационно-транспортная сеть для малого оператора связи включает городскую и областные сеть. Городская охватывает порядка 100 тыс. человек. Её номерная ёмкость − до 40 тыс. номеров. Основу информационной сети (ИС) составляет центральный узел (ЦУ) и четыре дополнительных узла. Связь между ними осуществляется посредством цифровых систем передачи, работающих по физическим линиям на основе симметричных медных кабелей.

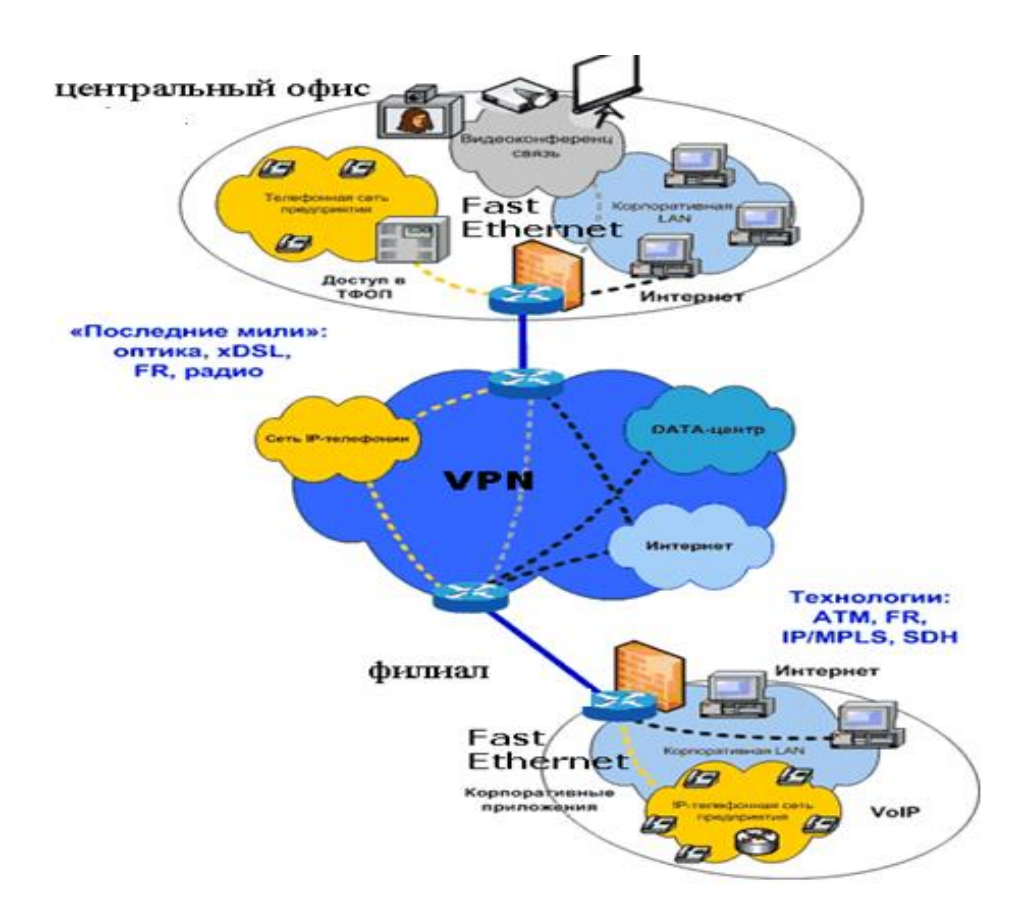

Рисунок1.10- Проектируемая корпоративная сеть ТОО «Искромет»

Для ИС выделяются отдельные канальные интервалы цифровых потоков. Локальная вычислительная сеть (ЛВС) центрального узла содержит 40 рабочих мест (РМ) и три сервера. Помимо этого существует ещё одна ЛВС подразделения оператора связи на 30 РМ, расположенная на дополнительном узле ИС. 15 отделений электросвязи (ОЭС)) равномерно подключаются к узлам ИСЧ двухпроводными абонентскими линиями [23].

В каждом ОЭС содержится по 1 – 2 РМ. На сети также расположен сервис-центр, имеющий 6 – 8 РМ, которые объединены локальной сетью.

Расстояние между ОЭС, сервис-центром и узлами ИС не превышает 4 км. По области расположены 15 районных отделений электросвязи (РУЭС), подключённых по радиальной схеме к областному центру каналами тональной частоты (ТЧ). При этом 10 РУЭС имеют по 5 РМ, а 5 – по 2 РМ. Структура информационно-транспортной сети малого оператора связи показана на рисунке 1.11.

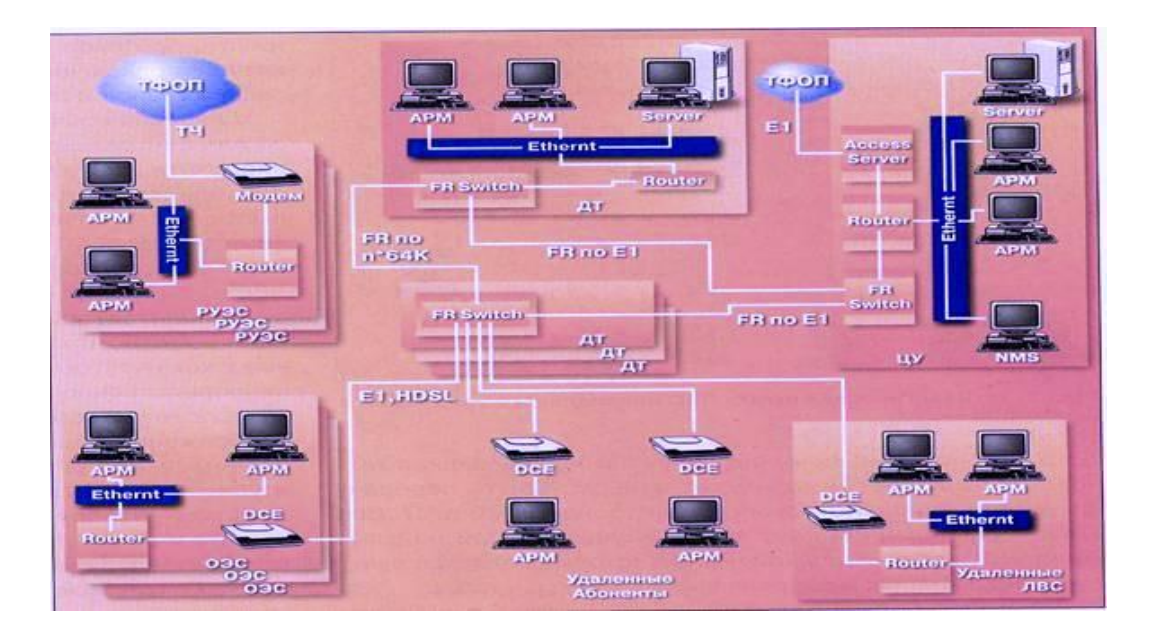

Рисунок 1.11 − Структура информационно-транспортной сети малого оператора связи

Для построения ИС малого оператора в качестве опорной сети используются существующие каналы Е1, nх64 кбит/с и ТЧ. Центральный узел информационной сети связан с дополнительными узлами каналами Е1, организованными с использованием аппаратуры ИКМ по физическим линиям на основе симметричных медных кабелей. Имеются также связи между дополнительными узлами на основе каналов nх64 кбит/с. Эти каналы обеспечивают отказоустойчивость информационной сети.

На центральном узле также устанавливается сервер удалённого доступа для концентрации ТЧ каналов, приходящих из районных отделений электросвязи.

Предполагается, что в пределах города все абоненты смогут, получить доступ к информационной сети по физическим линиям, а абоненты из области – по ТЧ каналам. Для организации удалённого доступа по физическим линиям в качестве основной технологии предлагается использовать xDSL, а для передачи данных – Frame Relay. При этом обеспечивается поддержка протокола Х.25.

Это сделано для того, чтобы обеспечить подключение к информационной сети абонентов существующих сетей Х.25. Пользовательские устройства Х.25 могут иметь доступ к Х.25 напрямую по LAPB или по Frame Relay посредством метода стандартной инкапсуляции.

Инкапсулированный доступ является способом, при котором кадры LAPB передаются к коммутатору Х.25 по постоянным виртуальным каналам (PVC) Frame Relay. Предполагается, что технологию Frame Relay будут использовать все новые абоненты, кроме того на неё постепенно будут переходить абоненты Х.25[25].

Технология Frame Relay статистически мультиплексирует индивидуально адресованные фрейм в цифровой канал. Основное её отличие от традиционных пакетных технологий (например Х.25) состоит в том, что она позволяет делегировать возможности коррекции ошибок и контроля потока подключённым пользовательским устройствами.

Благодаря меньшему сетевому заголовку, данная технология позволяет выделить сетевые ресурсы на передачу фреймов с большими скоростями (более 2 Мбит/с). Всё вышеперечисленное даёт ей преимущества при подключении к ЛВС, отличительной чертой которых является пульсирующий трафик и высокая производительность.

Ещё одно большое преимущество Frame Relay заключается в том, что сети Frame Relay хорошо интегрируются в сети, построенные на технологии АТМ, которая будет применяться на узлах крупных операторов связи.

Чтобы поддерживать протоколы более высокого уровня, такие как IP, и предоставлять абонентам услуги по доступу в Интернет, на центральном и всех дополнительных узлах устанавливаются маршрутизаторы, которые должны поддерживать протоколы маршрутизации **RIP**  $\overline{\mathbf{M}}$ OSPF. Маршрутизатором центрального узла должен также поддерживаться протокол ВСР. Через маршрутизаторы осуществляется подключение ЛВС центрального узла, дополнительных устройств и сервис-центра.

Локальная вычислительная сеть малого оператора связи ДЛЯ центрального узла предоставлена на рисунке1. 12...

Из него видно, что в сети малого оператора связи предполагается применение технологий Fast Ethernet 100Base-TX и Ethernet 10Base-T. B устанавливается Fast Ethernet коммутатор,  $\bf K$ KOTODOMV полключается концентраторы Ethernet, сервера и привилегированные абоненты ЛВС.

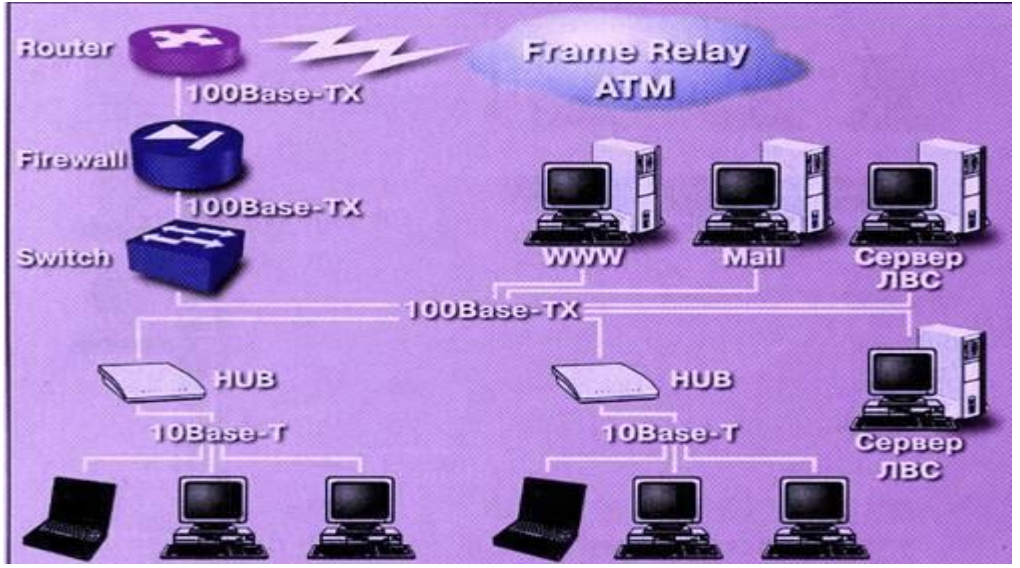

Рисунок 1.12 – Технологическая схема ЛВС центрального узла малого оператора связи

Концентраторы Ethernet должны обеспечивать хотя бы один высокоскоростной порт Fast Ethernet для подключения к коммутатору. Выбор абонентов ЛВС, подключаемых непосредственно к коммутатору, осуществляется не только на основе необходимой скорости подключения, но и из соображений защиты информации, так как фреймы, передаваемые через коммутируемые Ethernet соединения, труднее перехватить.

К коммутатору также подключаются сервера Интернет. Защита и разделение трафика корпоративной сети и Интернет обеспечивается виртуальными частными сетями VPN. Конкретное количество концентраторов определяется в зависимости от структуры структурированной кабельной системы (СКС) и моделей концентраторов[26].

Разделение трафика корпоративной сети и трафика Интернет осуществляется с использованием технологии виртуальных частных сетей VPN. Подключение абонентов осуществляется через Fast Ethernet коммутаторы. Структура ЛВС основных функциональных подразделений среднего оператора связи аналогична структуре ЛВС центрального узла малого оператора связи. Традиционные телефонные сети коммутируют электрические сигналы с гарантированной полосой пропускания, достаточной для передачи сигналов голосового спектра. При фиксированной пропускной способности передаваемого сигнала цена единицы времени связи зависит от удаленности и расположения точек вызова и места ответа.

Сети с коммутацией пакетов не обеспечивают гарантированной пропускной способности, поскольку не обеспечивают гарантированного пути между точками связи.

Для приложений, где не важен порядок и интервал прихода пакетов, например, e-mail, время задержек между отдельными пакетами не имеет решающего значения. IP-телефония является одной из областей передачи данных, где важна динамика передачи сигнала, которая обеспечивается современными методами кодирования и передачи информации, а также увеличением пропускной способности каналов, что приводит к возможности успешной конкуренции IP-телефонии с традиционными телефонными сетями.

# **1.7 Организация эффективной внутрикорпоративной связи:**

а) возможность объединения в единую корпоративную телефонную сеть территориально распределенных офисов;

б)возможность предоставления сокращенной нумерации внутрикорпоративной сети вне зависимости от территориального расположения (собственные нумерационные планы внутри компании);

в) интеграция голосовых услуг с адресными книгами MS Outlook.

#### **Услуги на базе SIP–платформы для физических лиц**

Услуги на базе SIP–платформы для физических лиц: основной телефонный номер на основе традиционных сетей,услуги доступа к сети Интернет под брендом Megaline,,дополнительный номер на базе SIP платформы с установкой на персональном компьютере программного приложения Soft–Phone или установкой аналогового телефона подключенного через интегрированное устройства доступа (IAD),. возможность установки Soft-phone и IAD с предоставлением одного номера SIP платформы, услуги междугородной связи на один «Любимый номер»,

управление голосовыми услугами через персональный Web–портал, прочие услуги фиксированной телефонии (услуги междугородной, международной связи, предоплаченные карты TARLAN, услуги справочноинформационных служб и т.д.).

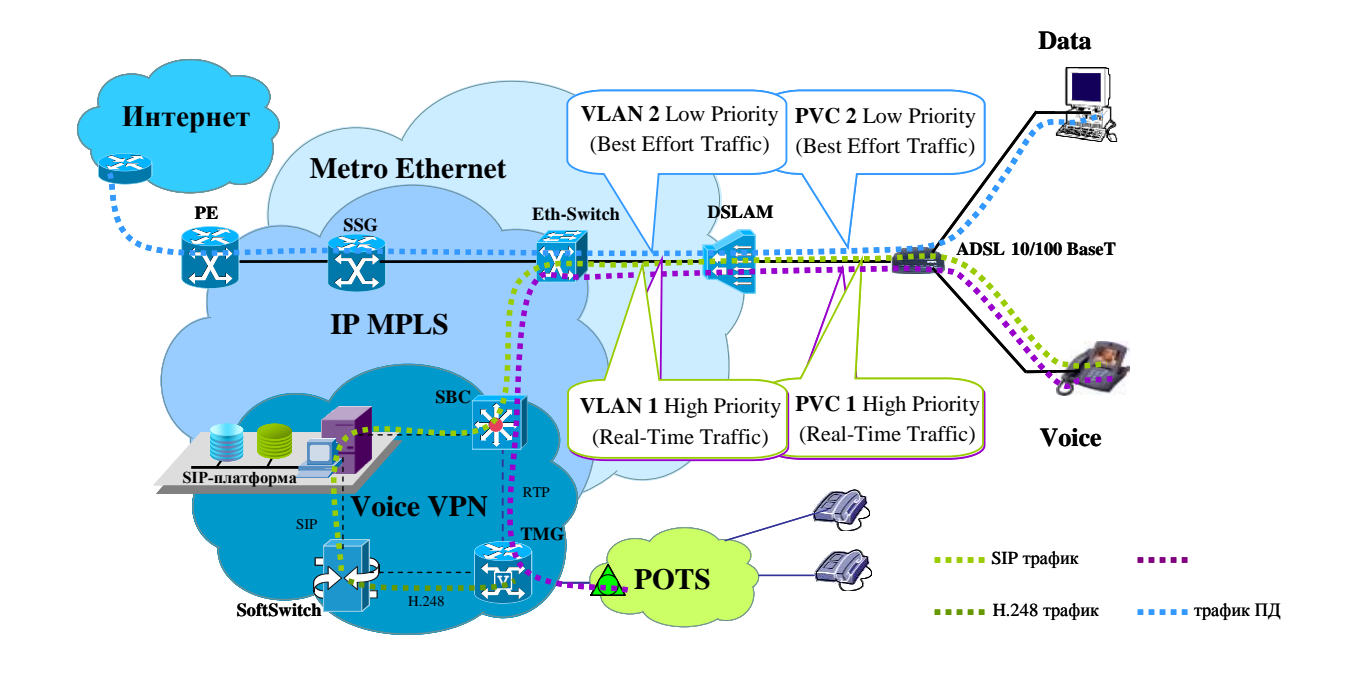

Рисунок 1.13 -Схема подключения физических лиц к услугам на базе SIP – платформы

Подключение пользователя осуществляется посредством ADSLсоединения с выделением высокоприоритетного голосового трафика в отдельный виртуальный канал PVC1 и далее VLAN1 на сети Metro Ethernet. Трафик ПД передается по менее приоритетному каналу PVC2, далее через VLAN2 и маршрутизатор SSG (Service Selection Gateway) в сеть Интернет.

Голосовой трафик по протоколу RTP и сигнализация управления SIP направляются по VLAN1 на пограничный контроллер сессий SBC (Session Border Controllers). SBC используется на абонентской стороне для концентрации VoIP трафика от терминалов и на "сетевой" стороне для защиты комплекса от внешних VoIP сетей[9].

При установке голосового соединения посредством SIP-платформы и программного коммутатора SoftSwitch голосовой трафик направляется в сеть СТОП через транзитный шлюз TMG (Trunk Media Gateway).

Требования к сети передачи данных для получения расширенных услуг на базе SIP-платформы

Абонент SIP-платформы должен иметь широкополосный доступ в Интернет со скоростью не ниже 128 кбит/c

Нумерация абонентов SIP-платформы

Абоненту SIP выделяется номер из плана городской нумерации с привязкой к географической зоне в коде ABC ХХ ХХХХХ.

Клиентское оборудование

Физическим лицам предоставляется прямой номер с SIP платформы с возможностью установки программного коммуникатора (Soft-Phone) на PC и устройств интегрированного доступа (IAD), позволяющих подключить обычные аналоговые телефоны через IAD c 1 - 2 FXS портами.

Возможно, одновременно установка Soft-phone и IAD с одним номером SIP платформы.

Коммуникатор (Soft-phone) – программный SIP-телефон с расширенными возможностями:

- управление вызовами;

- ожидание вызова;

- набор номера с клавиатуры;

- персональная записная книжка (список контактов хранится на сервере приложений).

Услуги на базе SIP–платформы для юридических лиц (сегменты «Малый/Средний бизнес»)

Услуги широкополосного доступа к сети Интернет;

-Виртуальная офисная станция (Hosted PBX =  $>2>38$  прямых номеров с SIP-платформы, c сокращенной нумераций внутри Hosted PBX) с установкой у абонентов Soft-phone, IAD, SIP телефонов;

-Услуги доступа к местной телефонной связи через SIP - платформу;

-Управление голосовыми услугами через Web–портал;

-Дополнительные виды обслуживания (ДВО) SIP-платформы (табл.5).

-Прочие услуги фиксированной телефонии (услуги междугородной, международной связи, предоплаченные карты TARLAN, услуги справочноинформационных служб и т.д.).
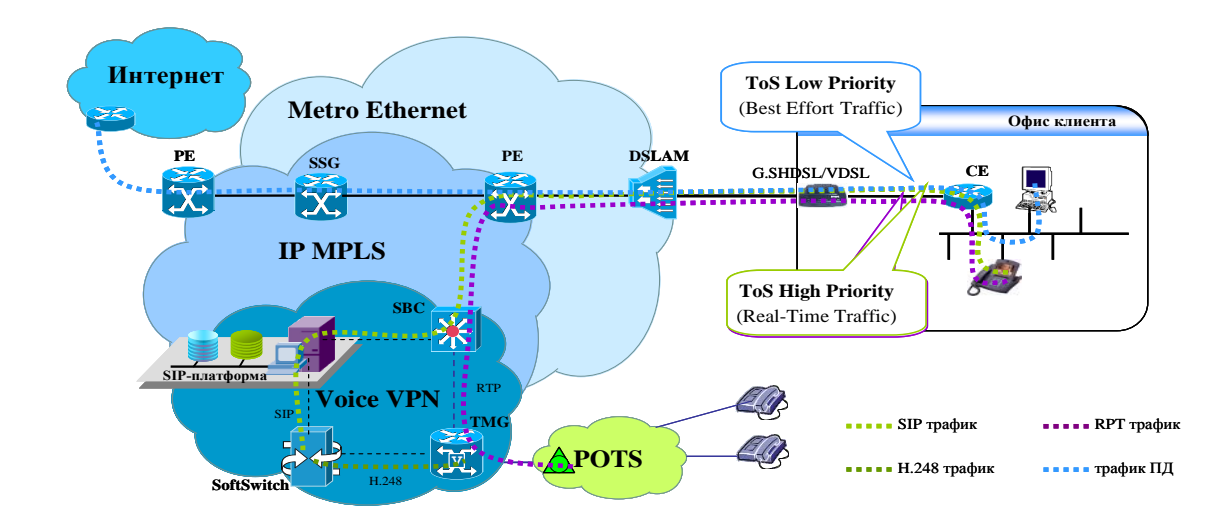

Рисунок1.14 -Схема подключения абонентов сегмента «Малый/средний бизнес» к услугам на базе SIP-платформы

Подключение пользователя осуществляется посредством соединения по выделенной линии с установкой на клиентском маршрутизаторе CE высокого приоритета голосового трафика в поле ToS (Type of Service) IP-пакетов. Менее приоритетный трафик ПД передается через маршрутизатор SSG (Service Selection Gateway) в сеть Интернет.

Голосовой трафик по протоколу RTP и сигнализация управления SIP направляются на пограничный контроллер сессий SBC (Session Border Controllers). SBC используется на абонентской стороне для концентрации VoIP-трафика от терминалов и на "сетевой" стороне, для защиты комплекса от внешних VoIP-сетей.

При установке голосового соединения посредством SIP-платформы и программного коммутатора SoftSwitch голосовой трафик направляется в сеть СТОП через транзитный шлюз TMG (Trunk Media Gateway) [10].

При предоставлении услуги по каналу DSL предполагается использование DSL CPE, поддерживающие несколько PVC, так что голосовая услуга подается в отдельном PVC.

Услуги на базе SIP-платформы для юридических лиц (сегменты «Корпорации»)

-Услуга IP VPN/широкополосный доступ к сети Интернет;

-Виртуальная офисная станция (Hosted PBX =  $>5>66$  прямых номеров с SIPплатформы с сокращенной нумерацией внутри Hosted-PBX) с установкой у абонентов Hosted PBX следующего клиентского оборудования: IAD, SIPтелефонов;

-Услуги доступа к местной телефонной связи через SIP-платформу;услуги междугородной связи; управление голосовыми услугами через Web-портал; дополнительные виды обслуживания (ДВО) SIP-платформы, прочие услуги фиксированной телефонии (услуги междугородной, международной связи,

предоплаченные карты TARLAN, услуги справочно-информационных служб и т.д.).

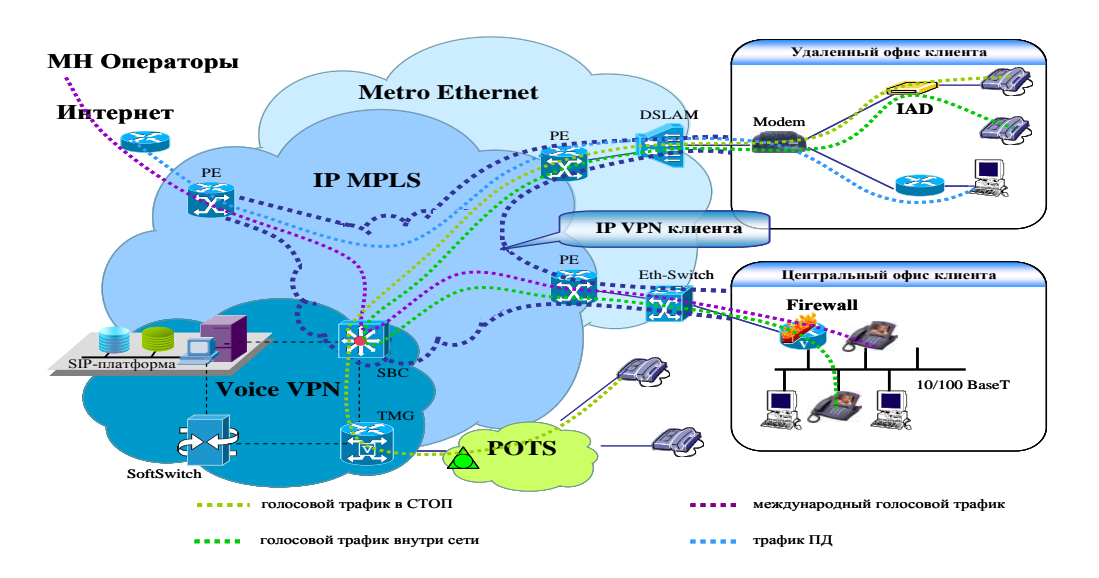

Рисунок 1.15- Схема подключения абонентов сегмента «Корпорации» к услугам на базе SIP-платформы

Организация услуг SIP-телефонии для корпоративных клиентов осуществляется посредством пересечения IP VPN пользователя с Voice VPN на пограничном контроллере сессий SBC (Session Border Controllers).

Голосовой международный трафик (для всех категорий пользователей услуг SIP-телефонии) направляется через SBC и пограничный маршрутизатор РЕ в сети международных операторов.

Требования к сети передачи данных для получения расширенных услуг на базе SIP-платформы

Клиентам SIP-платформы крупных корпораций необходимо иметь широкополосный доступ и IP VPN со следующими требованиями к полосе пропускания (табл.1):

Таблица 1

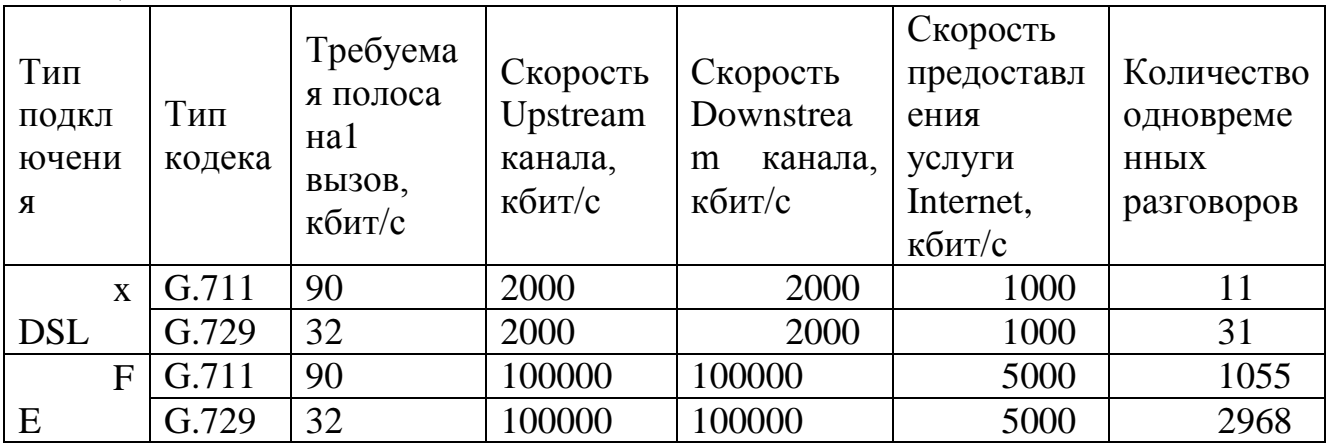

Для клиента при предоставлении услуги Облачная видеоконференцсвязь с выделенной полосой пропускания с существующей корпоративной сетью VPN, используется двойное подключение, когда клиент соединяется с оператором двумя логическими интерфейсами. Один интерфейс используется для связи с существующим VPN, второй используется для пропуска трафика «Облачная видеоконференцсвязь» с выделенной полосой пропускания. Преимуществом такого подхода является возможность предоставления гарантированной полосы пропускания для трафика «Облачная видеоконференцсвязь».

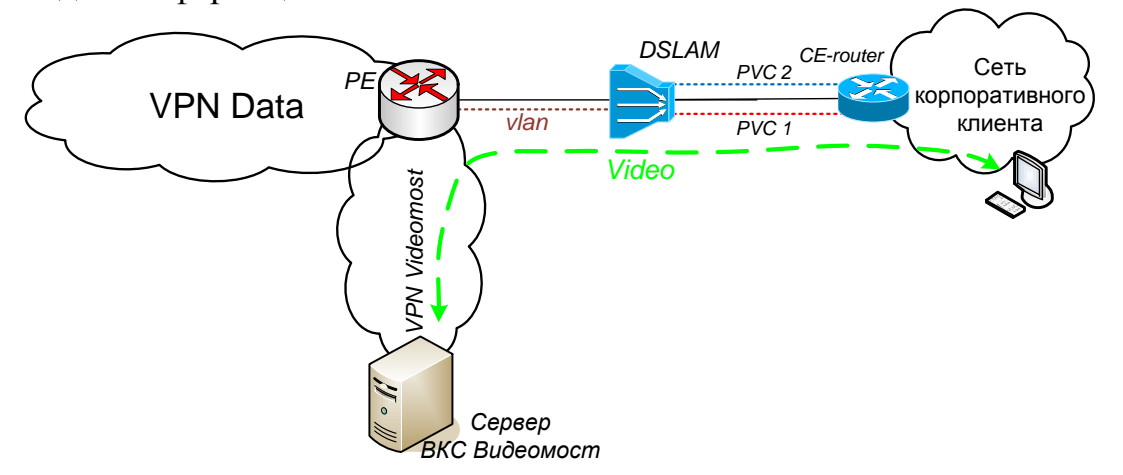

Рисунок 1.16- Услуги на базе отдельной сети IP VPN

Для предоставления услуги «Облачная видеоконференцсвязь» с выделенной полосой пропускания клиенту, на СЕ требуется создание двух PVC, одно из которых направлено в существующую корпоративную сеть клиента, а на другом PVC предоставляется выделенная полоса пропускания для пропуска трафика «Облачная видеоконференцсвязь». На СЕмаршрутизаторе, прописывается роутинг по умолчанию (default routing) на подинтерфейс, подключенный в существующую корпоративную сеть Клиента. Второй подинтерфейс с выделенной полосой пропускания выделен для пропуска трафика «Облачная видеоконференцсвязь»[11].

В случае если пользователь сети клиента запускает «Облачную видеоконференцсвязь», идет запрос на сервер «Облачной видеоконференцсвязи». СЕ-маршрутизатор производит проверку трафика по адресу назначения. Если адресом назначения является адрес сервера «Облачной видеоконференцсвязи», трафик видеоконференции идет через выделенный PVC/Vlan. На РЕ-маршрутизаторе для каждого подинтерфейса настройка производится, как для одного VRF (VPN).

Для обеспечения контроля трафика направленного с СЕмаршрутизатора клиента на PE-маршрутизаторе будут прописаны правила. Данные правила обеспечат передачу только трафика видеоконференции на сервер «Облачной видеоконференцсвязи» клиента. Весь остальной трафик будет удаляться.

# 2 Расчетная часть

# 2.1 Оценка механизма эффективного туннелирования в сети MPLS

Математическая модель эффекта туннелирования в MPLS представляет собой сеть массового обслуживания с последовательными очередями. Представим результат вычисления времени пребывания пакета в туннеле при большом числе последовательных узлов.

Оцениваемыми параметрами являются среднее время обслуживания без прерывания (период занятости) и среднее время пребывания пакета в n-м узле. Обслуживаемые за период занятости (т.е. непрерывно, без освобождения) пакеты объединяются в группу на выходе узла и называются пачкой. Средняя длина такой пачки выражается числом пакетов. На вход граничного узла 1 поступает пуассоновский поток сообщений с интенсивностью входного потока заявок  $\lambda$  и средним временем обслуживания 1/ $\mu$ . Выходной поток заявок в системе М/М/т в стационарных условиях является также пуассоновским с той же интенсивностью  $\lambda$ .

Но при последовательно соединенных очередях мы не можем рассматривать каждый узел независимо от других. Если мы рассматриваем два следующих один за другим сообщения на узле n (n  $\geq$ 2), интервал времени между поступлениями этих двух сообщений зависит от времен поступления и обслуживания на предыдущих узлах [4].

Специфическое поведение первого узла (n=1) очевидно и связано с тем, что сообщения поступают напрямую, не проходя через какой-либо узел. Специфика режима работы второго узла (n=2) может рассматриваться как реальный источник пачек сообщений.

Эта специфика второго узла ясна и интуитивно. Сложность поведения пакетов в нем обусловлена двумя явлениями: сцеплением пачек, исходящих от первого узла, и фрагментацией этих же пачек.

Первое явление сцепления относится не только ко второму, но и любому не первому узлу n  $(n \ne 1)$  и связано с тем, первый пакет k-й пачки догоняет на этом узле последний пакет (k-l)-й пачки, и обе пачки - k-я и (k-l)-я - соответствующим образом сцепляются, как это показано на рисунке 3.5.

Второе явление фрагментации, которое иллюстрирует рисунок 3.6, не столь очевидно и имеет место только во втором узле, но также вполне наглядно. Пусть в первом узле обслуживается пакет номер і из пачки к и в этот момент на тот же первый узел поступает следующий пакет номер  $j+1$ , время обслуживания которого превышает время обслуживания пакета *j*.

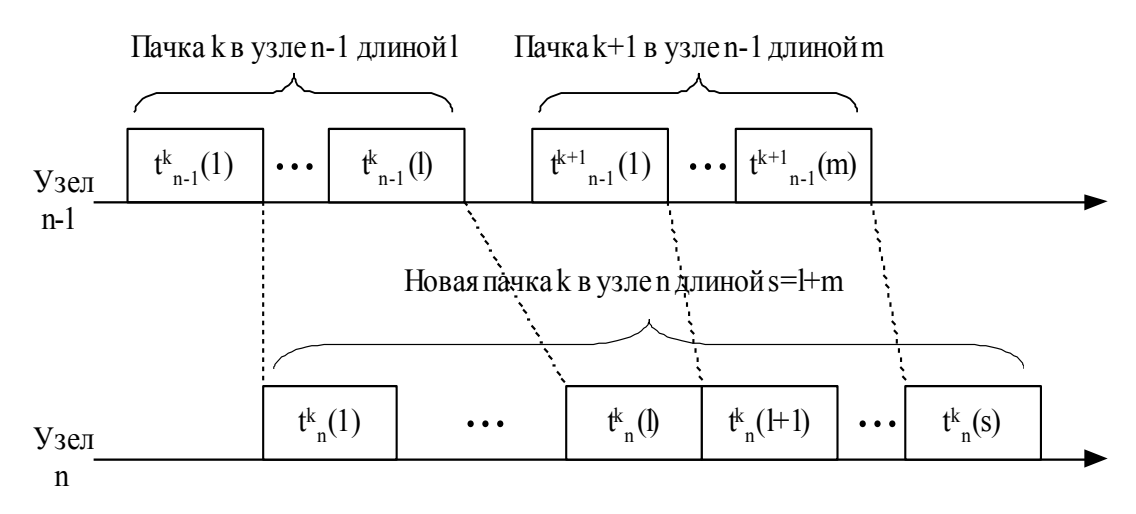

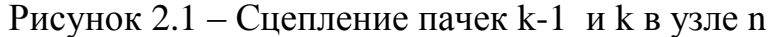

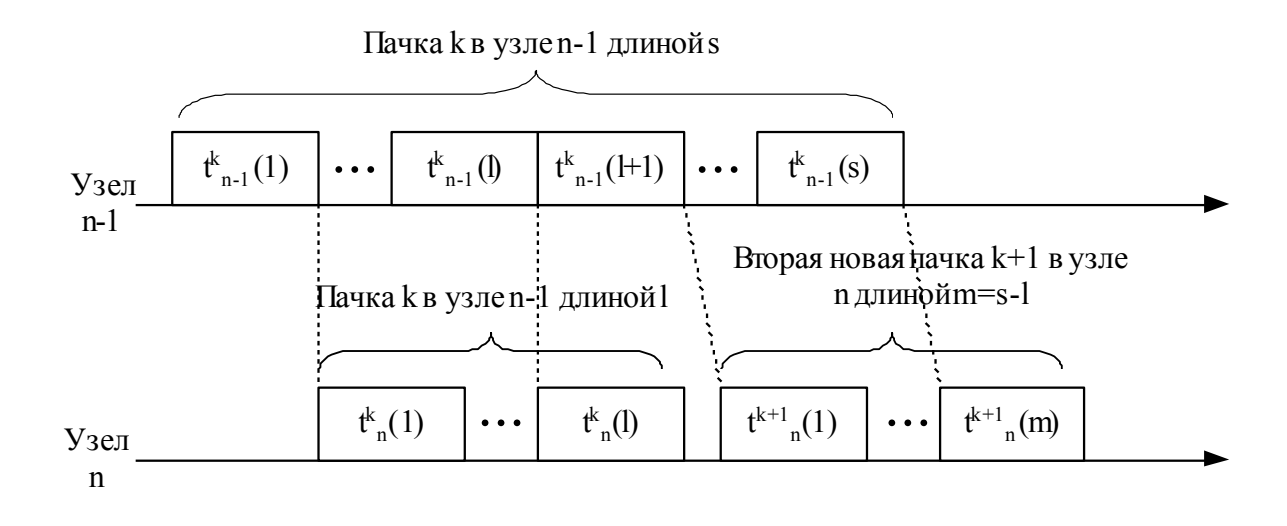

Рисунок 2.2 – Фрагментация пачки k в узле n

Пусть на следующем втором узле в этот момент нет очереди, и пакет ј обслуживается, как только он поступает на узел 2, пакеты  $j+1$  и ј начинают обслуживаться одновременно на узлах 1 и 2, соответственно. Когда пакет і затем покидает узел 2, пакет *j*+1 все еще продолжает обрабатываться на узле 1, поскольку время его обслуживания дольше.

Математический анализ этих двух явлений эффекта туннелирования MPLS позволяет вывести следующую формулу для времени пребывания пакета в туннеле из N узлов

$$
V_1(N) \cong \ln\left[(N-2)\left(\frac{\rho}{1-\rho}\right)^N\right] + N(1+\gamma),\tag{2.1}
$$

где  $\gamma$  - постоянная Эйлера ( $\gamma \approx 0.577$ ), а N>2.

Формула (2.1) позволяет рассчитать целесообразность организации туннеля в LSP для индивидуальных пар «исходящий узел - узел назначения» при заданных загрузке сети о и нормативов качества обслуживания. С ее помощью дается также показать, что отдельные туннелированные LSP в наиболее реалистических случаях, вероятно, должны являться предпочтительным режимом работы для сети Metro Ethernet [16].

Рассмотрим маршрут в MPLS-сети, который состоит из N узлов и физических каналов передачи данных между ними. Маршрут соответствует трем объектам: LSR<sub>u</sub> (LSR источника), LSR<sub>u</sub> (LSR назначения) и классом обслуживания трафика, определяемым допустимым временем передачи. Пусть  $\lambda$  по-прежнему означает интенсивность пуассоновского потока запросов, а 1/ $\mu$  означает усредненное время обслуживания сообщений в узле. Соответственно,  $\rho = \lambda/\mu$  означает нагрузку, обслуживаемую узлом LSPмаршрута. Обслуживание же этой нагрузки узлами, входящими в данный LSP-маршрут, и является основной работой данного фрагмента сети MPLS  $[4]$ .

В контексте поставленной задачи поиска стратегии принятия решения организации LSP-туннеля для  $0<sup>6</sup>$ оценки альтернативного варианта суммарного времени  $V_2(N)$  пребывания пакета в LSP-пути без туннеля допустимо использовать формулу Эрланга в качестве адекватной оценки, позволяющей произвести сравнение с  $V_1(N)$ .

Для аналитического исследования ситуации отсутствия LSP-туннеля узел n, передающий пакеты по LSP, целесообразно описать с помощью модели M/M/1/K со скоростью передачи  $\mu_2 = \frac{\mu}{1+\mu}$  пакетов в секунду и максимальным числом К пакетов, которое он может хранить в своей буферной памяти. Пакеты в этой модели являются теми же самыми, что в случае организации туннеля, а ограничение на размер буфера выбрано так, чтобы условия в вариантах наличия или отсутствия туннеля были бы

абсолютно одинаковы. Инженерные различия между MPLS и традиционным туннелированием состоит в модели топологии MPLS. Традиционные туннели всегда проходят от одной границы до другой насквозь через сеть. В случае MPLS туннели могут создаваться внутри сети для управления трафиком только в части сети, т.е. в LSP из M маршрутизаторов от входящего LSR<sub>1</sub> до исходящего LSR<sub>M</sub> можно создать LSP-туннель, например, от входящего LSR, до исходящего LSR<sub>N</sub>,  $\pi$ p<sub>H</sub> N<M.

Итак, полагаем, что эффект от организации туннеля, получаемый на переносимый пакет, равен разности  $V_1$  и  $V_2$ . При этих предположениях предлагается следующий алгоритм:

Шаг 1. Полагается N=M.

Шаг 2. для n=1,2,..., N определяются величины размера пачки в  $K_n$  по формуле

$$
K_n \approx 1 + n \frac{\rho}{1 - \rho} \tag{2.2}
$$

Шаг 3. Определяется время  $V_2(N)$  пребывания пакета в LSP-пути сети MPLS из N узлов (маршрутизаторов) без организации LSP-туннеля при наличии ограниченной очереди к узлу n длиной  $K_n$  по формуле

$$
V_2(N) = \sum_{n=1}^{N} \frac{1}{\mu_2} \frac{1 - (K_n + 1)\rho_2^{K_n} + K_n \rho_2^{K_n + 1}}{(1 - \rho_2^{K_n})(1 - \rho)}
$$
(2.3)

Шаг 4. Определяется время  $V_1(N)$  пребывания пакета в LSP-туннеле из N узлов по формуле (2.2).

Шаг 5. Сравниваются величины  $V_1(N)$  и  $V_2(N)$ . При положительной разнице  $V_1(N)$  и  $V_2(N)$  организация туннеля между первым узлом и узлом N не представляется целесообразной. Осуществляется переход к шагу 6. В противном случае принимается решение организовать туннель между первым узлом и узлом n, и работа алгоритма завершается.

Шаг 6. При положительной разнице  $V_1(N)$  и  $V_2(N)$  в узле n принимается решение об исключении узла n из рассмотрения на предмет возможного LSPтуннеля. Выполняется анализ равенства N числу 3. Если N=3, то принимается решение об отказе в организации LSP-маршрута где бы то ни было вдоль LSPмаршрута, и работа алгоритма завершается. В противном случае, т.е. при  $N>3$ , присваивается N:=N-1 и осуществляется возврат к шагу 2.

| N  | $\rho = 0.75$ |              | $\rho = 0.8$         |              | $\rho = 0.85$ |     |
|----|---------------|--------------|----------------------|--------------|---------------|-----|
|    |               | $\rm V_2(N)$ | ${\sf V}_1({\sf N})$ | $\rm V_2(N)$ |               |     |
| 10 | 48            | 49           | 48                   | 51           | 74            | 48  |
| 20 | 82            | 78           | 99                   | 100          | 130           | 100 |
| 30 | 141           | 125          | 152                  | 150          | 136           | 158 |
| 40 | 200           | 175          | 230                  | 198          | 248           | 226 |
| 50 | 275           | 226          | 248                  | 275          | 300           | 275 |

Таблица 2.1 – Результаты расчета

Допустим сеть включает 70 узлов, соединяемых LSP, через которые можно создавать LSP-туннели. Сеть содержит 1225 пар источник-назначение. Все буферы имеют размеры K пакетов. Выигрыш во времени от организации туннеля равен разности  $V_1$  и  $V_2$ . Нагрузка на LSP колеблется в диапазоне от  $\rho = 0.75$  до  $\rho = 0.85$ . Результаты расчетов приведены на рисунках в приложении А.

Данный алгоритм позволяет выбрать эффективный LSP-туннель где-то внутри фрагмента сети MPLS из M узлов (маршрутизаторов) или отказаться от данных попыток. Само по себе решение об организации LSP-туннеля согласно предложенному здесь алгоритму сводится к анализу двух (с туннелем и без туннеля) значений среднего совокупного времени пребывания пакета в узлах

от 1 до узла N. Этот последний узел N «подозревается» на предмет того, граничным исходящим **ЧТО OH** может быть узлом LSP-туннеля. Справедливость этого подозрения и проверяется сравнением  $V_2$  и  $V_1$ .

На этих рисунках четко видно, что при  $\rho = 0.75$  эффективна организация туннеля при  $N \le 14$ , для  $\rho = 0.8$  при  $N \le 25$ , а при  $\rho = 0.85$  эффективна организация туннеля во всем LSP-пути. ( $N \le 50$ .) Таким образом, в данном расчете предпринята попытка сформулировать критерий эффективности сети **MPLS**  $\overline{M}$ определены организации туннеля  $\mathbf{B}$ сравнительные вероятностно-временные характеристики обслуживания трафика реального времени в туннелях сети MPLS и без туннелей, соответствующие критерию эффективности организации туннеля в сети MPLS. Предложен алгоритм поиска эффективной стратегии организации туннеля в сети MPLS и рассчитан конкретный пример MPLS-сети из N=50 маршрутизаторов[6].

# 2.2 Обоснование выбора сетевых технологий и архитектуры сети для оценки пропускной способности канала

Оценка пропускной способности сетей в зависимости от загрузки каналов сети и соотношения долей основных типов трафика является одной из основных в техническом обосновании выбора сетевых архитектуры сети. Ha технологий основе оценки  $\overline{M}$ пропускной способности и анализа трафика можно планировать ее реальную загрузку.

Общая продолжительность работы каждого пользователя составляет 1 час в день. Продолжительность работы линии Е1 в день составляет 12 часов.

Рассчитаем объем передаваемых голосовых данных по локальной сети 100 Мбит/с одним сервером доступа. Для этого воспользуемся формулой:

 $Q = q/8*t*(83600)$ ,

 $(2.4)$ 

где q - скорость передачи данных мультимедиа, бит/с;

/ - время передачи, час.

После преобразования голоса в вокодере G.729 скорость передачи одного канала E1 с 2048 кбит/с уменьшается до 256 кбит/с. Для двух E1 это составит 512 кбит/с. Время работы одной линии - 12 часов.

Численно объем мультимедиа данных, передаваемых одним сервером доступа, равен:

 $Q = 512000/8*12*3600 = 2764800000$  байт.

Для дальнейших расчетов необходимо знать число передаваемых IPкадров по сети Ethernet в течение рабочего дня. С учетом особенностей кодека G.729 целесообразно выбрать размер IP-пакета равным 53 байт, из них 48 байт являются информационными и соответственно 5 байт - с адресной информацией. Для сети Ethernet полезной нагрузкой является весь IP - пакет.

Речь представляют собой поток чередующихся интервалов пауз и активности. Основными моментами при передачи речи по пакетной сети являются: преобразование аналогового речевого сигнала в цифровой вид. формирование пакетов, передача пакетов по пакетной сети, восстановлении речевого сигнала на приемном конце. Таким образом, для организации

телефонной связи на передающем и приемном концах необходимо иметь набор аппаратно-программных средств, осуществляющих оцифровку/восстановление речи, формирование пакетов и ввод этих пакетов вместе с пакетами данных в пакетную сеть. Поэтому очень важно иметь навыки расчета различных качественных и временных характеристик, касающихся пакетной передачи голосовой информации [1].

Исходные данные:

 $L_{\nu}$ , =300 кбит  $R_k = 128$ кбит/с  $R_u = 24 \kappa 6 \pi r/c$  $OCIII$ <sub>KC</sub> $= 30$  $\pi$ <sub>B</sub> ОСШкв  $=-2\pi$ Б  $L_{cr}$  =300бит=0.3 кбит  $m=10$ ОСШД= $25<sub>4</sub>$ Б

Расчет времени передачи (обслуживания) пакета и коэффициента использования

Время передачи (обслуживания) и при обслуживании пакетов, является величиной постоянной и определяется:

 $\mu = t_{\text{o6cn}} = (L_{\mu} + L_{\text{c}})/R_{\text{k}}$ 

 $(2.5)$ 

L<sub>cu</sub> – служебные биты (преамбула и концевик) пакета, бит;

 $R_k$  – пропускная способность тракта между маршрутизаторами, бит/с;

t<sub>обсл</sub> — время обслуживания;

u - время передачи.

 $\mu = t_{\text{off}} = (L_{\text{H}} + L_{\text{c}})/R_{\text{k}} = (300+0.3)/128 = 2,346, \text{c}.$ 

Коэффициент использования К<sub>исп</sub>, который находится по формуле:

$$
K_{\text{ucn}} = \frac{mR_{\text{m}}}{2R_{\text{K}}} \left( 1 + \frac{L_{\text{c}}}{L_{\text{m}}} \right)
$$

абонентов, установивших связь с где m – число ВЫХОДНЫМ маршрутизатором;

 $R_u$  – скорость передачи данных от терминала, бит/с.

Рассчитаем коэффициент использования:

$$
K_{\text{ucn}} = K_{\frac{nR_{\text{u}}}{2R_{\text{u}}}} \left( \frac{L_{\text{c}}}{4} + \frac{L_{\text{c}}}{L_{\text{u}}} \right), \qquad +0,3/300) = 0,938.
$$

Оценка времени запаздывания

Среднее время запаздывания m(T):

$$
m(T) = \frac{2 - K_{\text{ucn}} - \frac{x}{1 - p + 2x}}{2(1 - K_{\text{ucn}})} \mu,
$$
 (2.6)

Типичные значения вероятностей перехода равны р = 0,9 и x = 0,3, что соответствует случаю, когда 60 % времени последовательность находится в состоянии 2 (оба собеседника молчат) или 3 (говорит один из собеседников), т.е. канал используется только на 40 %.

Рассчитаем эту величину:

$$
m(T) = \frac{2 - 0.938 - \frac{0.3}{1 - 0.9 + 2 \cdot 0.3}}{2 \cdot (1 - 0.938)} \cdot 2,346 = 11,984
$$
, MC.

Оценка средней задержки:

1. при постоянном прибытии пакетов (модель М/D/1) можно опр еделить по формуле:  $(2.7)$ 

$$
m(T) = \frac{0.75 - \frac{K_{\text{ucn}}}{2}}{1 - K_{\text{ucn}}} \mu,
$$

 $m(T) = \frac{0.75 - \frac{0.938}{2}}{1 - 0.938} * 2,346 = 10,633$ , MC.

2. при поступлении пакетов по закону Пуассона (модель М/М/1):

$$
m(T) = \frac{1 - \frac{R_{\text{MCT}}}{2}}{1 - R_{\text{MCT}}} \frac{L_{\text{HOMH}}}{R_{\text{M}}}
$$
 (2.8)

$$
L_{\text{toih}}=L_{\text{H}}~+L_{\text{c},\text{I}},
$$

Рассчитаем:

$$
L_{\text{noJH}} = 300 + 0,3 = 300,3, \text{ k6MT},
$$
  

$$
m(T) = \frac{1 - \frac{0,938}{2}}{1 - 0,938} \times \frac{300,3}{24} = 107,164 \quad , \text{MC}.
$$
 (2.9)

3. при поступлении пакетов по геометрическому закону (модель М/G/1):  $\mathbb{R}^2$ 

$$
m(T) = \frac{0.75 - \frac{R_{\text{MCT}}}{2}}{1 - R_{\text{MCT}}} \frac{L_{\text{mO/H}}}{R_{\text{M}}}
$$
 (2.10)

Произведем расчет:

$$
m(T) = \frac{0.75 - \frac{0.938}{2}}{1 - 0.938} * \frac{300.3}{24} = 56,71, \text{nc.}
$$

Общая задержка. Для оценки качества передачи речи по сети необходимо знать общую задержку, которая является суммой средней задержки в очереди, задержки в кодеке и задержке пакетирования.

Результирующая задержка  $m(T_{\Sigma})$  складывается из задержки в очереди m(T), задержки пакетизации  $\delta_{\rm s}$  и алгоритмической задержки  $\delta_{\rm x\alpha ren}$  в кодерах речи:

$$
\delta_{\scriptscriptstyle 3} = (L_{\scriptscriptstyle H} + L_{\scriptscriptstyle CII})/R_{\scriptscriptstyle H}
$$

 $m(T_{\Sigma}) = m(T) + \delta_{3} + \delta_{\text{kogen}} = m(T) + (L_{\mu} + L_{\text{cn}})/R_{\mu} + \delta_{\text{kogen}}$  (2.11) Произведем расчет:

$$
\delta_{\rm s} = \frac{0.3 + 300}{24} = 12.513
$$
,**MC**,

$$
m(T_{\sum}) = 11.984 + 12.513 + 3 = 27.497
$$
, mc.

При R<sub>и</sub>=24кбит/c - 
$$
\delta_{\text{кодер}}
$$
=3 мс.

Оптимизация длины пакета при пакетной передачи речи[6]

Для определение оптимальной длины пакета достаточно определить оптимальную длину информационной части пакета, т. к. служебная часть речевого пакета является постоянной. Оптимальная длина пакета может быть найдена из решения уравнения:

$$
dm(T_{\Sigma})/dL_{u}=0.
$$

После выполнения необходимого преобразования оптимальная длина информационной части пакета определяется по формуле :

$$
L_{\text{Hoff}} = L_{\text{c,II}} \left[ k / (1 - k) \right] (1 + F), \tag{2.12}
$$
\n
$$
F = \sqrt{1 - \frac{R_{\mu}}{2 R_{\mu} k} \left( \frac{1}{2} - k \right)} \tag{2.12}
$$
\n
$$
F = \sqrt{1 - \frac{R_{\mu}}{R_{\mu}} (0.75 - k/2)}
$$
\n
$$
1 + \frac{R_{\mu}}{1 - k}
$$

$$
k = (mR_{\rm H}/2R_{\rm K}).
$$

Произведем расчет по вышеприведенным формулам:

$$
k = (mRH/2RK) = (10*24/(2*128)) = 0,938,
$$

$$
F = \sqrt{1 - \frac{1 - \frac{24}{2 \cdot 128 \cdot 0.938} (\frac{1}{2} - 0.938)}{1 + \frac{128}{1 - 0.938}}}} = 1,012.
$$

 $L_{\text{norm}} = L_{\text{cn}}$  [k / (1 – k)] (1 + F) =0,3\*(0,938/(1-0,938)) \*(1+1,012)  $=9,132=10, k6$ ит.

Оптимальное время запаздывания определяется по формуле:

$$
m(T_{\Sigma})|_{\mu = L_{\text{ODT}}} = _{L_{\text{ODT}}} = \frac{L_{C,\Pi}}{R_{\mu}} \left[ \frac{k(F+1)^{2}}{(1-k)F} \left( \frac{R_{\mu}}{R_{k}} - \frac{(0.75 - 0.5k)}{(1-k)} + 1 \right) + \frac{1}{2} \left( \frac{R_{\mu}}{R_{k}} - \frac{1}{2} \left( \frac{R_{\mu}}{R_{k}} - \frac{1}{2} \right) \right) \right]
$$

 $m(T_{\sum}) = 0,556$ , MC.

Оценка разборчивости речи

При передаче речевых сигналов по цифровым системам передачи наиболее характерными являются следующие составляющие погрешностей: шумы квантования и шумы дискретизации и восстановления, а также аддитивным шумом в канале связи. На практике более удобной является характеристика отношения сигнал – шум ОСШ, соответственно ОСШ<sub>л</sub>, ОСШ<sub>кв</sub> и ОСШ<sub>кс</sub>. Качество восстановление речи наиболее часто оценивается слоговой разборчивостью - S, %.

Таким образом, для анализа качества передачи речи необходимо оценить отношение мощности сигнала к суммарной мощности шума - ОСШ<sub>У</sub> и знать взаимосвязь между ОСШу и S.

Отношение суммарной мощности сигнала по отношению к мощности шумов оценивается величиной:

$$
OCHI_{\Sigma} = 10lg[10^{-OCHI\kappa c/10} + 10^{-OCHI\kappa c/10} + 10^{-OCHI\kappa l/10}], \quad (2.13)
$$

где ОСШкс отношение сигнал - шум канала связи,

ОСШД отношение сигнал - шум дискретизации, ОСШкв отношение сигнал - шум квантования.

Произведем расчет:  $\widehat{\text{OCIII}}_{\Sigma} = 10\,\text{lg}[10^{-30/10} + 10^{2/10} + 10^{-25/10}] = 2.011, \,\text{dB}.$ 

Зависимость слоговой разборчивости от отношения мощности сигнала к суммарной мошности шумов ОСШ<sub>у</sub> имеет вид:

 $(2.14)$  $S = 23 + 81[1 - exp(0.050CIII_{\Sigma}))$ .

Произведем расчет:  $S = 23 + 81[1 - exp(0.05*2.011)] = 14,414.$ Разборчивость слов W оценивается по формуле:  $W = 1.05[1 - exp((-6.15S)/(1+S))],$ Произведем расчет:  $W = 1,05[1 - \exp[(-6,15*14,414)/(1+14,414)] = 1,047.$ 

В сети с коммутацией пакетов обслуживающими приборами являются узлы коммутации пакетов (маршрутизаторов), соединенных между собой связи. Связь между терминалами каналами ДВУМЯ удаленными осуществляется благодаря способности маршрутизаторов обмениваться пакетами с терминалами и запоминать их с последующей передачей в другие Цифровые маршрутизаторы. терминалы, **ИЗ** речевого сигнала. представляющего собой поток чередующихся интервалов активности и пауз формирует цифровые сигналы в виде речевого пакета (РП). С целью получения статистических характеристик речевого сигнала экспериментально получены различные модели, описывающих изменение состояний сигналов во время телефонного разговора[8].

### 2.3 Оценка быстродействия цифрового оборудования

Для оценки быстродействия цифрового оборудования необходимо по передаточной функции построить АЧХ и ФЧХ.

Введем в рассмотрение нормированную частоту

$$
\lambda = f \cdot T = \frac{f}{f_o} = \frac{f}{100000} (2.16)
$$

Тогда передаточная характеристика примет вид:

$$
H(j\lambda) = H(e^{j2\pi\lambda}) = \frac{a_0 + a_1e^{-j2\pi\lambda} + a_2e^{-j4\pi\lambda} + \dots + a_Ne^{-j2N\pi\lambda}}{1 - b_1e^{-j2\pi\lambda} - b_2e^{-j4\pi\lambda} - \dots - b_Ne^{-j2N\pi\lambda}}
$$

$$
H(j\lambda) = H(e^{j2\pi\lambda}) = \frac{3 + 1e^{-j2\pi\lambda} + 3e^{-j4\pi\lambda} + 3e^{-j6\pi\lambda} + 4e^{-j8\pi\lambda} + 5e^{-j10\pi\lambda}}{1 - 4e^{-j2\pi\lambda} - 3e^{-j4\pi\lambda} - 2e^{-j6\pi\lambda} - 1e^{-j8\pi\lambda} - 4e^{-j10\pi\lambda} - 6e^{-j12\pi\lambda}} (2.17)
$$

Используя формулу Эйлера:

 $e^{j2\pi\lambda} = \cos 2\pi\lambda + j \cdot \sin 2\pi\lambda$  $(2.15)$ 

# Получим:  $H(j\lambda) = H(e^{j2\pi\lambda}) =$  $=\frac{(a_0 + a_1 \cos 2\pi \lambda + a_2 \cos 4\pi \lambda + ... + a_N \cos 2\pi N \lambda) - j \cdot (a_1 \sin 2\pi \lambda + a_2 \sin 4\pi \lambda + ... + a_N \sin 2\pi N \lambda)}{(1 - b_1 \cos 2\pi \lambda - b_2 \cos 4\pi \lambda - ... - b_N \cos 2\pi N \lambda) + j \cdot (b_1 \sin 2\pi \lambda + b_2 \sin 4\pi \lambda + ... + b_N \sin 2\pi N \lambda)}$

Для удобства введем обозначение:  $A=3+1\cos 2\pi\lambda+3\cos 4\pi\lambda+3\cos 6\pi\lambda+4\cos 8\pi\lambda+5\cos 10\pi\lambda$  $B = 1\sin 2\pi\lambda + 3\sin 4\pi\lambda + 3\sin 6\pi\lambda + 4\sin 8\pi\lambda + 5\sin 10\pi\lambda$  $C = 1-4\cos 2\pi\lambda - 3\cos 4\pi\lambda - 2\cos 6\pi\lambda - 1\cos 8\pi\lambda - 4\cos 10\pi\lambda - 6\cos 12\pi\lambda$  $D = 4\cos 2\pi\lambda + 3\cos 4\pi\lambda + 2\cos 6\pi\lambda + 1\cos 8\pi\lambda + 4\cos 10\pi\lambda + 6\cos 12\pi\lambda$ 

Тогда:

$$
H(j\lambda) = H(e^{j2\pi\lambda}) = \frac{A - j \cdot B}{C + j \cdot D}
$$

Тогда АЧХ будет иметь вид

$$
|H(j\lambda)| = \sqrt{\frac{A^2 + B^2}{C^2 + D^2}}
$$

$$
|H(j\lambda)| = \sqrt{\frac{(a_0 + a_1 \cos 2\pi \lambda + a_2 \cos 4\pi \lambda + ... + a_N \cos 2\pi N\lambda)^2 + (a_1 \sin 2\pi \lambda + a_2 \sin 4\pi \lambda + ... + a_N \sin 2\pi N\lambda)^2}{(1 - b_1 \cos 2\pi \lambda - b_2 \cos 4\pi \lambda - ... - b_N \cos 2\pi N\lambda)^2 + (b_1 \sin 2\pi \lambda + b_2 \sin 4\pi \lambda + ... + b_N \sin 2\pi N\lambda)^2}}
$$

ФЧХ

$$
\begin{aligned}\n\text{Im}(H(j\lambda)) &= \arctg\left(\frac{-B}{A}\right) - \arctg\left(\frac{D}{C}\right) \\
\text{Im}(H(j\lambda)) &= \\
&= \arctg\left(\frac{-(a_1\sin 2\pi\lambda + a_2\sin 4\pi\lambda + \dots + a_N\sin 2\pi N\lambda)}{(a_0 + a_1\cos 2\pi\lambda + a_2\cos 4\pi\lambda + \dots + a_N\cos 2\pi N\lambda)}\right) - \arctg\left(\frac{(b_1\sin 2\pi\lambda + b_2\sin 4\pi\lambda + \dots + b_N\sin 2\pi N\lambda)}{(1 - b_1\cos 2\pi\lambda - b_2\cos 4\pi\lambda - \dots - b_N\cos 2\pi N\lambda)}\right)\n\end{aligned}
$$
\n
$$
(2.16)
$$

В программной среде MathCAD AЧХ и ФЧХ можно реализовать следующим образом

$$
A(\lambda) := 3 + 1 \cdot \cos(2 \cdot \pi \cdot \lambda) + 3 \cdot \cos(4 \cdot \pi \cdot \lambda) + 3 \cdot \cos(6 \cdot \pi \cdot \lambda) + 4 \cdot \cos(8 \cdot \pi \cdot \lambda) + 5 \cdot \cos(10 \cdot \pi \cdot \lambda)
$$
  
\n
$$
B(\lambda) := 1 \cdot \sin(2 \cdot \pi \cdot \lambda) + 3 \cdot \sin(4 \cdot \pi \cdot \lambda) + 3 \cdot \sin(6 \cdot \pi \cdot \lambda) + 4 \cdot \sin(8 \cdot \pi \cdot \lambda) + 5 \cdot \sin(10 \cdot \pi \cdot \lambda)
$$
  
\n
$$
C(\lambda) := 1 - 4 \cdot \cos(2 \cdot \pi \cdot \lambda) - 3 \cdot \cos(4 \cdot \pi \cdot \lambda) - 2 \cdot \cos(6 \cdot \pi \cdot \lambda) - 1 \cdot \cos(8 \cdot \pi \cdot \lambda) - 4 \cdot \cos(10 \cdot \pi \cdot \lambda) - 6 \cdot \cos(12 \cdot \pi \cdot \lambda)
$$
  
\n
$$
D(\lambda) := 4 \cdot \sin(2 \cdot \pi \cdot \lambda) + 3 \cdot \sin(4 \cdot \pi \cdot \lambda) + 2 \cdot \sin(6 \cdot \pi \cdot \lambda) + 1 \cdot \sin(8 \cdot \pi \cdot \lambda) + 4 \cdot \sin(10 \cdot \pi \cdot \lambda) + 6 \cdot \sin(12 \cdot \pi \cdot \lambda)
$$
  
\n
$$
H(\lambda) := \frac{A(\lambda) - j \cdot B(\lambda)}{C(\lambda) + j \cdot D(\lambda)}
$$

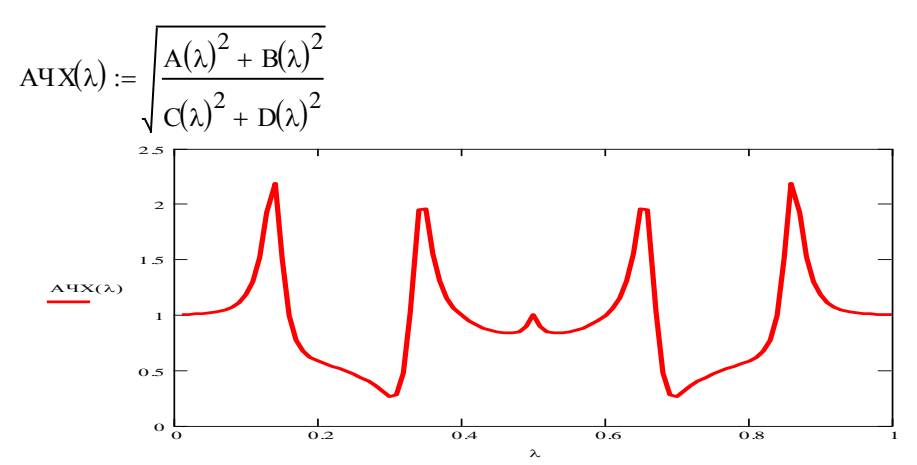

Рисунок 2.6 - Амплитудно-частотная характеристика

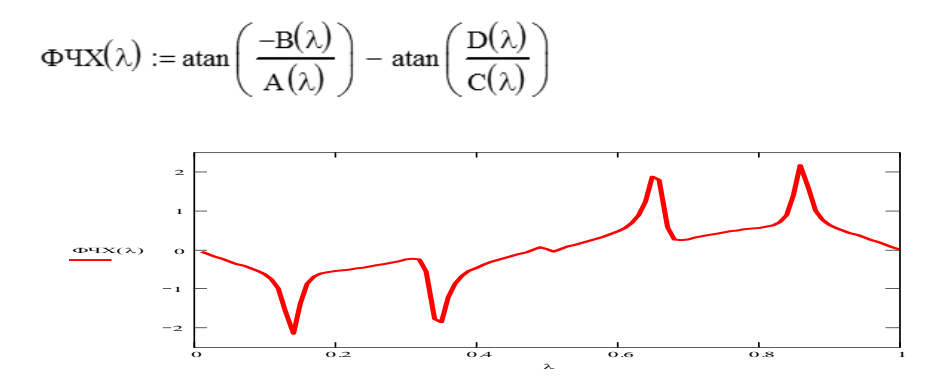

Рисунок 2.7- Фазо-частотная характеристика

#### 2.4 Расчет среднего времени отклика сети

В работе дан фрагмент сети без установления соединения с коммутацией пакетов, состоящий из двух узлов и соединяющих их дуплексных каналов. Интенсивность потока во входящем узле  $\lambda = 50$  пак/сек, пропускная способность дуплексного канала между узлами равна:

$$
C_T = NC_L, \t\t(2.17)
$$

где  $N = 40$  - число исходящих каналов;

 $C_{L}$  = 64.0 кбит/с - пропускная способность абонентской линии.

Кажлый принятый пакет генерирует отлельное подтверждение фиксированной длины L<sub>I</sub> = 160 байт = 1280 бит, m<sub>c</sub> = 4000 байт = 32000 бит поле случайной длины.

Найдем среднее время отклика Т<sub>р</sub> от узла к узлу. Разработаем программу для расчета данного параметра, а также построим зависимость среднего времени отклика Т<sub>р</sub> от величины поля случайной длины m<sub>c</sub>.

В сети передачи данных, не ориентированной на соединение, каждый пакет доставляется индивидуальным маршрутом, и передача пакета считается завершенной только после получения подтверждения о его приеме. Сеть состоит из двух узлов и соединяющих их дуплексных каналов.

Для сопоставимости результатов с сетью с коммутацией каналов будем считать полную интенсивность потока во входящем узле, равной  $\lambda$ , пропускную способность дуплексного канала между узлами положим равной  $C_T = NC_L$  в каждом направлении, где величина  $C_L$  определяет максимальную скорость доступа к узлу от индивидуального абонента (пропускная способность абонентской линии).

В этой сети принципиально отсутствуют расходы времени на установление соединения, однако, в качестве накладных расходов выступает время на получение подтверждений о приеме пакета.

Рассмотрим два способа передачи подтверждений. Первый состоит в передаче от узла В отдельных пакетов с информацией о подтверждении, а второй предполагает, что в информационные пакеты обратного направления встраиваются специальные поля битов подтверждения о приеме пакетов встречного направления.

Рассмотрим сначала первый способ. Пусть каждый принятый пакет генерирует отдельное подтверждение фиксированной длины  $L_i$  бит. Тем самым в каждом узле образуется поток пакетов переменной длины, состоящих из некоторого фиксированного поля длины L<sub>I</sub> и поля случайной длины со средним значением m<sub>c</sub>. Такие пакеты поступают в очередь на входном узле и обслуживаются в порядке поступления.

Очевидно, что здесь мы должны использовать модель СМО с произвольным распределением времени обслуживания в силу специфики структуры пакетов. Поставим задачу: найти среднее время отклика  $T<sub>D</sub>$  от узла до узла, используя модель М/G/1. [9]

Найдем среднее значение времени обслуживания на один пакет. Поскольку весь выходной поток узла считывается в канал со скоростью  $C_T$ , можно записать, что время на передачу будет равно:

$$
(L_t + m_c)/C_T = t_h + t_m
$$
 (2.18)

представляет собой Первая составляющая время на передачу «заголовков», а вторая составляющая - время на передачу собственно данных. Средняя длина подтверждений также равна t<sub>h</sub>. Таким образом, среднее «эквивалентное» время обслуживания в системе M/G/1 следует принять равным:

$$
M\langle\tau\rangle = \frac{1}{2}(t_h + t_m) + \frac{1}{2}t_h
$$
 (2.19)

сообшений Поскольку поступления ДВУХ типов ВХОДЯЩИХ равновероятны, и обслуживание происходит в порядке поступления, можно считать, что коэффициент использования для данной системы будет определяться как

$$
\rho = 2\lambda M \langle \tau \rangle = \lambda (t_m + 2t_h) = \rho_M (1 + 2t_h / t_m)
$$
\n(2.20)

Здесь был введен параметр  $\rho_M = \lambda t_m$  - эффективный коэффициент использования передаваемых через канал битов. Его смысл полностью совпадает с введенным выше с тем же обозначением коэффициента для сети с коммутацией каналов. Действительно из соотношений:

$$
\rho_M = \lambda T_M I N \tag{2.21}
$$

$$
T_M = m_c \, I \, C_L \tag{2.22}
$$

$$
t_{\rm m} = m_c \, l \, C_r \tag{2.23}
$$

$$
C_r = NC_L \Rightarrow t_m = T_M \, IN \tag{2.24}
$$

Таким образом, мы ввели для сети с коммутацией пакетов параметр сравнения, совпадающий с параметром сети, ориентированной на соединение.

Для СМО типа M/G/1 среднее время ожидания зависит от второго момента распределения времени обслуживания. Найдем

$$
M\left\langle \tau^2 \right\rangle = 0.5(t_h^2 + (t_m + t_h)^2 + t_m^2)
$$
 (2.25)

Используя формулу Полячека-Хинчина, получаем выражение для среднего значения времени ожидания пакета в системе

$$
M\langle W \rangle = \frac{\lambda}{2} \left[ t_h^2 + (t_m + t_h)^2 + t_m^2 \right] / (1 - \rho),
$$
  
\n
$$
M\langle W \rangle = \rho_M (t_m + t_h + t_h^2 / t_m) / (1 - \rho).
$$
\n(2.26)

В конечном счете общее время отклика от узла до узла складывается из только что полученного времени задержки в очереди в узле А и задержки в очереди подтверждений в узле В, а также среднего времени передачи пакета и времени передачи подтверждения. Искомое время равно

$$
T_D = t_m + 2t_h + 2M \langle W \rangle \tag{2.27}
$$

**Bce** вышеперечисленные вычисления проводились программе  $\mathbf{B}$ MathCad (Приложении Д). Результаты вычислений представлены  $\overline{B}$ приложении Е.

По полученным результатам построим зависимость среднего времени отклика сети от поля случайной длины (рисунок 2.9).

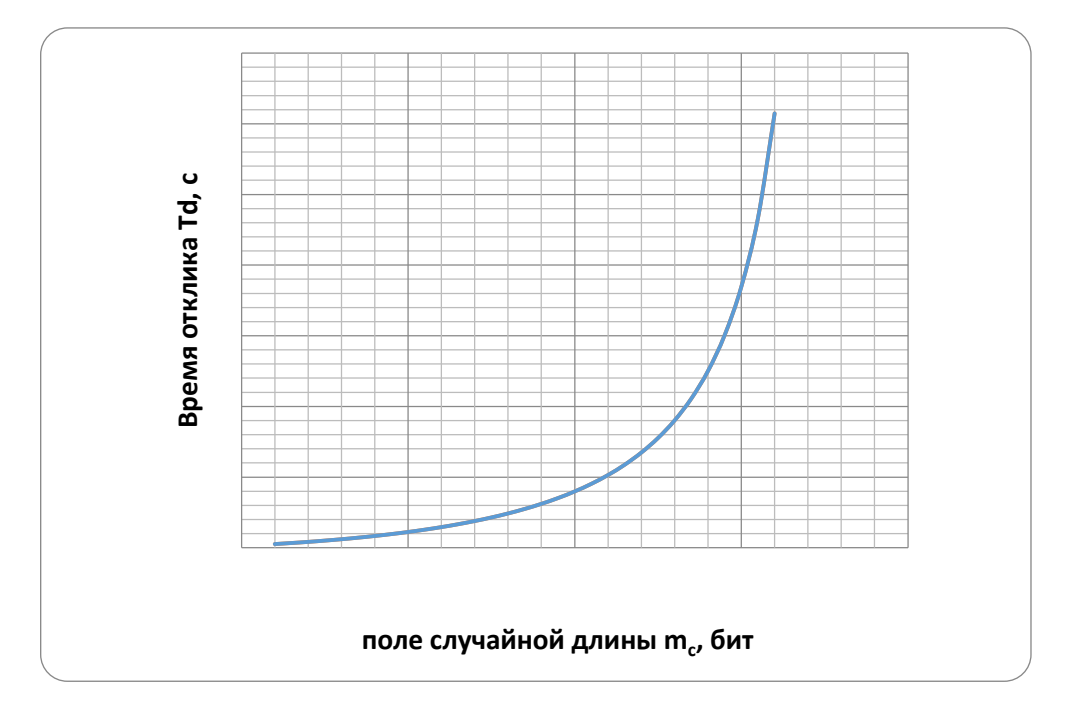

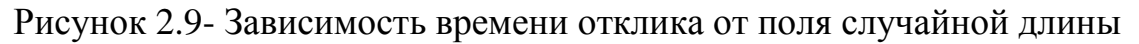

В данной работе мы представили характеристики качества обслуживания в мультисервисных СПД и рассчитали основные качественные показатели, такие как среднее время отклика от узла к узлу (0,307с) при пропускной способности абонентской линии С<sub>1</sub>=64 кбит/с.

Также в данной работе была построена зависимость времени отклика от поля случайной длины пакета. Выяснилось, что при увеличении поля случайной длины, начиная с длины, равной 25000 бит, происходит резкое увеличение времени отклика (суммарное время задержки на передающем узле, задержки в очереди подтверждения на принимающем узле и среднего времени передачи пакета и времени подтверждения).

#### $2.5$  Pacyet объема трафика, максимального **ГОЛОСОВОГО** получаемого с одного входящего цифрового тракта E1

Используемый тип цифрового стыка - Цифровой 30 - ти канальный тракт E1 PRI  $(G.703)$ , тип сигнализации – PRI ETSI (Euro ISDN).

Цифровой 30 - ти канальный полностью симметричный тракт позволяет подключить оборудование голосового шлюза (Cisco AS5300) напрямую к СТОП

По причине симметрии тракта PRI, любая из его свободных СЛ, в любой момент времени может быть задействована ля обслуживания как входящего, так и исходящего вызова. Интерфейсный разъём оформлен в виде розетки RJ–48.

Рассчитаем максимальное количество минут разговора, которое в состоянии обеспечить одна линия ИКМ (2048 Мбит/с).

Совокупно абоненты разговаривают в месяц 30 дней, ежедневно – в течение 6 ч асов; значит, при использовании цифрового 30 – ти канального тракта Е1, включённого в городскую телефонную сеть по симметричному протоколу сигнализации PRI ETSI по схеме 30 СЛ (соединительных линий) для исходящих и входящих вызовов, максимальное число минут входящего/исходящего трафика по этим 30 СЛ будет равно:

30 дней \* 6 часов \* 60 минут \* 30 СЛ = 324 000 минут. (2.28)

Поскольку абонент набирает телефонный номер не мгновенно, особенно междугородний/международный, то затрачивая определенное время он занимает входящую СЛ. тракта Е1 и не позволяет её использовать для обслуживания других соединений.

Практика показывает, что время, потраченное на аутентификацию и ошибочные вводы номера, составляет порядка 35 процентов от максимально возможного числа минут, прокачиваемых через тракт Е1. Таким образом, от полученного ранее максимально возможного числа минут берем 65процентов, тогда получаем:

30 дней \* 6 часов \* 60 минут \* 30 СЛ. = 324 000 \* 0,65 = 210 600 минут.

Телефонная компания, подключающая наш голосовой шлюз к телефонной сети, предъявляет требования к создаваемой нами нагрузке на СЛ.

Для операторов требование по нагрузке составляет 0,7 Эрланг. С учетом этих требований, имеем:

 $210\,600 * 0.7 \, \text{JpJ} = 147\,420 \text{ MHYT}.$  (2.29)

Итак, одна линия Е1 в месяц максимально позволяет передавать временной трафик объемом 147 420 минут разговора.

# **Расчет максимального количества одновременно обслуживаемых абонентов**

Рассчитаем, какое максимальное количество абонентов IP – телефонии способен обработать один сервер доступа за час, если известно, что при максимальной загрузке голосовых каналов (пучок в 120 каналов) потери составляют 5 процентов.

По первой формуле Эрланга [15] для пучка в 120 каналов имеем общую поступающую нагрузку интенсивностью 99,4 Эрл. Учитывая, что одно голосовое соединение создает нагрузку, равную 0,06 Эрланг, имеем:

99,4 /  $0.06 = 1656$  (голосовых соединений в час). (2.30)

59

Таким образом, при заданных параметрах один сервер доступа способен одновременно обслужить максимум 1656 абонентов в час.

Расчет необходимого количества трактов Е1

Рассчитаем число каналов ИКМ линий, связывающих СТОП абонентов с оборудованием доступа.

Имея сеть емкостью 118 226 абонентов, с учетом того, что один елиновременную  $\mu$ ardv3kv 0.001 абонент создает Эрл. определяем суммарную нагрузку:

 $118226 \cdot 0,001 = 118.226$  Эрл.

Необходимое число трактов передачи найдем по первой формуле Эрланга для найденной нагрузки и заданных потерь Р=0,005, используя таблицу 1 приложения /15/:

 $V = E(118.226, 005) = 128$  тракта передачи.

Число каналов ИКМ определим, разделив число трактов на два (один для приема, другой для передачи) /15/:  $128/2 = 64$  канала ИКМ.  $(2.33)$ 

Число линий ИКМ определяем как частное от деления полученного числа каналов на число каналов в одной линии ИКМ, используемых для передачи. Поскольку число информационных каналов в одной линии ИКМ равно 30, имеем:

 $64 / 30 = 2$  ИКМ линии.

 $(2.34)$ 

 $(2.31)$ 

 $(2.32)$ 

Таким образом, для обслуживания всех абонентов с заданной интенсивностью нагрузки нам необходимо 2 линии ИКМ.

### 2.6 Расчет степени использования канала

Исходные данные:

Минимальная длина информационной части пакета: L<sub>min-</sub>500 Максимальная длина информационной части пакета: L<sub>max</sub>-10000 Длина служебной информации в кадре: L<sub>cn</sub>, байт=20 Информационная часть кадра: L<sub>инф</sub>, байт-48 Скорость передачи информации: q, Мбит/сек-100 Время передачи: t, час-0.05 Скорость обмена информации в канале: V, Мбит/сек=.600

Полоса пропускания для обеспечения оптимального качества: F, Кбит/сек...8

Объем передаваемой информации  $Q$ , бит, вычисляется по формуле

$$
Q = \frac{q}{F_{\text{tot}}} \cdot t \cdot 3600 \tag{2.35}
$$

Подставляя значения в формулу (2.3) получим:

$$
Q = \frac{q}{F_{\text{npon}}}t \cdot 3600 = \frac{100 \cdot 10^6}{8 \cdot 10^3} \cdot 0.05 \cdot 3600 = 2.25 \cdot 10^6 \text{ GMT}
$$

Общая длина кадра *Lêàäðà* , байт, вычисляется по формуле

$$
L_{\hat{e}\hat{a}\hat{a}\hat{b}\hat{a}} = L_{\hat{e}\hat{t}\hat{o}} + L_{\tilde{n}\hat{e}} \tag{2.36}
$$

Подставляя значения в формулу (2.36) получим:

$$
L_{\hat{e}\hat{a}\hat{a}\hat{b}\hat{a}} = L_{\hat{e}\hat{t}\hat{b}} + L_{\hat{n}\hat{e}} = 48 + 20 = 68 \hat{a}\hat{a}\hat{e}\hat{b}
$$

Число передаваемых кадров *Nêàäðîâ* , кадров/день вычисляется по формуле

$$
N_{\hat{e}\hat{a}\hat{a}\hat{\delta}\hat{a}} = \left(\frac{Q}{L\hat{e}\hat{a}\hat{a}\hat{\delta}}\right) + 1
$$
\n(2.37)

Подставляя значения в формулу (2.37) получим:

$$
N_{\hat{e}\hat{a}\hat{a}\hat{b}\hat{a}} = \left(\frac{Q}{L\hat{e}\hat{a}\hat{a}\hat{b}}\right) + 1 = \frac{2,25 \cdot 10^6}{68} + 1 = 33089 \hat{e}\hat{a}\hat{a}\hat{d}\hat{a}/\hat{a}\hat{a}
$$
ü

Скорость поступления кадров *V* , кадров/сек, вычисляется по формуле

$$
V = \frac{N_{\text{eaŭ } \delta \hat{a}}}{T}
$$
\n(2.38)

Подставляя значения в формулу (4.4) получим:

$$
V = \frac{N_{\hat{e}\hat{a}\hat{a}\hat{b}\hat{a}\hat{a}}}{T} = \frac{33089}{0,05 \cdot 3600} = 183,829\hat{e}\hat{a}\hat{a}\hat{d}\hat{a}\hat{a}\hat{a}
$$

Постоянная скорость *Vïîñò* , кадров/сек, вычисляется по формуле

$$
V_{\tilde{m}\tilde{n}\tilde{\sigma}} = \frac{V}{N_{\tilde{e}\tilde{n}\tilde{n}}} \tag{2.39}
$$

Подставляя значения в формулу (2.39) получим:

$$
V_{\hat{m}\hat{n}\hat{o}} = \frac{V}{N_{\hat{e}\hat{n}\hat{n}}} = \frac{183,829}{20} = 9,191\hat{e}\hat{a}\hat{a}\hat{d}\hat{n}\hat{a}\hat{a}\hat{e}
$$

Время обслуживания одного кадра *îáñë t* , сек, вычисляется по формуле

$$
t_{\hat{i}\hat{a}\tilde{n}\tilde{e}} = \frac{L_{\hat{e}\hat{a}\tilde{a}\tilde{o}\hat{a}}}{V_{\hat{e}\hat{a}\tilde{a}\tilde{e}\hat{a}}}
$$
(2.40)

Подставляя значения в формулу (2.40) получим:

$$
t_{\hat{i}\hat{a}\hat{n}\hat{e}} = \frac{L_{\hat{e}\hat{a}\hat{a}\hat{b}\hat{a}}}{V_{\hat{e}\hat{a}\hat{a}\hat{e}\hat{a}}} = \frac{68}{600 \cdot 10^6} = 1,133 \cdot 10^{-7} \text{ \nñâl}
$$

Скорость обслуживания *Vîáñë* , Мбит/с, вычисляется по формуле  $\frac{1}{\hat{a}$ ñë  $\frac{1}{\hat{a}}$ *V* 1  $=$ (2.41)

Подставляя значения в формулу (2.41) получим:

$$
V_{\hat{t}\hat{a}\tilde{n}\hat{e}} = \frac{1}{t_{\hat{t}\hat{a}\tilde{n}\hat{e}}} = \frac{1}{1,133 \cdot 10^{-7}} = 8,824 \cdot 10^6 \text{ I} \hat{a} \hat{e} \hat{o} / \hat{n}
$$

Степень использования канала связи *P* , вычисляется по формуле

$$
P = \frac{V_{\hat{n}\hat{n}\partial}}{V_{\hat{n}\hat{n}\hat{e}}}
$$
(2.42)

Подставляя значения в формулу (2.42) получим:

$$
P = \frac{V_{\tilde{m}\tilde{n}\tilde{\partial}}}{V_{\tilde{n}\tilde{a}\tilde{n}\tilde{e}}} = \frac{9,191}{8,824 \cdot 10^6} = 1,042 \cdot 10^{-6}
$$

Вероятность отсутствия кадров в канале *P*0 , вычисляется по формуле

$$
P_0 = 1 - P \tag{2.43}
$$

Подставляя значения в формулу (2.43) получим:

$$
P_0 = 1 - P = 1 - 1,042 \cdot 10^{-6} = 1
$$

Среднее число кадров *L* , одновременно находящихся в системе вычисляется по формуле

$$
L = \frac{V}{V_{\text{ránæ}} - V}
$$
\n(2.44)

Подставляя значения в формулу (2.44) получим:

$$
L = \frac{V}{V_{\text{tan}e} - V} = \frac{183,829}{8,824 \cdot 10^6 - 183,829} = 2,083 \cdot 10^{-5}
$$

Число кадров ожидающих обслуживания *Lq* , кадров, вычисляется по формуле

$$
L_q = P \cdot L \tag{2.45}
$$

Подставляя значения в формулу (2.45) получим:

$$
L_q = P \cdot L = 1,042 \cdot 10^{-6} \cdot 2,083 \cdot 10^{-5} = 2,17 \cdot 10^{-11},
$$
êà  
aðîâ

Среднее время нахождения кадра в системе *W* , сек, вычисляется по формуле

$$
W = \frac{1}{V_{\text{tan}v} - V} \tag{2.45}
$$

Подставляя значения в формулу (2.45) получим:

$$
W = \frac{1}{V_{\text{tair}} - V} = \frac{1}{8.824 \cdot 10^6 - 183,829} = 1,133 \cdot 10^{-7}, \text{ñåê}
$$

Время ожидания в очереди *Wq* ,сек, вычисляется по формуле

$$
W_q = W \cdot P \tag{2.46}
$$

Подставляя значения в формулу (2.46) получим:

$$
W_q = W \cdot P = 1,133 \cdot 10^{-7} \cdot 1,042 \cdot 10^{-13} = 1,181 \cdot 10^{-13} \text{ñâe}
$$

Время передачи по каналу связи *êàíàëà t* , сек, вычисляется по формуле

$$
t_{\text{eàfa} \text{ eà}} = W - W_q \tag{2.47}
$$

Подставляя значения в формулу (2.47) получим:  
\n
$$
t_{\text{eaïaëa}} = W - W_q = 1,133 \cdot 10^{-7} - 1,181 \cdot 10^{-13} = 1,133 \cdot 10^{-7}
$$
 па́а̇е

Обработка результатов:

По результатам расчетов необходимо оценить параметры, входящие в состав данной системы.

Интенсивность поступления кадров *ïîñò I* ,пак/сек, вычисляется по формуле

$$
I_{\tilde{m}\tilde{n}\tilde{\partial}} = V_{\tilde{m}\tilde{n}\tilde{\partial}} \cdot N_{\tilde{e}\tilde{m}} \tag{2.48}
$$

Подставляя значения в формулу (2.48) получим:

$$
I_{\tilde{m}\tilde{n}\tilde{\sigma}} = V_{\tilde{m}\tilde{n}\tilde{\sigma}} \cdot N_{\tilde{m}\tilde{n}} = 9,191 \cdot 20 = 183,829 \text{ i}\tilde{a}\hat{e}/\tilde{n}\tilde{a}\hat{e}
$$

Перевод пакетов в биты  $\ ^{\mathcal{X}_{\hat{\imath} \hat{e}i}}\ ,\ ^{\mathcal{X}_{\hat{\imath} \hat{e}i\hat{e}i}}\,$ бит, вычисляется по формуле

$$
\lambda_{\hat{i}\hat{e}i} = I_{\hat{i}\hat{n}\hat{o}} \cdot L_{\hat{i}\hat{e}i} \tag{2.49}
$$

$$
\lambda_{i\dot{\alpha}\dot{e}\tilde{n}} = I_{\tilde{n}\tilde{n}\dot{\sigma}} \cdot L_{i\dot{\alpha}\dot{e}\tilde{n}} \tag{2.50}
$$

Подставляя значения в формулы (2.49) и (2.50) получим:

$$
\lambda_{\hat{i}\hat{e}i} = I_{\hat{i}\hat{i}\hat{n}\hat{o}} \cdot L_{\hat{i}\hat{e}i} = 9,191 \cdot 500 = 9,191 \cdot 10^4 \hat{a}\hat{e}\hat{o}
$$

$$
\lambda_{i\lambda\hat{e}\tilde{n}} = I_{i\tilde{n}\tilde{n}\tilde{o}} \cdot L_{i\lambda\hat{e}\tilde{n}} = 9{,}191 \cdot 10000 = 1{,}838 \cdot 10^5
$$
áèò

где  ${\mathcal A}$  - интенсивность поступления требований (величина, обратная среднему интервалу времени между моментами поступления).

Коэффициент использования  $\rho$  вычисляется по формуле

$$
\rho_{\min} = \frac{\lambda_{\min}}{\mu},
$$
\n
$$
\rho = \frac{\rho_{\min} + \rho_{\max}}{2},
$$
\n
$$
\rho = \frac{\mu_{\max} + \rho_{\max}}{2}
$$

где,  $\mu$  - скорость обслуживания (величина, обратная среднему времени обслуживания).

Подставляя значения в формулы получим:

$$
\rho_{\min} = \frac{\lambda_{\min}}{\mu} = \frac{9,191 \cdot 10^4}{100 \cdot 10^6} = 9,191 \cdot 10^{-4}
$$

$$
\rho_{\text{max}} = \frac{\lambda_{\text{max}}}{\mu} = \frac{1,138 \cdot 10^5}{100 \cdot 10^6} = 1,138 \cdot 10^{-3}
$$

$$
\rho = \frac{\rho_{\text{min}} + \rho_{\text{max}}}{2} = \frac{9,191 \cdot 10^{-4} + 1,138 \cdot 10^{-3}}{2} = 1,379 \cdot 10^{-3}
$$

Стационарная вероятность пребывания в системе *pn* вычисляется по формуле

$$
p_n = (1 - \rho)
$$

где  $\left| P_n \right|$  - стационарная вероятность пребывания n требований в системе.

Подставляя значения в формулы получим:

$$
p_n = (1 - \rho) = 1 - 1,379 \cdot 10^{-3} = 0.999
$$

Результаты расчета отражены на рисунках 2.9-2.16

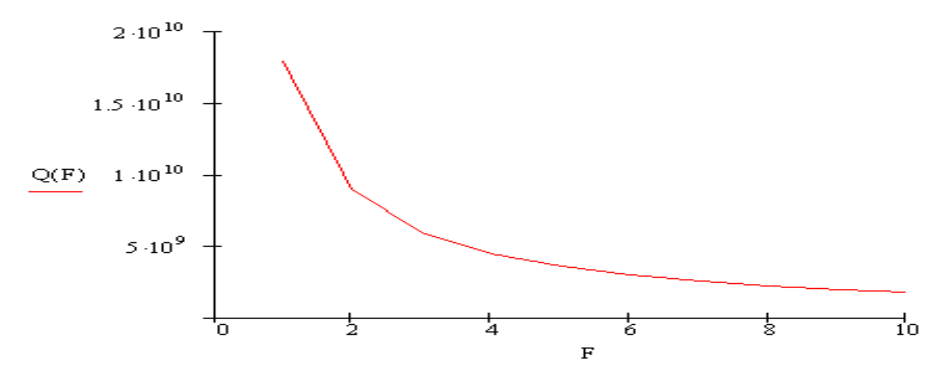

Рисунок 2.9 - Зависимость объема передаваемой информации от полосы пропускания канала

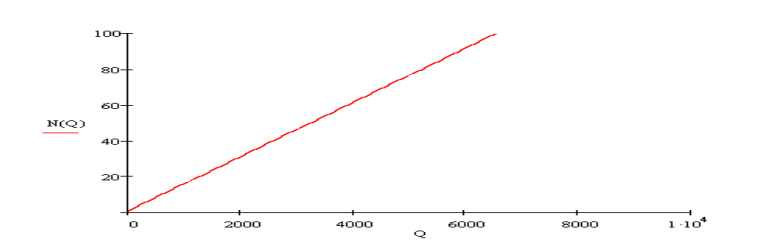

Рисунок 2.10 - Зависимость числа передаваемых кадров от объема передаваемой информации\

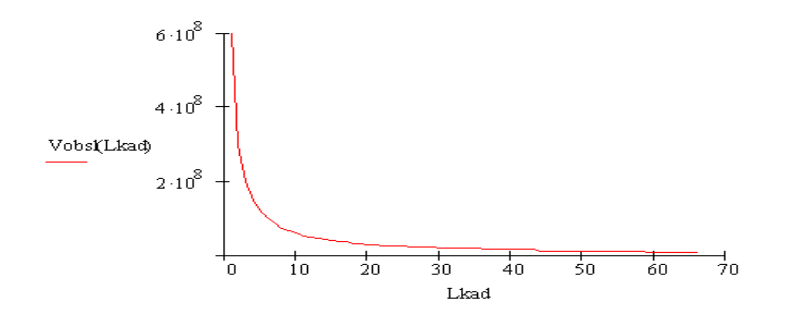

Рисунок 2.11 - Зависимость скорости обслуживания кадров от общей длины кадра

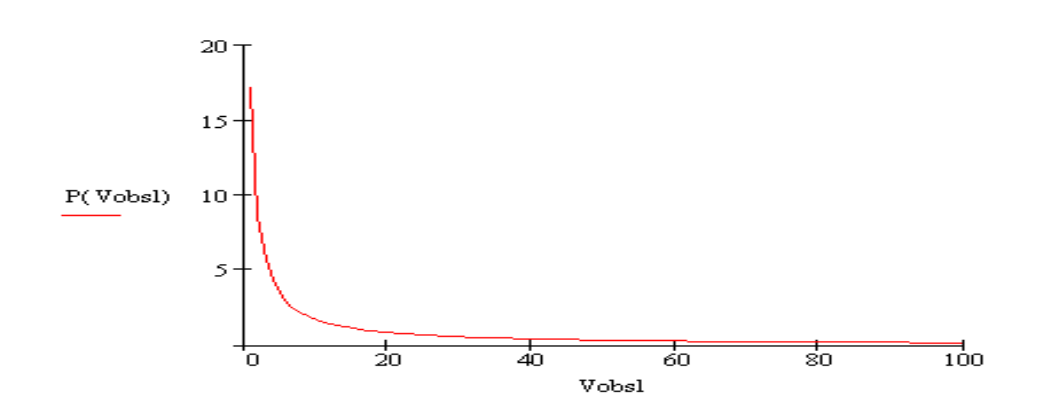

Рисунок 2.12 - Зависимость степени использования канала связи от скорости обслуживания

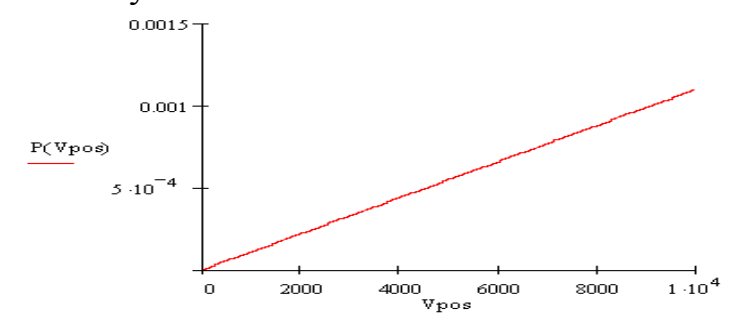

Рисунок 2.13 - Зависимость степени использования канала связи от скорости поступления кадров

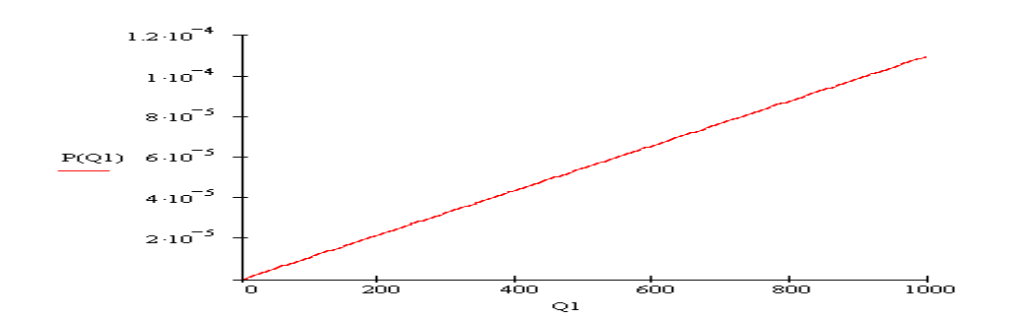

Рисунок 2.14 - Зависимость степени использования канала связи от объема передаваемой информации

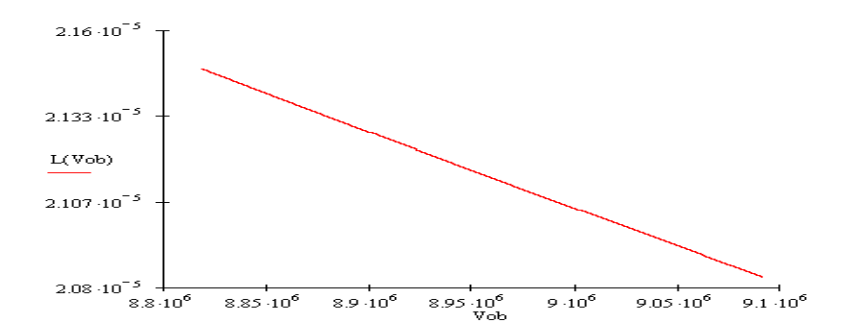

Рисунок 2.15 - Зависимость среднего числа кадров, одновременно находящихся в системе, от скорости обслуживания

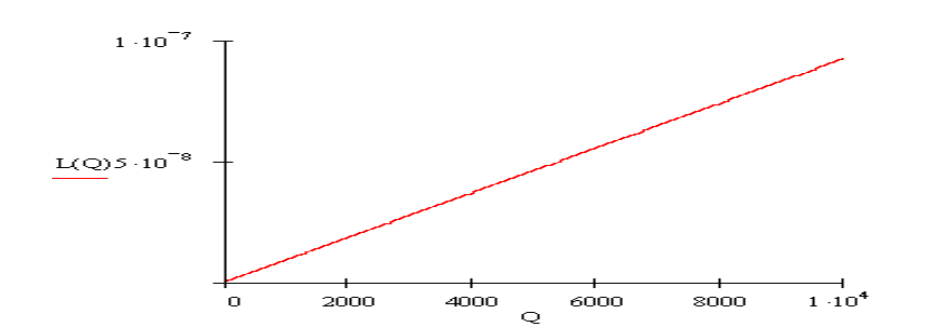

Рисунок 2.16 - Зависимость среднего числа кадров, одновременно находящихся в системе, от объема передаваемой информации

Таким образом, результаты показали что:

– при увеличении числа передаваемых кадров, объем передаваемой

информации увеличивается; при увеличении степени использования канала связи, скорость поступления кадров увеличивается;

– при уменьшении среднем числа кадров, одновременно находящихся в системе, скорость обслуживания увеличивается;

– при увеличении среднего числа кадров, одновременно находящихся в системе, объем передаваемой информации увеличивается.

#### 3 Технические решения обеспечения безопасности жизнедеятельности

#### 3.1 Расчет воздухообмена в помещениях HUB

Расчет воздухообмена произведено по методическому указанию [16].

Так в разделе безопасности жизнедеятельности рассматривается вопросы, связанные с охраной труда работников операторской. Поскольку от станции тепло и рабочие температуры станции от  $0^{\circ}$ С до 50 °С, и выделяется относится работам средней тяжести, поддерживается работа  $\mathbf{K}$ среднегодовая температура 23°С, путем установления кондиционера. Расчет воздухообмена в помещениях HUB, генераторных и др., где выделяется значительный избыток тепла, производится таким образом, чтобы определить количество воздуха, необходимое для охлаждения избытка тепла О<sub>изб</sub>. Для этого используется формула (3.1):

$$
L = \frac{Q_{u36}}{C_{\epsilon}(t_{yx} - t_{bx}) \cdot r_b} \tag{3.1}
$$

 $(3.2)$ 

где C<sub>в</sub>=0,24 ккал/кг× град - теплоемкость воздуха;

t<sub>vx</sub> - температура уходящего воздуха;

t<sub>RX</sub> - температура поступающего воздуха;

 $r_{\rm B}$ =1,206 кг/м<sup>3</sup> - плотность воздуха.

$$
Q_{u3\delta}\mathord=Q_{o\delta}\mathord+Q_{\scriptscriptstyle \lambda}\mathord+Q_{\scriptscriptstyle P}\mathord-Q_{o m}\;,
$$

где Q<sub>06</sub> - тепло, выделяемое оборудованием;

Q<sub>л</sub> - тепло, выделяемое людьми;

Q<sub>p</sub> - тепло, вносимое солнечной радиацией;

Q<sub>or</sub> - теплоотдача в окружающую среду.

Для HUB значением  $Q_{\pi}$  можно пренебречь  $(Q_{\pi}=0)$ , а значения  $Q_{\pi}$  и  $Q_{\text{or}}$ примерно равны, и в результате избыток тепла образуется только за счет тепла, выделяемого оборудованием: Q<sub>изб</sub>=Q<sub>06</sub>.

Значение Q<sub>06</sub> можно определить из соотношения (3.3):

$$
Q_{o\bar{o}} = 860 \times P_{o\bar{o}} \times n,
$$
\n
$$
(3.3)
$$

где 860 - тепловой эквивалент 1 кВт ч;

 $P_{.06}$  - потребляемая мощность (для оборудования i-Direct - 3,4 кВт/ч);

n - коэффициент перехода тепла в помещении (для HUB он составляет  $0.95$ ).

Определим значение

 $Q_{.06}$ :  $Q_{.06} = 860 \times 3, 4 \times 0, 95 = 2777, 8$ , ккал/ч.

По формуле (5.4) найдем количество воздуха, которое нужно будет охладить в данном помещения:

$$
Q_H = \frac{Qu}{Vn},\tag{3.4}
$$

где Vn – объем помещения HUB –126 м<sup>3</sup>;

$$
QH = \frac{2777.8}{126} = 22, \kappa \kappa a \pi / u.
$$

Отсюда, количество воздуха, которое необходимо удалить из помещения: для HUB величина t при расчетах выбирается в зависимости от теплонапряженности воздуха:

если теплонапряженность воздуха Qн < 20 ккал/ч, то принимаем  $t = 6C^{\circ}$ , а при Qн >20  $t = 8C^{\delta}$  и расчет произведем по формуле (3.5)

$$
L_{6} = \frac{2777,8}{0,24 \times (29 - 23) \times 1,206} = 1605, n^{3} / u.
$$

Кратность воздухообмена К  $V_{\pi}$  (в HUB аппаратуры i-Direct – 126 м<sup>3</sup>):

$$
E = 1605 / 126 = 12,71, \mathrm{m}^3/\mathrm{H}
$$

Таким образом, в помещении HUB для охлаждения избыточного тепла, выделяемого оборудованием, поддерживается воздухообмен с кратностью 12,7.Согласно расчету, выбираем тип кондиционера фирмы TRANE, модель  $WCD - 60$  [16]:

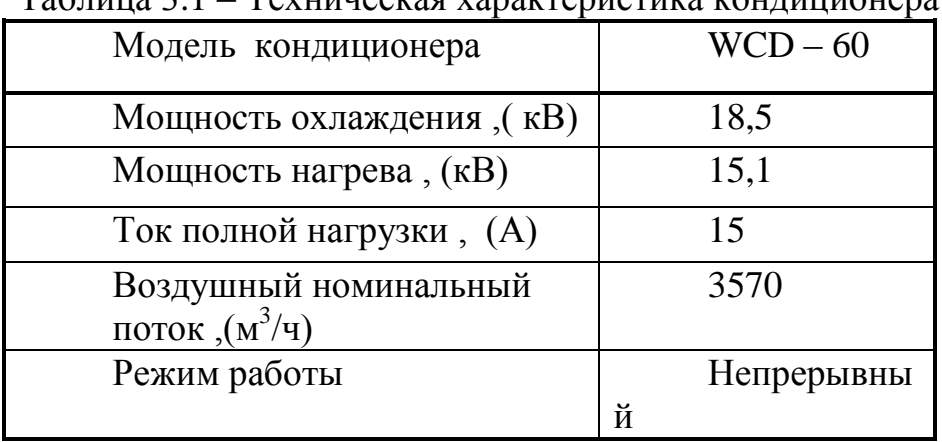

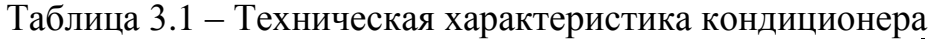

Выбранный кондиционер уличный, прикрепляется на стену с помощью специального крепления. Кондиционирование воздуха происходит через специальные короба, которые устанавливаются на уровне подвесного потолка (рисунок 3.4). Современный многофункциональный прибор, сочетающий очистку

3.2 Расчет освещения рабочего места

Расчет искусственного освещения произведено по методическому указанию [16,17]. Работа, выполняемая с использованием вычислительной техники, имеют следующие недостатки:

- вероятность появления прямой блесткости;

- ухудшенная контрастность между изображением и фоном;

- отражение экрана.

В связи с тем, что естественное освещение слабое, на рабочем применяется также искусственное освещение.

Размещение светильников определяется следующими размерами:

 $H = 3$  м. - высота помещения

 $hc = 0.25$  м. - расстояние светильников от перекрытия  $hn = H - hc = 3 - 0,25 = 2,75$  м. - высота светильников над полом

 $hp =$  высота расчетной поверхности = 0,7 м

*h = hп - hp* = 2,75 - 0,7 = 2,05 - расчетная высота.

Светильника типа ЛДР (2х40 Вт). Длина 1,24 м, ширина 0,27 м, высота 0,10 м.*L* - расстояние между соседними светильниками (рядами люминесцентных светильников), *Lа* (по длине помещения) = 1,76 м, *Lв* (по ширине помещения) = 3 м. *l* - расстояние от крайних светильников или рядов светильников до стены, *l* = 0,3 - 0,5*L*.

*lа = 0,5La, lв = 0,3Lв,*

 $la = 0.88$  м.,  $le = 0.73$ , м.

Светильники с люминесцентными лампами в помещениях для работы рекомендуют устанавливать рядами.

Метод коэффициента использования светового потока предназначен для расчета общего равномерного освещения горизонтальных поверхностей при отсутствии крупных затемняющих предметов. Потребный поток ламп в каждом светильнике

 $\Phi = E * r * S * z / N * n$ .

где *Е* - заданная минимальная освещенность = 300 лк., т.к. разряд зрительных работ = 3

 $r$  - коэффициент запаса = 1,3 (для помещений, связанных с работой ПЭВМ)

 $S$  - освещаемая площадь = 30 м<sup>2</sup>.

*z* - характеризует неравномерное освещение, *z = Еср / Еmin* - зависит от отношения  $\lambda = L/h$ ,  $\lambda a = La/h = 0.6$ ,  $\lambda \theta = Le/h = 1.5$ . Т.к.  $\lambda$  превышают допустимых значений, то *z=1,1* (для люминесцентных ламп).

*N* - число светильников, намечаемое до расчета. Первоначально намечается число рядов *n*, которое подставляется вместо *N*. Тогда *Ф* - поток ламп одного ряда.

 $N = \Phi/\Phi I$ , где  $\Phi I$  - поток ламп в каждом светильнике.

 $\eta$  - коэффициент использования. Для его нахождения выбирают индекс помещения *i* и предположительно оцениваются коэффициенты отражения поверхностей помещения *рнот.* (потолка) = 70%, *рст.* (стены) = 50%, *рр.*  $(no\pi a) = 30\%.$ 

 $\Phi$  = 300  $*$  1,3  $*$  25  $*$  1,1 / 2  $*$  0,3 = 21450, JM.

Светильники вмещаются в ряд, так как длина ряда около 4 м. Применяем светильники с лампами 2х40 Вт с общим потоком 5700 лм. Схема расположения светильников представлена на рисунке 3.5.

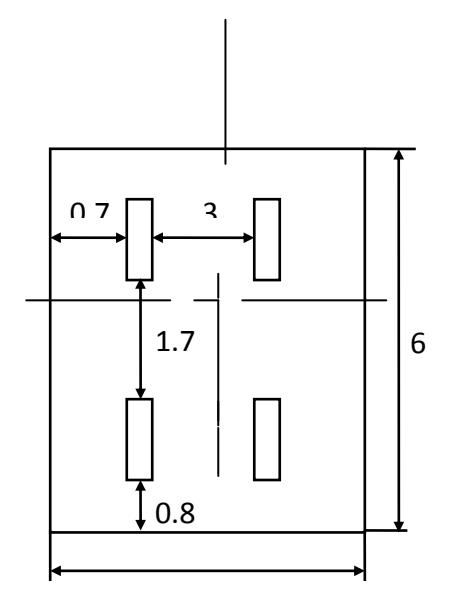

Рисунок 3.5 — Схема расположения светильников

3.3 Расчет количества извещателей ДИП-З

Расчет количества извещателей произведено по методическому указанию [28].В качестве извещателя будем использовать дымовой пожарный извещатель ДИП-З [18].

При высоте HUB 3,5 м, площадь, контролируемая одним извещателем, составляет 10 м^2.

Определим количество ДИП-З по формуле:

 $M = L[X|S/S0],$  (3.5)

где Ц - округление до большего ближайшего целого числа;

S - площадь HUB,  $M^2$ ;

S0 - площадь, контролируемая одним ДИП-З, м^2.

 $M = L[X \ 36/10] = 4$ , шт.

Исходя из практического опыта приходим к выводу, что извещателей требуется больше, чем 4 штук. Разместим извещатели следующим образом. Это оптимальное расположение извещателей , их оказалось 6.

# **4 БИЗНЕС – ПЛАН**

4.1 Резюме

В данном дипломном проекте рассматривается проектирование узла IPтелефонии в городе Семей.

Проектирование обусловлено спросом на международные и междугородние переговоры по более низкой цене. Необходимость вызвана высоким спросом на международные и междугородние переговоры, но из-за высокой стоимости разговоров у национального оператора связи, предоставляющего разговоры по средством коммутации каналов, спрос на рынке связи удовлетворен не полностью.

Результаты расчетов бизнес-плана доказывают рентабельность данного оборудования.

Компания будет предоставлять только услуги IP-телефонии в различных направлениях, от которых и будут зависеть тарифы на разговоры.

# 4.2 Цель бизнес-плана

Цель данного бизнес-плана **–** расчет экономической выгоды проектирования узла IP-телефонии, посредством оценки общих капитальных вложений, годовых эксплуатационных затрат и доходов, ожидаемой прибыли и срока окупаемости.

Экономическое обоснование этого проекта состоит в определении необходимых инвестиций на покупку оборудования, определение срока окупаемости, рентабельности.

4.3 Маркетинговый план

Новые технологии и услуги связи должны удовлетворять требованиям пользователей к качеству и разумной цене, предоставляемых услуг, иначе их внедрение обречено на неудачу [15]. Поэтому стратегическая цель маркетинга компании заключается в создании репутации надежного провайдера связи в РК.

Планируется, что среди потребителей услуг связи компании будут корпоративные клиенты порядка 80 %.

Конкурентную борьбу компания будет выигрывать, благодаря тому, что:

-ценовая политика ТОО «Искромет» заключается стремлении сделать международную и междугороднюю связь еще более доступной для физических и юридических лиц РК;

-производится высокое сервисное обслуживание специалистами по подключению, ремонту и настройке аппаратуры;

-размещается реклама в СМИ;

-удобные способы оплаты по средством, как карточек, так и безналичным расчетом.

Постоянные рекламные и PR акции в перспективе привлекут большое число новых абонентов.

4.3.1 Общий обзор состояния рынка IP-телефонии

Рынок IP-телефонии в городе Семей представлен несколькими компаниями (которые мы рассмотрим далее), но спрос на услуги международный и междугородних переговоров довольно высокий и большая часть абонентов до сих пор пользуются услугами АО «Казахтелеком», которые в несколько раз дороже услуг IP-телефонии.

Спрос на услуги международный и междугородних переговоров удовлетворен не полностью, высокая цена услуг отпугивает абонентов. Многие абоненты не знают о существовании услуг IP-телефонии. Требуются массовые PR акции и реклама для повышения спроса на переговоры при с использованием IP-телефонии.

При использовании IP-телефонии эффективность использования канала повышается от 4 до 8 раз в зависимости от оборудования, что на сегодняшний день непозволительная растрата канального ресурса. За счет рационального использования канала себестоимость услуги уменьшается в несколько раз.

Нужно отметить, что практически все страны Европы и Америки полностью перешли от предоставления услуг международный и междугородних переговоров с коммутацией каналов на IP-телефонию.

4.3.2 Анализ конкурентов на рынке

Помимо естественного конкурента в лице национального оператора связи АО «Казахтелеком», который предоставляет услуги международный и междугородних переговоров по средством коммутации каналов, на рынке также присутствуют провайдеры IP-телефонии с торговыми марками DUCAT и Nursat.

# 4.3.2.1 Компания Nursat

Собственная спутниковая сеть компании НУРСАТ охватывает более 80 городов и населенных пунктов республики. Сеть НУРСАТ построена на базе спутниковых каналов связи, работающих через спутники NSS 703 и NSS 6.

Наряду со спутниковыми каналами НУРСАТ имеет оптоволоконную и медную инфраструктуру, обеспечивающую дополнительную надежность и непрерывность предоставления услуг. Сеть объединяет телекоммуникационные узлы в Казахстане и телепорт в г. Москве. Центр управления в г. Семей позволяет обеспечивать оперативный мониторинг и управление сетью 24 часа в сутки.

Компания продолжает активно развиваться, постоянно модернизируя техническую базу сети и выводя на рынок новые услуги, с целью более полного удовлетворения потребностей клиентов.

НУРСАТ предлагает широкий спектр услуг в области телекоммуникационных и информационных технологий:

- [Доступ к ресурсам сети Интернет](http://www.nursat.kz/page.php?page_id=31&lang=1)
- [Полный спектр услуг междугородней, международной и местной](http://www.nursat.kz/page.php?page_id=34&lang=1)  [телефонной связи](http://www.nursat.kz/page.php?page_id=34&lang=1)
- [Построение корпоративных сетей передачи голоса и данных](http://www.nursat.kz/page.php?page_id=36&lang=1)
- [Внутригородские, междугородние и международные выделенные](http://www.nursat.kz/page.php?page_id=145&lang=1)  [каналы связи](http://www.nursat.kz/page.php?page_id=145&lang=1)
- [Организация узлов спутниковой связи](http://www.nursat.kz/page.php?page_id=147&lang=1)
- [Услуги видеоконференцсвязи и передачи видеоматериалов в сети](http://www.nursat.kz/page.php?page_id=166&lang=1)  [НУРСАТ](http://www.nursat.kz/page.php?page_id=166&lang=1)

| Направление                    | Семей, Аксай,<br>Экибастуз,<br>Петропавловск,<br>Павлодар | Астана,<br>$yC$ ть-<br>Каменогорск, Караганда<br>Тараз,<br>Шымкент |        | Актобе,<br><mark>Кызылорда</mark> | Актау,<br>Атырау,<br>Уральск |
|--------------------------------|-----------------------------------------------------------|--------------------------------------------------------------------|--------|-----------------------------------|------------------------------|
| Москва                         | 18,60                                                     | 18,60                                                              | 18,60  | 18,60                             | 18,60                        |
| Санкт-<br>Петербург            | 23,25                                                     | 23,25                                                              | 18,60  | 23,25                             | 27,90                        |
| Россия                         | 31,00                                                     | 34,10                                                              | 31,00  | 34,10                             | 37,20                        |
| <b>CHI</b>                     | 43,40                                                     | 46,50                                                              | 31,00  | 46,50                             | 54,25                        |
| Казахстан                      | 31,00                                                     | 35,65                                                              | 31,00  | 35,65                             | 35,65                        |
| Мобильные<br>операторы РК      | 35,65                                                     | 35,65                                                              | 35,65  | 35,65                             | 35,65                        |
| США, Канада,<br>Великобритания | 43,40                                                     | 66,65                                                              | 34,10  | 66,65                             | 66,65                        |
| Германия                       | 34,10                                                     | 34,10                                                              | 34,10  | 34,10                             | 34,10                        |
| Турция                         | 62,00                                                     | 66,65                                                              | 62,00  | 62,00                             | 66,65                        |
| Китай                          | 62,00                                                     | 100,75                                                             | 62,00  | 62,00                             | 100,75                       |
| Другие<br>направления          | 124,00                                                    | 124,00                                                             | 124,00 | 147,25                            | 147,25                       |

Таблица 4.1 – Тарифы международных и междугородних звонков по средством IP-телефонии АО «NURSAT»

4.3.2.2 АО «Арна» с торговой маркой DUCAT

DUCAT – это зарегистрированная торговая марка АО «Арна», под которой предоставляется комплекс современных телекоммуникационных услуг повышенного качества различным категориям пользователей[15].

Таблица 4.2 - Тарифы международных звонков по средством IP-телефонии АО «Арна»

| Зона            | Страны                                    | Размер тарифа в |
|-----------------|-------------------------------------------|-----------------|
|                 |                                           | тенге, без НДС  |
| 1 тарифная зона | Россия, Туркмения, Украина, Азербайджан,  | 87,76           |
|                 | Беларусь, Молдова, Литва, Латвия, Эстония |                 |
| 101 тарифная    | Армения, Грузия, Кыргызстан, Таджикистан, | 83,35           |
| подзона         | Узбекистан                                |                 |
| 2 тарифная зона | Бельгия, Италия, Ватикан, Болгария,       | 229,26          |
|                 | Венгрия, Греция, Ирландия, Испания,       |                 |
|                 | Нидерланды,                               |                 |
| 201 тарифная    | Великобритания, Германия, Франция         | 164,55          |
| подзона         |                                           |                 |
| 202 тарифная    | Австрия, Албания, Андора, Босния и        | 274,25          |
| подзона         | Герцеговина, Дания, Исландия,             |                 |
|                 | Лихтенштейн,                              |                 |

# 4.3.2.3 АО «Казахтелеком»

АО «Казахтелеком» является национальным оператором связи и является естественном монополистом в отрасли связи в Казахстане. Но учитывая то, что АО «Казахтелеком» предоставляет услуги междугородних и международных переговоров при помощи коммутации каналов, канальные ресурсы компании используются неэффективно, за счет чего складывается высокая себестоимость услуги, которая гораздо выше себестоимости при использовании технологий IP-телефонии.

# 4.3.2.4 Преимущества перед конкурентами

ТОО «Искромет» имеет ряд преимуществ перед конкурентами, что делает использование услуг данной компании более выгодными по сравнению с конкурентами.

- Простота и удобство использования услуги;
- Высокая надежность и качество услуги за счет использования передовых технических решений;
- Имеется три способа оплаты услуги: наличным расчетом, безналичным переводом, пополнение баланса при помощи карточек;
- Практически полная автоматизация предоставления услуги делает стоимость разговоров ниже, чем у конкурентов;
- Имеется 10 секундный шаг тарификации, против поминутного шагу тарификации у конкурентов;

4.4 Финансовый план

4.4.1 Расчет капитальных вложений

Капитальные вложения включают в себя стоимость оборудования, монтажных работ и транспортных услуг.

Определяется величина единственных затрат.

Для этой цели составляются сметы на приобретение оборудования.

Для проектирования нового узла IP-телефонии потребуется следующее оборудование:

| $\frac{1}{2}$ wouldn't be a contracted by $\frac{1}{2}$ and $\frac{1}{2}$ are $\frac{1}{2}$ and $\frac{1}{2}$ are $\frac{1}{2}$ and $\frac{1}{2}$ are $\frac{1}{2}$ and $\frac{1}{2}$ are $\frac{1}{2}$ and $\frac{1}{2}$ are $\frac{1}{2}$ and $\frac{1}{2}$ are $\frac{1}{2}$ and |            |                 |  |  |
|----------------------------------------------------------------------------------------------------|------------|-----------------|--|--|
| <b>Наименование</b>                                                                                                    | Количество | Сумма в тыс.тг. |  |  |
| Шлюз-AS5300                                                                                                    |            | 4800            |  |  |
| Маршрутизатор - Cisco 3825                                                                                                    |            | 1800            |  |  |
| <b>GateKeeper Cisco 2600</b>                                                                                                    |            | 300             |  |  |
| <b>Коммутатор Cisco Catalyst 2960</b>                                                                                                    |            | 360             |  |  |
| <b>IIK Intel Pentium 4 Core2Duo</b>                                                                                                    |            | 1080            |  |  |
| Итого:                                                                                                    |            | 8340            |  |  |

Таблица 4.3 **–** Состав необходимого оборудования

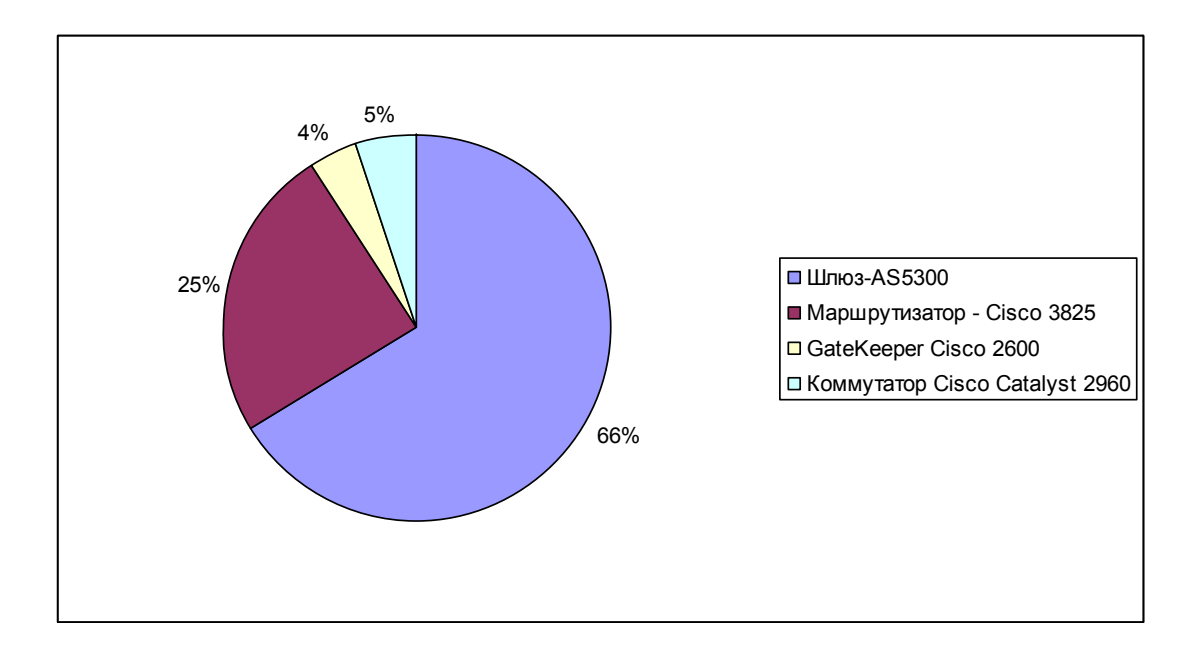

Рисунок 4.1 **–** Состав необходимого оборудования

Инвестиции – капитальные вложения, включающие в себя [15]:  $K_{\text{BH}} = C_{.06} + C_{\text{vert}}$  (4.1)

где С<sub>об</sub> стоимость приобретаемого оборудования для функционирования данной системы связи;

 $C_{\text{ver}}$  стоимость транспортного средства необходимого для эксплуатации, установки и ремонту данной системы связи, определяется укрупненным методом и берется равным 10 % от стоимости оборудования.

Итак,  $C_{.06} = 8340$  тыс.тг.

Цены на основное оборудование указаны с учетом транспортных расходов и таможенного оформления.

 $C_{\text{ver}} = C_{\text{06}} \cdot 0, 1.$  (4.2)

 $C_{\text{vert}} = 834 \text{ } \text{thic}.\text{TL}.$ 

Таким образом, капитальные вложения составят в соответствии с формулой 41:

 $K_{\text{BH}} = C_{\text{0}6} + C_{\text{vcr}} = 8340 + 834 = 9174$  TbIC. TF.

4.4.2 Расчет эксплуатационных расходов

Функционирование системы потребует следующих эксплуатационных расходов исходя из расходов на год:

$$
\mathfrak{I}_{\mathfrak{p}} = \mathcal{C}_{\mathfrak{np}} + \mathcal{P}_{\mathfrak{nep}},\tag{4.3}
$$

где Спр – производственная себестоимость

 $C<sub>nen</sub>$  – расходы периода  $C\pi p = \Phi \dot{\Omega} T_{\text{TLro},a} + \text{Cou}.$ налог $_{\text{TLro},a} + 3_{\text{3}}$ л. $_{\text{3H.ro},a} + A_{\text{E1}} + A_{\text{ro},a}$ , произв, где  $\Phi$ ОТ<sub>тп год</sub> – Фонд оплаты труда технического персонала
Соц.налог<sub>тп.год</sub> – отчисления на социальный налог технического персонала

ЗЭЛ.ЭН.год – оплата электроэнергии

 $A_{E1}$  – аренда потока E1

Агод.произв – амортизационные отчисления, приходящиеся на производственную себестоимость

 $P_{\text{nep}}=$ ФОТ<sub>АУП.год</sub>+Соц.налог<sub>АУП.год</sub>+С<sub>ар.год</sub>+А<sub>год.АУП</sub>+С<sub>кр</sub>

где ФОТАУП.год – Фонд оплаты труда административноуправленческого персонала

Соц.налогАУП.год – отчисления на социальный налог административноуправленческого персонала

 $C_{\text{ap.}rou}$  – аренда помещения

Агод.АУП – амортизационные отчисления АУП

Скр – выплата кредита

Фонд оплаты труда равен:

$$
\Phi \text{OT}_{\text{ro},\text{t}} = \Phi 3 \Pi_{\text{ro},\text{t}} + \text{A} \text{on}. \Phi 3 \Pi_{\text{ro},\text{t}} = 1,3 \cdot \Phi 3 \Pi_{\text{ro},\text{t}}, \tag{4.4}
$$
\n
$$
\text{Coul}. \text{H} \text{a} \text{nor }_{\text{ro},\text{t}} = 0,2 \cdot 0,9 \cdot \Phi \text{OT}_{\text{ro},\text{t}}. \tag{4.5}
$$

Вычислим фонд заработной платы (ФЗП), затраты на ФЗП приведены в таблице 4.4.

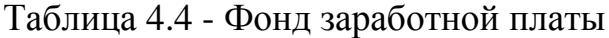

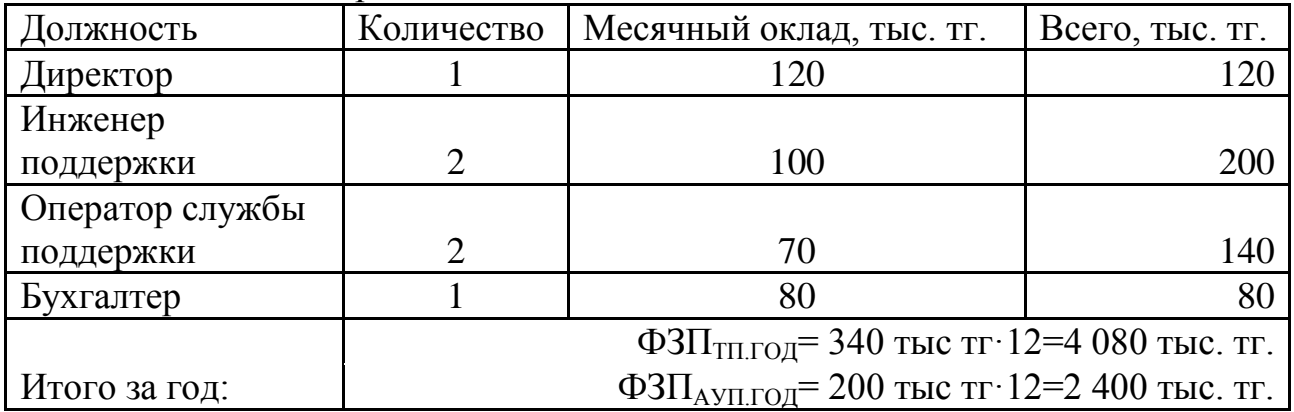

 $\Phi$ OT<sub>TILFO</sub> $= 1, 3.4080 = 5304$  TbIC. TF.,

Соц.налог $_{\text{TILrog}}$  = 0,2 $\cdot$ 0,9 $\cdot$ 5304 = 954,72 тыс. тг.,

 $\Phi$ OT<sub>AУП.год</sub> = 1,3·2400 = 3 120 тыс. тг.,

Соц.налог<sub>ауп.год</sub>= 0,2 $\cdot$ 0,9 $\cdot$ 3120 = 561,6 тыс. тг.

Для размещения оборудования необходимо арендовать помещения.

Расходы на аренду помещения (в год) представлены в таблице 4.5.

Таблица 4.5 - Расходы на аренду помещения

| Площадь помещения, м <sup>-</sup> | Количество | Стоимость аренды                     |  |
|-----------------------------------|------------|--------------------------------------|--|
|                                   | помещений  | в месяц, тыс. тг.                    |  |
|                                   |            |                                      |  |
| Итого в год:                      |            | $C_{ap,rox}$ = 90.12=1 080 TbIC. TF. |  |

Учёт потребления электроэнергии приведён в таблице 4.6.

| Стойка<br>ТВО, ШТ.                                       | Количес | Мощность,<br>B <sub>T</sub> | во часов в $\vert$ ь 1КВтч, | Количест   Стоимост | Затраты в<br>год, тыс. |  |
|----------------------------------------------------------|---------|-----------------------------|-----------------------------|---------------------|------------------------|--|
|                                                          |         |                             | ГОД                         | TF                  | <b>TT</b>              |  |
| Шлюз-AS5300                                              |         | 450                         |                             |                     | 31,54                  |  |
| Маршрутизатор -<br>Cisco 2621                            |         | 600                         | 8760                        | 8                   | 42,05                  |  |
| <b>YATC</b> Definity                                     |         | 200                         |                             |                     | 14,02                  |  |
| <b>IIK AMD Athlon</b><br>$3000+$                         | 6       | 350                         |                             |                     | 147,17                 |  |
| Итого за год: З <sub>эл энер год</sub> = 234,78 тыс. тг. |         |                             |                             |                     |                        |  |

Таблица 4.6 - Расход электроэнергии в год

Амортизационные отчисления на оборудование составляют 25% в год. Следовательно:

 $A_{\text{ro}, A \text{N}} = 108 \cdot 2 \cdot 0, 25 = 54 \text{ } \text{th} \text{C}.\text{TT}$ .  $A_{\text{ront-mouza}} = 6528 \cdot 0.25 = 1632 \text{ } \text{THIC.TT}.$ 

Стоимость аренды двух потоков Е1 у АО «Казахтелеком»

 $A_{E1} = 22865$  TbIC. TF.

Кредит берется на сумму 6232,8 тг. на оборудование и инсталляцию, согласно процентной ставке равной 19 % годовых для юридических лиц и 16% годовых для физических лиц. Так как кредит предоставляется юридическому лицу, то процентная ставка будет равна 19% годовых.

Следовательно, в эксплуатационные расходы включается процентная ставка. Ежегодные платежи кредиторам будут равны:

174,31 10  $0,19.9174$ 10  $=$ .  $=$ .  $=\frac{H^T H_R}{\sqrt{2}}$ *KP*  $H \cdot K$  $C_{\text{KP}} = \frac{12 \text{ K } R}{10} = \frac{0.15 \text{ J} \cdot 17}{10} = 174.31 \text{ TbIC.TT.}$ 

Таким образом, годовые: производственная себестоимость, расходы периода и эксплуатационные расходы будут равны:

 $C_{\text{np}}$  = 5 304+954,72+234,78+22 865+1 632=30 990,5 тыс. тг.,

 $P_{\text{nep}} = 3\ 120+561,6+1\ 080+54+174,31 = 4\ 989,91\ \text{th.}$  THE.  $\mathcal{D}_p = 30\,990.5 + 4\,989.91 = 35\,980.41$  the  $\pi$ .

Сведем результаты расчетов эксплуатационных затрат в таблицу4 .7.

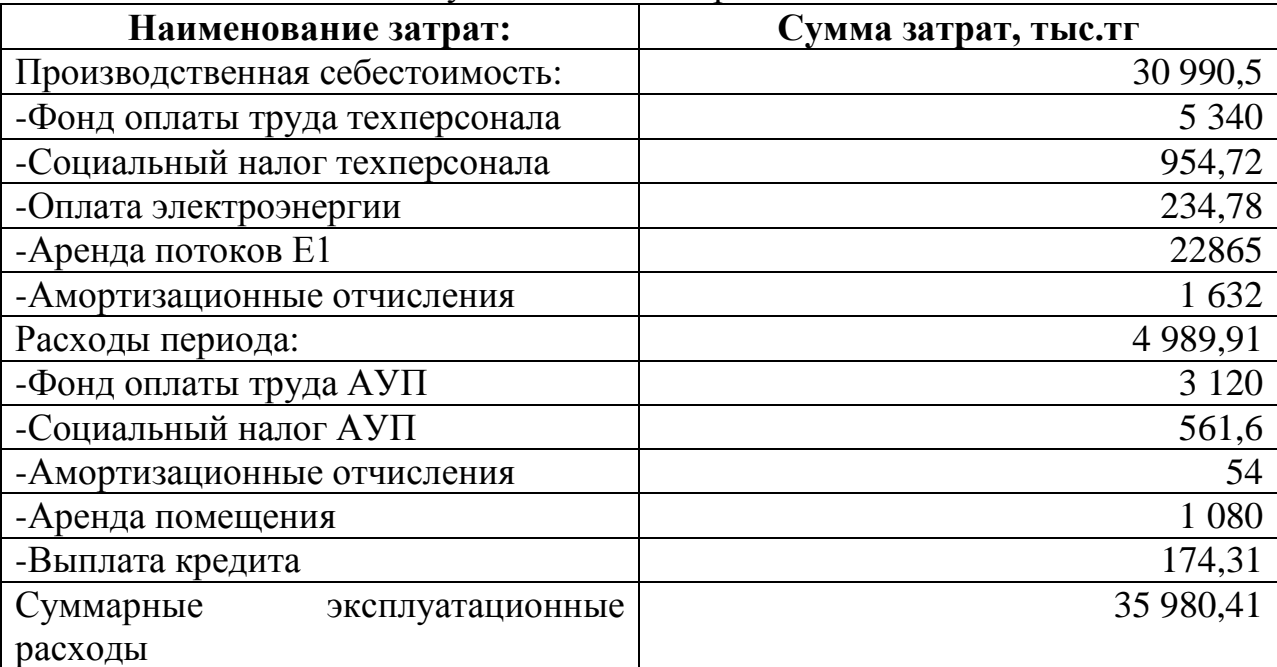

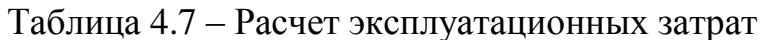

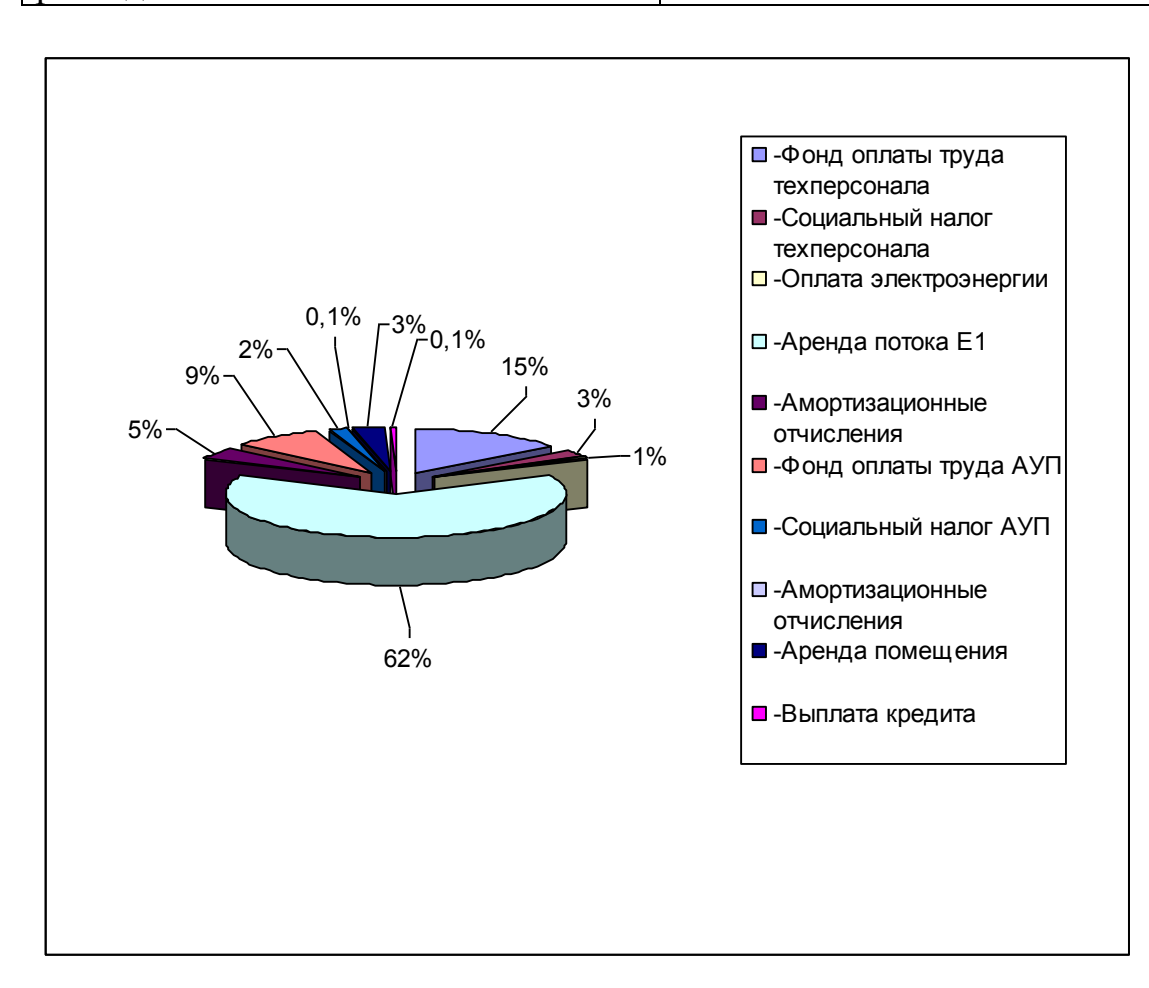

#### Рисунок 4.2 – Состав эксплуатационных расходов

4.3.2 Расчет доходов

Доходы от предоставления услуги IP-телефонии зависят от тарифов и степени загруженности каналов [20]:

 $\mu_{\text{rot}} = T \cdot Q \cdot N \cdot k$ , TbIC. TF.,

 $(4.6)$ 

где, Т - средний тариф IP телефонии за 1 минуту равен 30 тг;

Q - количество минут;

N - количество каналов:

k – коэффициент загруженности узла 15%.

 $\mu_{\text{rou}} = 28 \cdot (365 \cdot 24 \cdot 60) \cdot 30 \cdot 0,15 = 66225,6 \text{ } \text{thc}.\text{Tr}.$ 

Доходы с учетом НДС 13%:  $\overline{A} = \overline{A}_{\text{non}} - \overline{A}_{\text{non}}$ \*0,13 = 66 225,6\*0,87 = 57 616,27 тыс.тг.

$$
\Pi = \mu_{\text{ro},a} - \mathfrak{I}_p = 57\,616,27 - 35\,980,41 = 21\,635,87\,\text{thc. tr.}
$$

Налог на прибыль для юридических лиц составляет 30%, тогда чистая прибыль равна:

 $\Pi = \Pi - \Pi \cdot 0.3 = 21635.87 \cdot 0.7 = 15145.11$  TbIC. TT.  $(4.8)$ 

Фонд накопления (ФН) состоит из 70% от прибыли:  $(4.9)$  $\Phi$ H = 0,7 · 15 145,11 = 10 601,57 TbIC. TF.

Ожидаемое чистое денежное поступление:  $O$  $H \Pi = \Phi H + A$  $(4.10)$ 

 $O$  $\text{HII} = 10601.57 + 1632 + 54 = 12287.57$  TbIC. TT.

Срок окупаемости - это величина, показывающая, за какой период времени произойдет возврат денежных средств (капитальных вложений), затраченных на организацию предприятия.

$$
T_{ox} = \frac{K_{\alpha n}}{\Phi H + A_0} \tag{4.11}
$$

$$
T_{ox} = \frac{9174}{12287,57} = 0.75
$$
rod

Абсолютная экономическая эффективность определяется как величина, обратная сроку:

$$
E = 1/T = 1/0,75 = 1,34.
$$
\n(4.12)

Таким образом, средства, вложенные в проектирование узла IPтелефонии в городе Семей, предприятие окупит за 0.75 года.

Для оценки финансовой эффективности проекта в условиях рыночной на используются методы, основанные дисконтировании экономики образующихся в ходе реализации проекта денежных потоков.

Основным условием осуществления проекта являются положительные значения кумулятивной (накопленной) кассовой наличности на любом шаге расчета проекта.

NPV, или чистая приведенная стоимость проекта является важнейшим критерием, по которому судят о целесообразности инвестирования в данный проект. Для определения NPV необходимо спрогнозировать величину финансовых потоков в каждый год проекта, а затем привести их к общему знаменателю для возможности сравнения во времени. Чистая приведенная стоимость определяется по формуле:

$$
NPV = \sum_{t=1}^{n} \frac{CF_t}{(1+r)^t} - I_o,
$$
\n(4.13)

где  $I_0$  — сумма первоначальных затрат, т.е. сумма инвестиций на начало проекта:

СF — современная стоимость денежного потока на протяжении экономической жизни проекта.

Если рассчитанная таким образом чистая современная стоимость потока платежей имеет положительный знак (NPV > 0), это означает, что в течение своей экономической жизни проект возместит первоначальные затраты  $I_0$ , обеспечит получение прибыли согласно заданному стандарту, а также ее некоторый резерв, равный NPV. Если  $NPV < 0$ , то проект не принесет прибыли и его не следует принимать.

За точку приведения (t<sub>0</sub>) разновременных затрат и результатов принимаем начало первого года реализации проекта.

В этом случае коэффициент дисконтирования рассчитываем по формуле:

$$
\alpha_t = \frac{1}{(1+r)^t} \tag{4.14}
$$

где  $\alpha_t$  - коэффициент дисконтирования;

r - норма дисконта;

t - номер шага расчета.

r=20% годовых;

Составляем таблицу 4.10, в которой произведем расчеты по вышеприведенным формулам. При этом данные на 2, 3 годы (за исключением инвестиций и их источников) приравниваются к данным первого года.

Для расчета срока окупаемости и эффективности проекта принимаем значение нормы дисконтирования (r) равным  $20\%$  или  $r = 0.20$ .

Расчеты по вышеприведенным формулам выполним в программе MS Excel и сведем в таблицу

Таблица 4.10 – Расчет показателей эффективности инвестиций с учетом нормы дисконта равной 20%

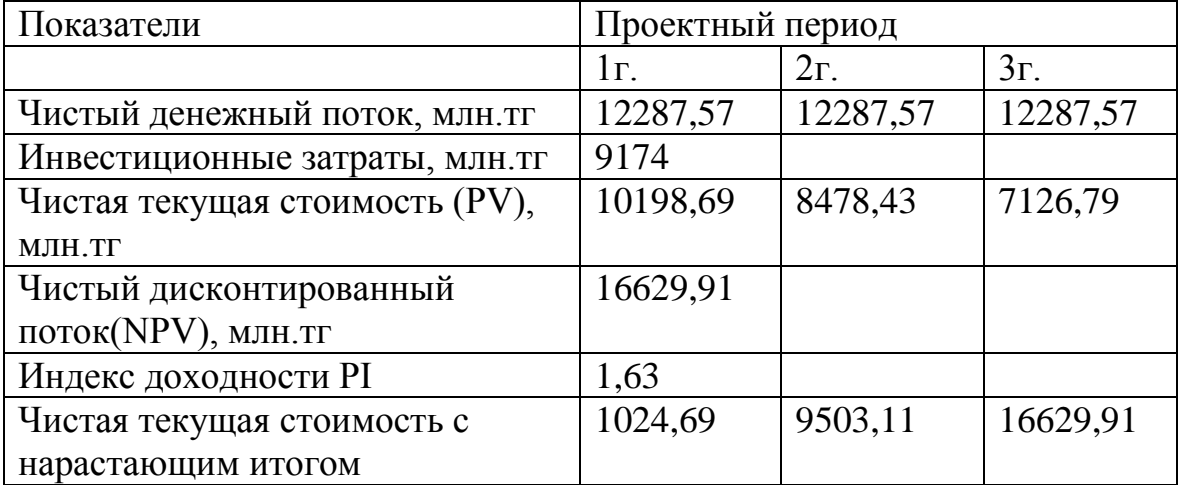

Срок окупаемости инвестиций с учетом дисконтирования состоит в вычислении количества лет, необходимых для полного возмещения первоначальных затрат, т.е. определяется момент, когда денежный поток доходов сравняется с суммой денежных потоков затрат. Если прибыль распределена неравномерно, то срок окупаемости рассчитывается прямым подсчетом числа лет, в течение которых инвестиция будет погашена кумулятивным доходом.

В данном расчете период окупаемости инвестиций с учетом дисконтирования наступит на первом году, через 0.9 года, т.е.  $0.9*12 = 11$ месяцев.

Все экономические показатели по проекту построения узла IPтелефонии в городе Семей сведены в таблицу.

82

Таблицу 4.11-Экономические показатели

| Наименование статей затрат                | Показатели |  |
|-------------------------------------------|------------|--|
| Капитальные вложения, тыс. тг.            | 9174       |  |
| Эксплуатационные расходы, тыс. тг.        | 35 980,41  |  |
| Доход от основной деятельности, тыс. тг.  | 57616,272  |  |
| Прибыль, тыс. тг.                         | 21635,87   |  |
| ОЧДП, тыс. тг.                            | 12287,57   |  |
| Срок окупаемости без дисконтирования, год | 0,75       |  |
| Срок окупаемости с дисконтированием, год  | 0.9        |  |
| Чистый дисконтированный доход (NPV),      |            |  |
| TЫC. TГ.                                  | 16629,91   |  |

4.4 Выводы по бизнес-плану

Рассматривая экономическую целесообразность организации услуги IPтелефонии на лицо явное преимущество данной услуги в экономическом плане над традиционной телефонией. Предоставляя услуги междугородних и международных звонков, тарифы в сети почти не зависят от расстояния. Система позволяет уплотнять в пять-десять раз больше голосовых каналов в канал определенной полосы.

Перспективность и актуальность услуги заключается прежде всего в интеграции услуг и дополнительных сервисов, таких как услуги междугородней и международной телефонии, конференц-связь, передача факсов, электронная почта. Бурный рост систем передачи данных приведет к тому, что все больше телефонных разговоров будет осуществляться по IP.

Данные экономического расчета показывают, что при относительно небольшой ожидаемой загрузке оборудования в 15%, минимальном штате работников в 6 человек, относительно небольших капитальных вложениях, показатель абсолютной экономической эффективности находится на довольно высоком уровне и срок окупаемости составляет 0,9 года с учетом всех налогов, эксплуатационных затрат, и амортизационных отчислений

#### **Заключение**

Технические решения, используемые при построении сегментов корпоративной сети в пределах здания и даже города, являются достаточно отработанными, и их реализация обычно не вызывает серьезных затруднений. Однако при организации дальней связи мы по-прежнему имеем сочетание различных технологий. Все более доступными становятся решения на базе MPLS и протокола IP, однако широко распространены и традиционные сети и каналы связи (Х.25, Frame Relay, ATM, TDM, спутниковые каналы, средства радиодоступа и т.д.). Построение корпоративной сети на базе разнородных протоколов связи требует, как правило, более серьезной проработки решений. Зачастую при построении территориально-распределенной корпоративной сети приходится использовать услуги нескольких операторов связи, сети которых, в свою очередь, могут быть реализованы на базе различных технологий. В результате важнейшей задачей при построении территориально-распределенных корпоративных сетей оказывается обеспечение "прозрачной" доставки информации от одного абонентского порта до другого, унифицированное в рамках всей сети, обеспечивающее нужные уровни сервиса и безопасности и максимально не зависящее от используемых каналов.

При создании любой корпоративной сети существенное внимание должно уделяться вопросам безопасности передачи данных и защиты корпоративной информации от несанкционированного доступа.. Межсетевые экраны, организация виртуальных частных сетей, системы обнаружения несанкционированного доступа и другие средства позволяют организовать безопасную передачу информации на любом участке корпоративной сети - на рабочем месте сотрудника, в локальной вычислительной сети, на сегментах распределенной корпоративной сети, построенных с использованием каналов связи местных, национальных или международных операторов связи.

Задачу организации канальной инфраструктуры в отдаленных районах можно решить с помощью спутниковых систем связи.

### **Список литературы:**

1. В.Г. Олифер, Н.А. Олифер "Компьютерные сети. Принципы, технологии, протоколы", учебник для вузов. 2-е изд.-СПб.: Питер,2005.

2. В.Г. Олифер, Н.А. Олифер "Компьютерные сети. Принципы, технологии, протоколы", учебник для вузов. 3-е изд.-СПб.: Питер,2006.

3. А.М.Зингеренко, Н.Н. Баева, М.С. Тверецкий " Системы многоканальной связи", учебник для вузов связи.-М.:Связь,1980.

4. С.Н. Ксенофонтов, Э.Л. Портнов "Направляющие системы электросвязи", М. 2004.

5. Кловский Д.Д. Теория электрической связи. Учеб. пособие для вузов.- М.: Радио и связь, 1998.-433 с.

6. Кловский Д.Д., Шилкин В.А. Теория электрической связи.:

Сборник задач и упражнений.- М.: Радио и связь, 1990.- 280 с.

7. Баева Н. Н. Многоканальная электросвязь и РРЛ. - М.: Связь 1988 - 312с.

8. Баскаков С. И. Радиотехнические цепи и сигналы: Учебник для вузов по специальности "радиотехника". - М.: 1988 -448с.

9. Кловский Д.Д., Теория передачи сигналов-М.: Связь, 1973.- 200-209 с.

10. Каганов В.И. Радиотехнические цепи и сигналы: Учебник для вузов.- М.: Академия, 2003.- 224 с.

11. Радиотехнические системы передачи информации: Учебное пособие для вузов/В.А. Борисов, В.В.Калмыков и др. Под ред.. В.В. Калмыкова.- М.: Радио и свіязь, 1990.- 304 с.

12. Скляр Б. Цифровая связь. Теоретические основы и практическое применение. Пер. с англ.- М.: Вильямс, 2003.- 1104 с.

13. Прокис Д. Цифровая связь. Пер. с англ. под ред. Д.Д.Кловского-М.: Радио и связь, 2000.- 800 с.

14. Спутниковая связь и вещание: Справочник. – 3-е изд., под редакцией Л.Я. Кантора. – М.: Радио и Связь, 1997.

15. Е. А. Голубицкая, Г.М. Жигульская. Экономика связи: Учебник для вузов. — М.: Радио и связь,2000

16. Белов С.В. «Безопасность жизнедеятельности для ВУЗа», М.: 2002

17. Арустамов Э.А. «Безопасность жизнедеятельности для ВУЗа», М.: 2000 г.

18. Пожарная безопасность. Взрывоопасность. Справочник/ Под ред. А.Н. Баратова — М.: Химия, 1988

19. Хакимжанов Т.Е. «БЖД. Расчет аспирационных систем», Алматы 2002г.

20. Производственноке освещение: Методическое указание к выполнению дипломного проекта / Л.П. Кошулько, Н.Г. Суляева, А.А. Генбач —Алма-Ата: РУМК, 1989.-40с

21. СНиП РК 2.04-05-2002. Естественное и искусственное освещение.

Общие требования, Астана, 2002

22. Иванов Е.Н. Расчет и проектирование систем противопожарной защиты — М.: Химия,1990

- 23. <http://www.satlink.com.ua/index.php?page=7&lang=ru>
- 24. http://www.beltel.ru/article\_680.html?old\_page=pages\_332.html
- 25. [www.osp.ru/lan/-журнал](http://www.osp.ru/lan/-журнал) сетевых решений
- 26. [http://www.miks.ru/magazine/magazine\\_look.php?id=1079](http://www.miks.ru/magazine/magazine_look.php?id=1079)
- 27. <http://www.europestar.ru/dev.html>
- 28. <http://www.neccom.ru/equ>

# **Приложение А**

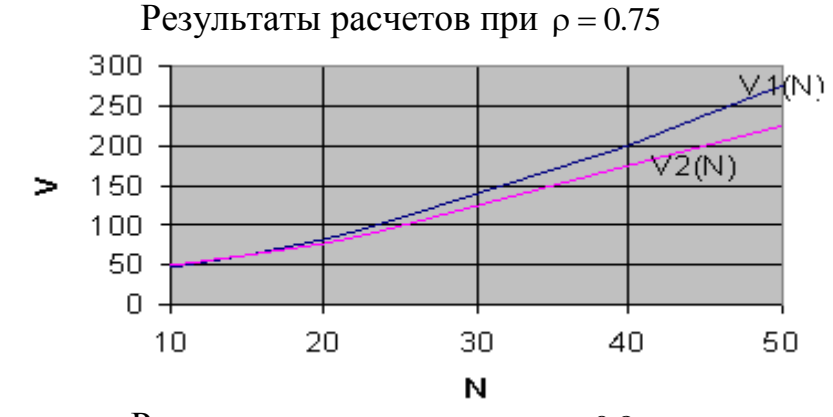

Результаты расчетов при  $\rho = 0.8$ 

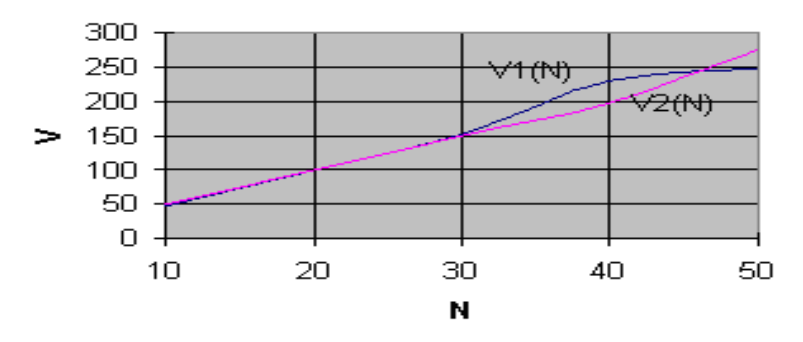

Результаты расчетов при  $\rho = 0.85$ 

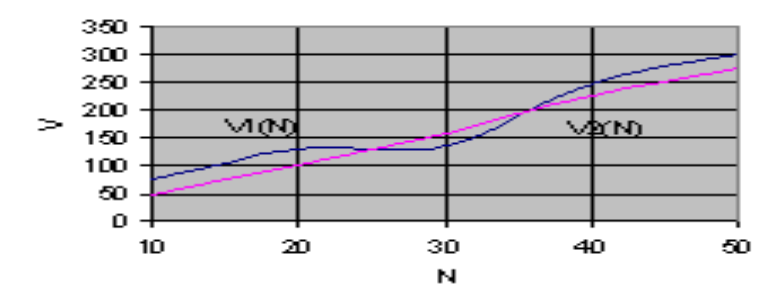

## Приложение В

### Построение АЧХ и ФЧХ в програмной среде Mathcad 2001i

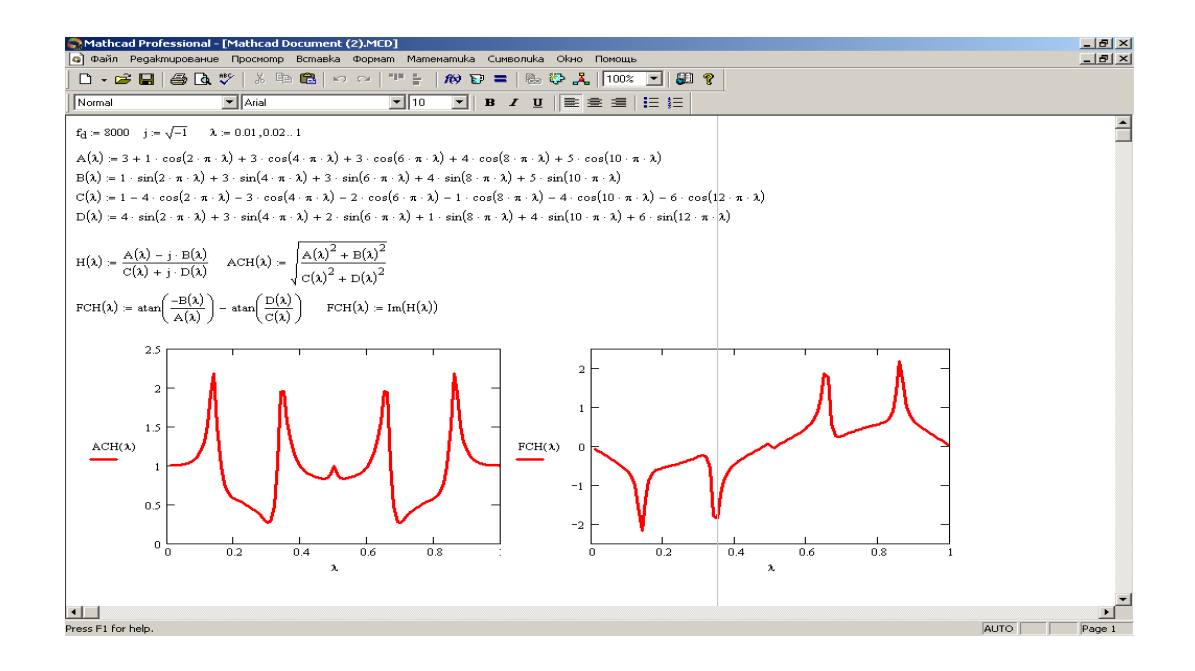